### UNIVERSIDADE FEDERAL DO RIO GRANDE DO SUL ESCOLA DE ENGENHARIA PROGRAMA DE PÓS-GRADUAÇÃO EM ENGENHARIA ELÉTRICA

### GUILHERME DA SILVEIRA SALATI

## MODELAGEM E CONTROLE DE UM CONVERSOR CC-CC DUPLO SÉRIE-RESSONANTE COM GRAMPEAMENTO ATIVO

Porto Alegre 2021

### GUILHERME DA SILVEIRA SALATI

## MODELAGEM E CONTROLE DE UM CONVERSOR CC-CC DUPLO SÉRIE-RESSONANTE COM GRAMPEAMENTO ATIVO

Dissertação de mestrado apresentada ao Programa de Pós-Graduação em Engenharia Elétrica da Universidade Federal do Rio Grande do Sul como parte dos requisitos para a obtenção do título de Mestre em Engenharia Elétrica. Área de concentração: Controle e Automação

ORIENTADOR: Prof. Dr. Jeferson Vieira Flores

CO-ORIENTADOR: Prof. Dr. Aurélio Tergolina Salton

### GUILHERME DA SILVEIRA SALATI

## MODELAGEM E CONTROLE DE UM CONVERSOR CC-CC DUPLO SÉRIE-RESSONANTE COM GRAMPEAMENTO ATIVO

Esta dissertação foi julgada adequada para a obtenção do título de Mestre em Engenharia Elétrica e aprovada em sua forma final pelo Orientador e pela Banca Examinadora.

Orientador:

Prof. Dr. Jeferson Vieira Flores, UFRGS Doutor pela Universidade Federal do Rio Grande do Sul – Porto Alegre, Brasil

Banca Examinadora:

Prof. Dr. Yales Rômulo de Novaes, UDESC Doutor pela Universidade Federal de Santa Catarina – Florianópolis, Brasil

Prof<sup>a</sup>. Dr<sup>a</sup>. Lucíola Campestrini, UFRGS Doutora pela Universidade Federal do Rio Grande do Sul – Porto Alegre, Brasil

Prof. Dr. Luís Fernando Alves Pereira, UFRGS Doutor pelo Instituto Tecnológico de Aeronáutica – São José dos Campos, Brasil

> Coordenador do PPGEE: Prof. Dr. Sérgio Luís Haffner

> > Porto Alegre, Novembro de 2021.

## **AGRADECIMENTOS**

Primeiramente, gostaria de agradecer à toda minha família por todo o apoio desde a minha graduação.

Aos meus orientadores, Jeferson e Aurélio, por todo o conhecimento e conselhos passados e pela compreensão dos últimos meses com a minha jornada dupla de trabalho e pesquisa.

A todos meus amigos de longuíssima data que estiveram comigo (de maneira virtual) durante essa empreitada: Caísle, Daniel, Felipe, Gui, Gilson, Héricles, Kapp, Leonardo e Leonardo, Lucas, Nina, Matheus e Pedro.

Aos meus colegas e amigos de Baia 1: Binotto, Chrystian, Kauã, Leonardo e Rômolo. Agora temos férias!

Aos colegas de Ayga, que acompanharam o final dessa jornada.

Ao CNPq, pelos quatro anos de apoio financeiro desde o começo da minha jornada de IC na UFSM. E a Universidade Federal do Rio Grande do Sul.

### **RESUMO**

Este trabalho apresenta o procedimento para a obtenção de um modelo dinâmico de um conversor CC-CC Duplo Série Ressonante com Grampeamento Ativo através do método do Modelo Médio Generalizado em Espaço de Estados. Visando a utilização de técnicas de controle robusto, a redução da ordem do modelo é realizada a partir da técnica de redução por residualização no espaço de estados. Posteriormente, uma análise do efeito da adição de componentes harmônicas nas aproximações dos sinais através da Série de Fourier Generalizada é realizada através da comparação de modelos de ordem reduzida obtidos utilizando diferentes número de harmônicas. Para avaliar os diferentes modelos, resultados de simulação e resultados experimentais são apresentados. Por fim, projeto de controladores por realimentação de estados para modelos obtidos utilizando diferentes números de harmônicas são realizados e comparados através de resultados de simulação.

Palavras-chave: Modelo dinâmico, Conversores Ressonantes, Controle de Conversor, Conversores CC-CC.

## **ABSTRACT**

This work presents a procedure for obtaining a reduced order model for the Dual Series-Resonant Active-Clamp converter through the Generalized State Space Average method. Aiming to use robust control techniques the model order reduction is performed by residualization in state space. Afterwards, using different reduced order models obtained, the influence of adding more harmonic components to the approximations via Generalized Fourier Series is made. Experimental and simulation results are presented in order to evaluate the obtained models. Finally, state feedback controllers are projected using the different models obtained and its performance are evaluated via simulation.

Keywords: DC-DC Converter control, DC-DC Converter Modeling, DC-DC Resonant Converters.

# **LISTA DE ILUSTRAÇÕES**

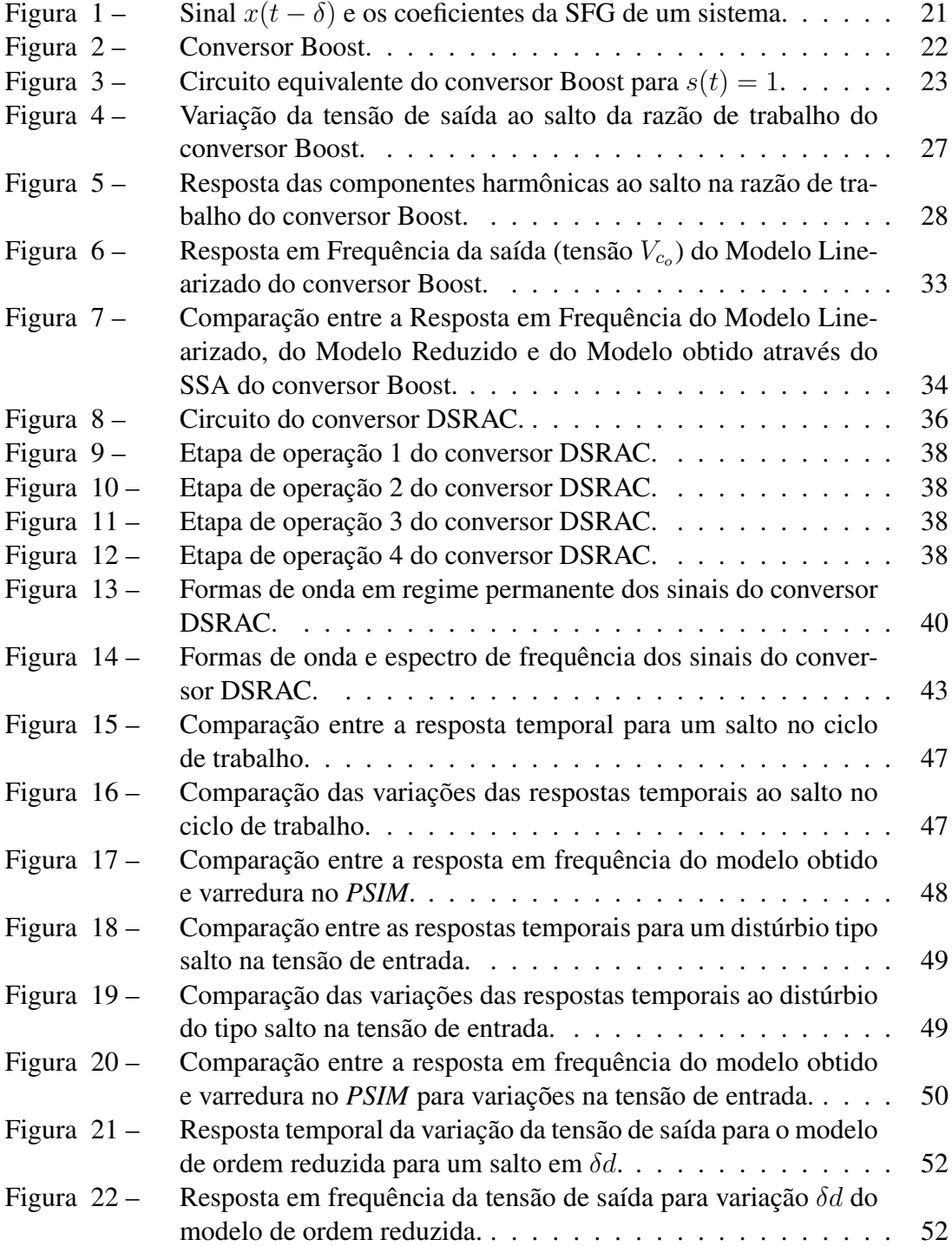

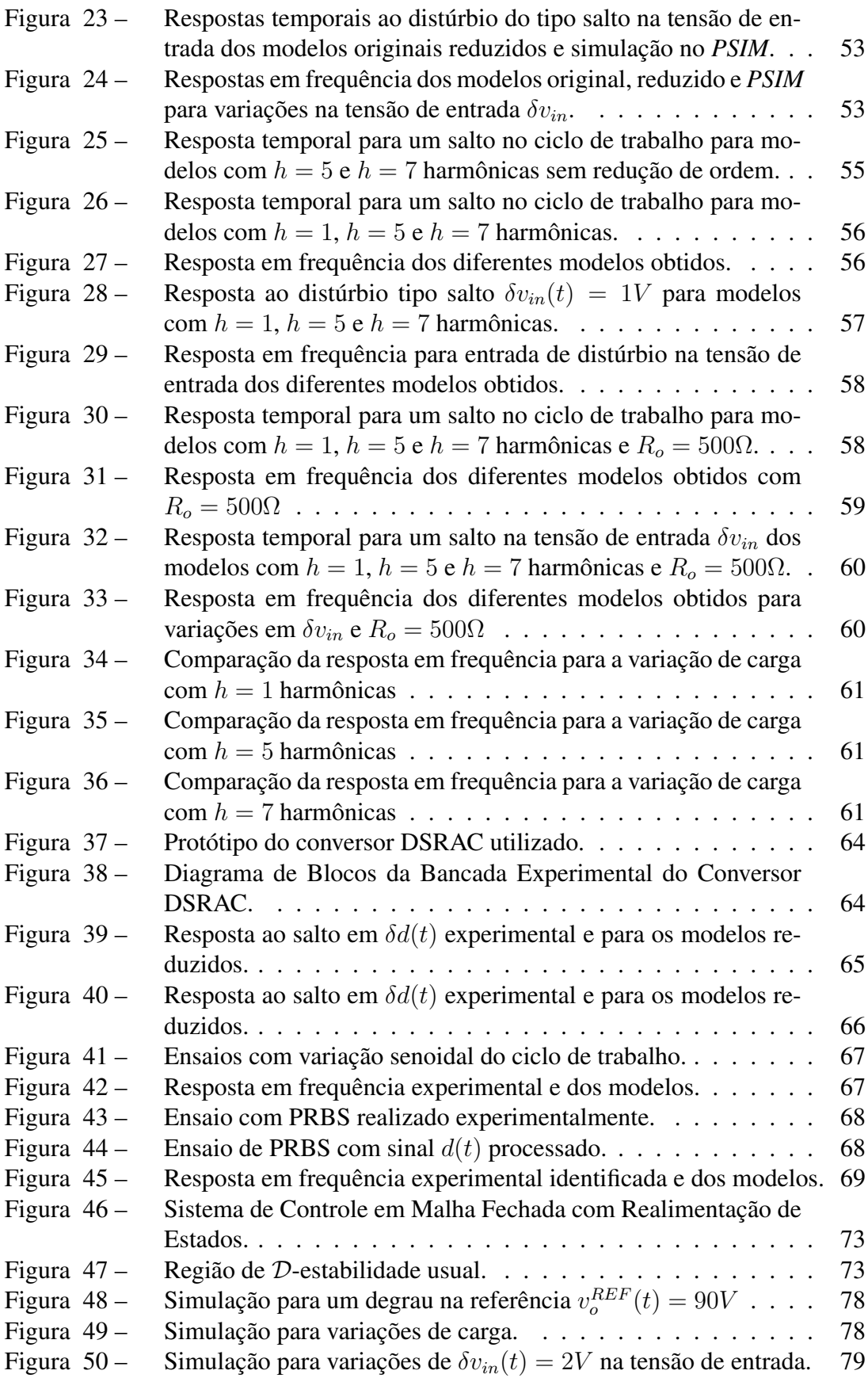

# **LISTA DE TABELAS**

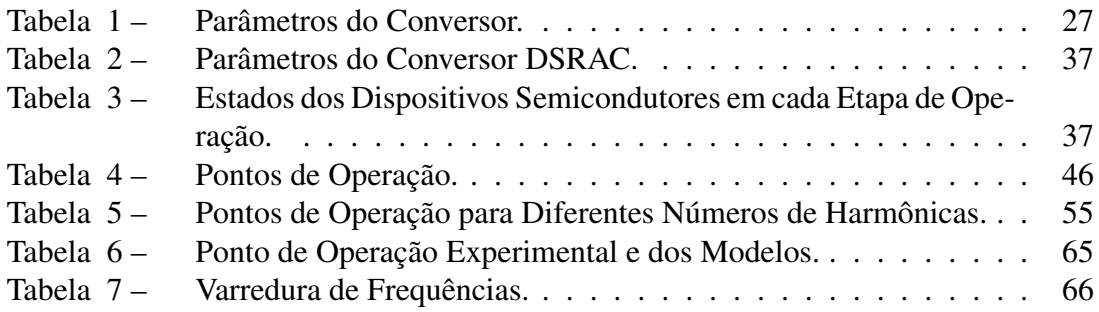

## **LISTA DE ABREVIATURAS**

- CC Corrente Contínua CCM Modo de Condução Contínua CC-CC Corrente Contínua-Corrente Contínua DCM Modo de Condução Descontínua DSP Processador Digital de Sinais DSRAC Conversor Duplo-Série Ressonante com Grampeamento Ativo EDF Funções Descritivas Estendidas
- GSSA Modelo Médio Generalizado em Espaço de Estados
- LIT Linear Invariante no Tempo
- LMI Desigualdades Matriciais Lineares
- MIMO Múltipla Entrada e Múltipla Saída
- MOR Redução de Ordem de Modelo
- MPPT Rastreamento de Ponto Máximo de Potência
- PID Proporcional-Integral-Derivativo
- PRBS Sinal Binário Pseudo-Aleatório
- PWM Modulação de Largura de Pulso
- SFG Série de Fourier Generalizada
- SSA Modelo Médio em Espaço de Estados
- TFTC Transforma de Fourier de Tempo Curto
- ZCS Comutação com Corrente Nula
- ZVS Comutação com Tensão Nula

# **LISTA DE SÍMBOLOS**

- D Razão cíclica
- $\bar{D}$  Razão cíclica do ponto de operação
- $f_n$  Frequência de Nyquist
- $f_a$  Frequência de amostragem
- $G(s)$  Matriz de função de transferência de um sistema LIT
- K Vetor de ganhos da realimentação de estados
- $L<sub>o</sub>$  Vetor de ganhos do observador de estados
- $T_r$  Período de Ressonância
- $T_s$  Período de comutação
- $\mathbf{x}(t)$  Vetor de estados de um sistema LIT em espaço de estados
- $X_k$  k-ésimo Coeficiente da Série de Fourier Generalizada de um sinal  $x(t)$
- $X^R_k$ Parte real do k-ésimo Coeficiente da Série de Fourier Generalizada de um sinal  $x(t)$
- $X^I_k$ Parte imaginária do k-ésimo Coeficiente da Série de Fourier Generalizada de um sinal  $x(t)$
- $\langle x \rangle_k(t)$  k-ésimo Coeficiente da Série de Fourier Generalizada de um sinal  $x(t)$
- $\bar{x}$  Vetor de estados no ponto de equilíbrio
- $\omega_r$  Frequência natural do tanque ressonante
- $\omega_s$  Frequência de comutação

# **SUMÁRIO**

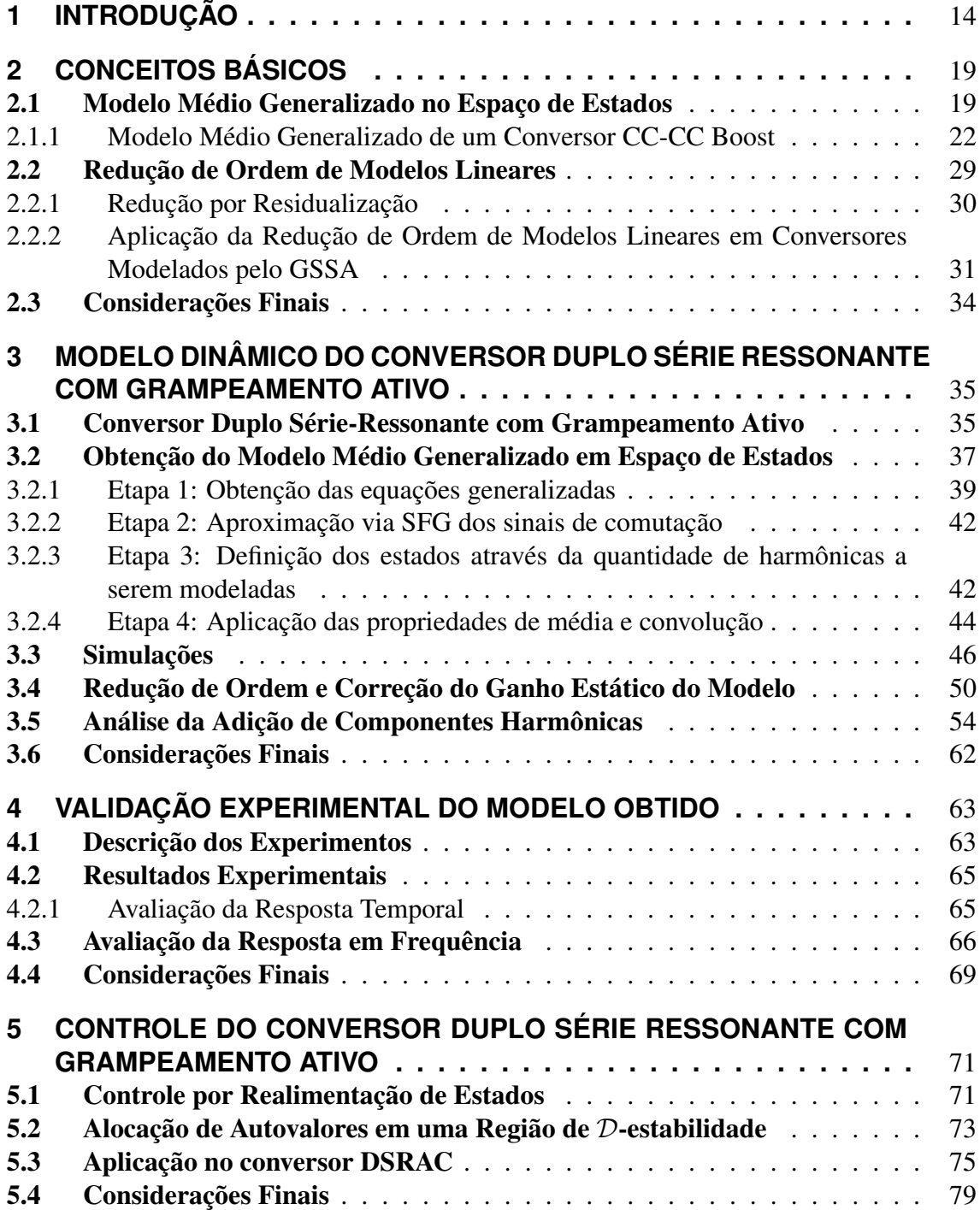

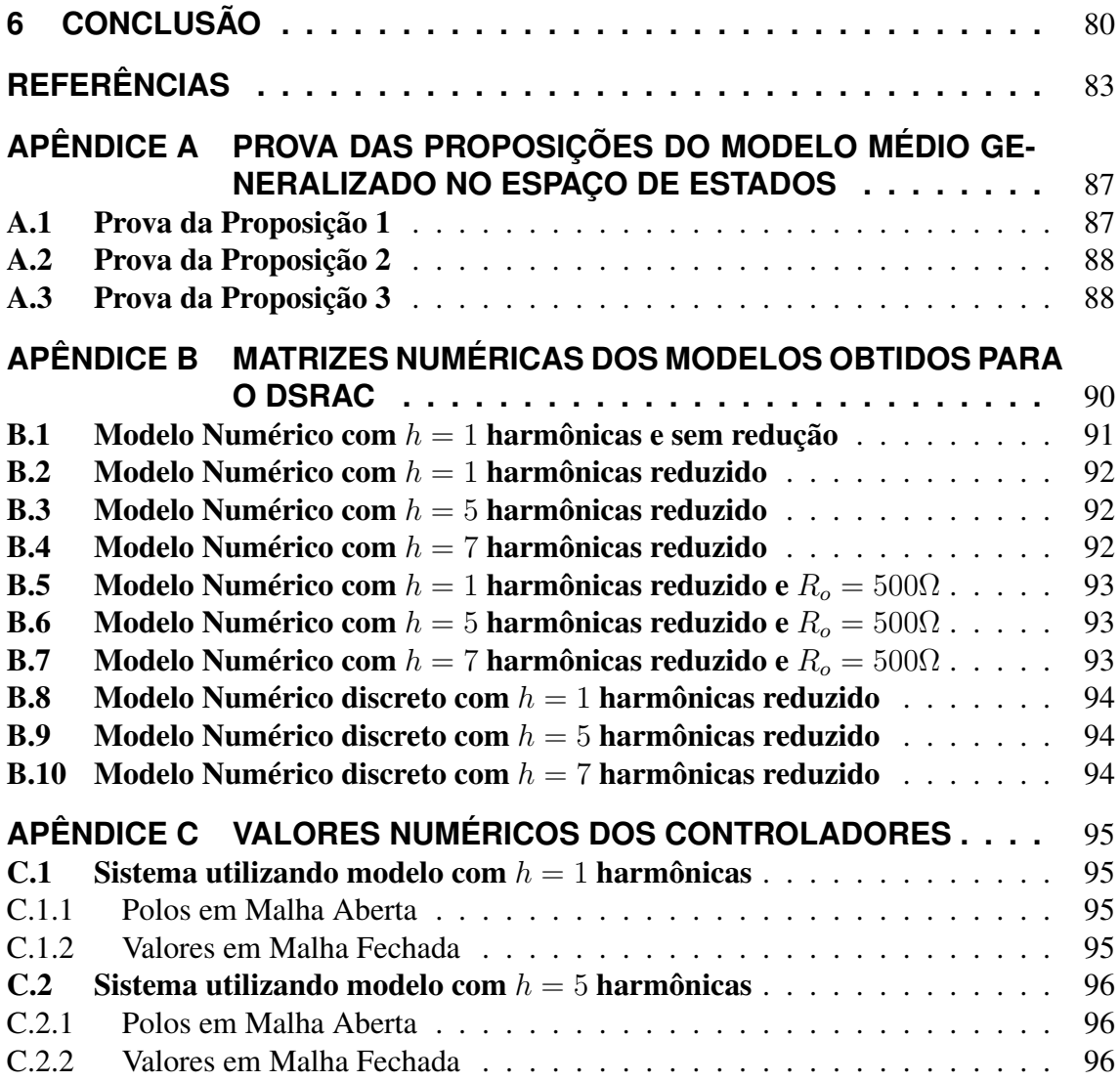

## <span id="page-14-0"></span>**1 INTRODUÇÃO**

Com o crescente interesse em energias renováveis e do melhor aproveitamento da energia elétrica, conversores estáticos de potência representam um tópico de pesquisa relevante tanto na academia quanto na indústria. Conforme descreve [\(ERICKSON; MAK-](#page-84-0)[SIMOVIC, 2004\)](#page-84-0), conversores CC-CC (corrente contínua-corrente contínua) são dispositivos que convertem uma tensão de entrada contínua em uma tensão de saída, também contínua, de menor ou maior magnitude. Tais dispositivos são amplamente encontrados em aplicações atuais, como na elevação e regulação da tensão de saída em painéis fotovoltaicos [\(VETTUPARAMBIL; CHATTERJEE; FERNANDES, 2021\)](#page-85-0), em aplicações de telecomunicação [\(TAHAVORGAR; QUAICOE, 2019\)](#page-85-1), em veículos elétricos [\(TA; DAO;](#page-85-2) [LEE, 2020\)](#page-85-2), entre outras.

Nesse contexto, torna-se evidente a busca pela melhor eficiência energética desses processos. Dessa maneira, conversores CC-CC com topologias ressonantes tornam-se boas alternativas visto que, como demonstra a literatura atual, tais conversores são capazes de aprimorar a eficiência do dispositivo [\(TAHAVORGAR; QUAICOE, 2019\)](#page-85-1). Essa melhora na eficiência do processo é obtida através da mitigação das perdas de comutação dos elementos semicondutores. Isso se dá pelo fato que conversores com topologias ressonantes serem classificadas como conversores de comutação suave, i.e., permitem a operação em condição de comutação com corrente nula (ZCS, do inglês *zero-current switching*) ou tensão nula (ZVS, do inglês *zero-voltage switching*). Além disso, normalmente, essas topologias são capazes de operar com altas frequências de comutação, possibilitando a redução de tamanho dos elementos magnéticos e dissipadores, aumentando assim a densidade de potência do conversor [\(BARBI](#page-83-1) *et al.*, [1990;](#page-83-1) [BUCCELLA](#page-83-2) *et al.*, [2015;](#page-83-2) [TAHAVORGAR;](#page-85-1) [QUAICOE, 2019\)](#page-85-1).

Dentre as diversas topologias de conversores ressonantes encontradas na literatura, destaca-se o conversor Duplo Série-Ressonante com Grampeamento Ativo (DSRAC - *Dual Series-Resonant Active-Clamp Converter*), proposto por (LEE *[et al.](#page-84-1)*, [2008\)](#page-84-1). Esse conversor combina a operação em ZVS nas chaves semicondutoras e a operação em ZCS dos diodos presentes na topologia de forma a atingir uma eficiência de até 96%. Ainda, o conversor pode operar tanto como elevador (de alto ganho) quanto como abaixador de tensão e, como mostra os resultados obtidos por (LEE *[et al.](#page-84-1)*, [2008\)](#page-84-1), possui uma boa regulação mesmo em malha aberta para mudanças de carga. Devido a característica de alto ganho e baixa sensibilidade as variações de carga, o conversor torna-se uma boa alternativa para aplicações em sistemas de energia fotovoltaica, uma vez que tal aplicação necessita um conversor elevador para obtenção de um barramento CC regulado para alimentação do inversor [\(FOROUZESH](#page-84-2) *et al.*, [2017\)](#page-84-2).

Na grande maioria das aplicações de conversores CC-CC é desejado que a tensão de saída do dispositivo mantenha-se regulada perante as possíveis variações da tensão de entrada e da carga alimentada pelo conversor. Assim, o controle em malha fechada tornase parte importante do processo de desenvolvimento de novos conversores [\(ERICKSON;](#page-84-0) [MAKSIMOVIC, 2004\)](#page-84-0). Para o projeto do controlador, uma das alternativas é a obtenção de um modelo dinâmico linear que permita a utilização de técnicas de controle já celebradas na literatura, como controladores Proporcional-Integral-Derivativo (PID) e controle por realimentação de estados, entre outras [\(SIRA-RAMIREZ; SILVA-ORTIGOZA,](#page-85-3) [2006\)](#page-85-3).

Tipicamente, conversores CC-CC são modelados através do Modelo Médio no Espaço de Estados (SSA, do inglês *State Space Average*). Para a correta aplicação desse método, assume-se que as variáveis do conversor (correntes e tensões) possuem baixa ondulação no entorno de seu valor médio (*ripple*) e podem ser aproximadas por este valor [\(ERICKSON; MAKSIMOVIC, 2004\)](#page-84-0). Em conversores ressonantes, as variáveis ressonantes evoluem de forma predominantemente oscilatória. Como consequência, tais variáveis apresentam elevada ondulação e podem apresentar valor médio nulo. Dessa maneira as hipóteses de pequena ondulação e aproximação apenas pelo valor médio são violadas, impedindo a aplicação do SSA [\(SANDERS](#page-85-4) *et al.*, [1991\)](#page-85-4).

Recentemente [\(BLIN](#page-83-3) *et al.*, [2020\)](#page-83-3) apresenta uma comparação entre diferentes métodos de modelagem que levam em conta o comportamento das componentes harmônicas dos sinais. Dentre os métodos analisados, destaca-se o Modelo Médio Generalizado em Espaço de Estados (GSSA - *Generalized State Space Averaging*), proposto por [\(SANDERS](#page-85-4) *et al.*, [1991\)](#page-85-4) para conversores ressonantes e estendido em [\(CALISKAN;](#page-83-4) [VERGHESE; STANKOVIC, 1999\)](#page-83-4) para conversores controlados através de modulação ´ de largura de pulso (*Pulse Width Modulation* - PWM). Nessa metodologia, os sinais com elevada ondulação do conversor são aproximadas por suas expansões em Série de Fourier com coeficientes variantes no tempo. Esses coeficientes são escolhidos como as variáveis de estado do sistema, permitindo que, além do valor médio, as componentes harmônicas periódicas da ondulação sejam modeladas. Ainda, em [\(YANG; LEE; JOVANOVIC,](#page-86-0) [1991\)](#page-86-0) uma técnica similar é proposta e chamada método das Funções Descritivas Estendidas (EDF - *Extended Describing Functions*). A principal diferença entre os dois métodos é a escolha entre o uso da Série de Fourier Complexa ou Trigonométrica na derivação do modelo. Em [\(SANDERS](#page-85-4) *et al.*, [1991\)](#page-85-4) e [\(CALISKAN; VERGHESE; STANKOVIC,](#page-83-4) ´

[1999\)](#page-83-4), o método é desenvolvido a partir dos coeficientes da Série de Fourier complexa e em [\(YANG; LEE; JOVANOVIC, 1991\)](#page-86-0) o método utiliza os coeficientes da Série de Fourier trigonométrica.

Diversos modelos de conversores obtidos através desses métodos são encontrados na literatura. Em [\(BUCCELLA](#page-83-2) *et al.*, [2015\)](#page-83-2) e [\(TAHAVORGAR; QUAICOE, 2019\)](#page-85-1) a abordagem com a Série de Fourier trigonométrica é adotada para a obtenção de um modelo para um conversor Série-Ressonante (LLC) e para um conversor Duplo Série-Ressonante. Em [\(DAHL](#page-84-3) *et al.*, [2020\)](#page-84-3) é utilizada a Série de Fourier complexa e o efeito do número de coeficientes utilizados na aproximação das variáveis no processo de modelagem de um conversor ressonante Classe-DE é investigado. O GSSA também é utilizado em [\(BLIN](#page-83-3) *[et al.](#page-83-3)*, [2020\)](#page-83-3) para a obtenção de um modelo para a conexão de dois conversores, em [\(VET-](#page-85-0)[TUPARAMBIL; CHATTERJEE; FERNANDES, 2021\)](#page-85-0) na obtenção de um modelo para um conversor multiporta e em [\(SHANG](#page-85-5) *et al.*, [2017\)](#page-85-5) para a modelagem de um conversor operando em modo de condução descontínua (DCM) da corrente ressonante. Ainda, com o crescente interesse da comunidade acadêmica em sistemas de energia sem fio, os quais geralmente empregam circuitos com topologias ressonantes, trabalhos que modelam esses conversores através desses métodos são encontrados em [\(LI; FANG; TANG, 2019\)](#page-84-4) e [\(TAN](#page-85-6) *et al.*, [2020\)](#page-85-6).

Para que os efeitos das componentes harmônicas sejam agregados ao modelo, o GSSA acrescenta estados adicionais que descrevem o comportamento dinâmico de cada componente. Devido à adição desses estados, os sistemas resultantes apresentam elevada ordem quando comparados com modelos de conversores clássicos. Essa elevada ordem pode inviabilizar a aplicação de técnicas de controle moderno como aquelas baseadas em realimentação de estados. Para contornar esse problema, técnicas de redução de ordem de modelo (MOR, *Model Order Reduction*) podem ser aplicadas. Em [\(CALISKAN;](#page-83-4) [VERGHESE; STANKOVIC, 1999\)](#page-83-4), um modelo para um conversor Boost levando em ´ conta a influência das harmônicas de primeira ordem é obtido e um modelo reduzido é obtido através da substituição da dinâmica dos estados referentes as harmônicas por uma matriz de ganho estático. Embora eficaz, a abordagem é realizada para o caso particular do conversor Boost e não é generalizada para casos de conversores com um número elevado de estados. Recentemente, [\(TAHAVORGAR; QUAICOE, 2019\)](#page-85-1) obtém uma função de transferência de menor ordem para um conversor Duplo Série-Ressonante negligenciando os polos de alta frequência. No trabalho de [\(DAHL](#page-84-3) *et al.*, [2020\)](#page-84-3) um modelo de ordem reduzida é obtido para um conversor Ressonante Classe-DE através da redução por residualização em um *balanced system*.

Os objetivos de controle relacionados a conversores CC-CC podem variar de acordo com a aplicação. Em aplicações de rastreamento de ponto máximo de potência (MPPT - *Maximum Power Point Tracking*), estes objetivos podem ser o seguimento de diferentes tensões ou correntes de referência [\(KAKOSIMOS; KLADAS; MANIAS, 2013\)](#page-84-5) ou o controle simultâneo das duas variáveis através da regulação de potência [\(BELLINASO](#page-83-5) *et al.*, [2019\)](#page-83-5). Além do seguimento de referência, a operação em malha fechada de conversores pode ter como objetivo a rejeição de distúrbios e robustez a variações paramétricas. Esses problemas geralmente são decorrentes de alterações na carga alimentada pelo dispositivo ou pelas variações da tensão de entrada do conversor. Sistemas de energia com células combustíveis [\(HUANGFU](#page-84-6) *et al.*, [2018\)](#page-84-6) ou fontes empregadas na alimentação de sistemas críticos de telecomunicação [\(TANG, 2015\)](#page-85-7) costumam ter a rejeição de distúrbios como principal objetivo.

Para a operação de conversores com topologias ressonantes em malha fechada, diferentes estratégias de controle são encontrados na literatura. Em [\(TAHAVORGAR;](#page-85-1) [QUAICOE, 2019\)](#page-85-1) um controlador Integral é implementado e o seu desempenho tanto para rejeição de distúrbios quanto para alterações de referência é avaliado. No trabalho de [\(BUCCELLA](#page-83-2) *et al.*, [2015\)](#page-83-2), visando a rejeição de distúrbios de carga e na tensão de entrada de um conversor LLC Ressonante, um controlador por realimentação de estados e um observador de estados são implementados com seus ganhos ajustados através de experimentos. Diferentes metodologias de síntese de controladores com estrutura PID também são encontradas na literatura. Em [\(DAHL](#page-84-3) *et al.*, [2020\)](#page-84-3) os parâmetros de um controlador PI são obtidos através da minimização do erro integral absoluto da saída e do erro quadrático integral do sinal de controle. Nos trabalhos de [\(SHANG](#page-85-5) *et al.*, [2017\)](#page-85-5) e [\(TAN](#page-85-6) *[et al.](#page-85-6)*, [2020\)](#page-85-6), controladores do tipo PI são sintonizados através da análise da resposta em frequência dos sistemas em malha fechada.

O principal objetivo deste trabalho é a obtenção de um modelo dinâmico linear em espaço de estados para o conversor DSRAC.

Visando a aplicação de controladores robustos em espaço de estados, deseja-se obter um modelo que represente adequadamente as principais dinâmicas do conversor com um número reduzido de estados. Além disso, deseja-se que estes estados sejam mensuráveis e com sentido físico. Sendo assim. este trabalho apresenta a modelagem dinâmica do conversor CC-CC Duplo-Série Ressonante com Grampeamento Ativo (DSRAC - *Dual Series-Resonant Active-Clamp Converter*) proposto por (LEE *[et al.](#page-84-1)*, [2008\)](#page-84-1). Este conversor combina a operação em ZVS e ZCS, proporcionando um aumento significativo de sua eficiência. Trabalhos anteriores modelam conversores com topologias similares a do DSRAC. Um conversor com o mesmo circuito de grampeamento ativo (similar ao estágio de entrada de um conversor Flyback com grampeamento ativo) do DSRAC é modelado através da abordagem utilizando a Série de Fourier Trigonométrica em [\(TAHAVORGAR;](#page-85-1) [QUAICOE, 2019\)](#page-85-1). Em [\(SHANG](#page-85-5) *et al.*, [2017\)](#page-85-5) um conversor com o mesmo circuito ressonante conectado ao estágio de saída do conversor é modelado, mas a dinâmica do estágio de entrada é negligenciada. Contudo, um modelo para o DSRAC que considere sua dinâmica completa ainda não foi obtido na literatura. Além disso, utilizando o método GSSA, o efeito da adição de componentes harmônicas nas aproximações de Fourier necessários para aplicação do método é analisado e uma metodologia para a obtenção de modelos de ordem reduzida capaz de preservar o sentido físico dos estados através do processo de residualização é apresentada. Utilizando diferentes modelos obtidos através do GSSA, análises da resposta temporal, da resposta em frequência e das diferentes implicações no projeto de controladores robustos por realimentação de estados são realizadas. As análises são validadas através de simulações e resultados experimentais. Nesse contexto, o trabalho divide-se nos seguintes objetivos específicos:

- Obtenção de um modelo dinâmico do conversor CC-CC Duplo-Série Ressonante com Grampeamento ativo através do método do Modelo Médio Generalizado no Espaço de Estados (GSSA);
- Utilização de técnicas de redução de ordem de modelo para obtenção de um modelo dinâmico linear de ordem reduzida adequado para a síntese de controladores robustos no espaço de estados;
- Avaliação dos efeitos da adição de componentes harmônicas do GSSA;
- Validação experimental dos modelos obtidos;
- Projeto e simulação de controladores robustos por realimentação de estados baseados a partir de técnicas de controle robusto baseada em desigualdades lineares matriciais (LMIs).

Essa dissertação está organizada da seguinte maneira: No Capítulo [2](#page-19-0) o conversor DS-RAC para o estudo de caso é apresentado em detalhes, o método de obtenção do modelo (GSSA) é discutido e a metodologia para redução da ordem do modelo é apresentada.

No Capítulo [3,](#page-35-0) os passos para obtenção de modelos de ordem reduzida com diferentes números de componentes harmônicas são apresentados. Simulações utilizando o *PSIM* são apresentadas para analisar as diferenças entre os modelos obtidos. No Capítulo [4,](#page-63-0) resultados experimentais são apresentados para validar os modelos obtidos. No Capítulo [5,](#page-71-0) através do projeto de controladores robustos por realimentação de estado, as vantagens e limitações de cada modelo são discutidas. Por fim, o Capítulo [6](#page-80-0) apresenta as conclusões e os trabalhos futuros que podem ser desenvolvidos.

# <span id="page-19-0"></span>**2 CONCEITOS BÁSICOS**

Neste capítulo os conceitos básicos encontrados na literatura que serão utilizados ao longo deste trabalho são apresentados. Inicialmente, a metodologia de obtenção de Modelos Médios Generalizados no Espaço de Estados aplicada na modelagem de conversores de potência é apresentada. Após, a técnica de residualização para redução de ordem de modelos lineares no espaço de estados é discutida.

### <span id="page-19-1"></span>2.1 Modelo Médio Generalizado no Espaço de Estados

A derivação do Modelo Médio Generalizado no Espaço de Estados e a notação apresentadas nessa seção é baseada nos trabalhos de [\(BACHA; MUNTEANU; BRATCU,](#page-83-6) [2014\)](#page-83-6) e [\(BLIN](#page-83-3) *et al.*, [2020\)](#page-83-3). Esse método de modelagem parte da hipótese que, devido a comutação periódica, as formas de onda das variáveis (tensões e correntes) do conversor também serão periódicas, com períodos iguais ou múltiplos inteiros ao de comutação do dispositivo. Nesse caso, [\(BLIN](#page-83-3) *et al.*, [2020\)](#page-83-3) define a chamada Série de Fourier Generalizada (SFG), como segue.

Proposição 1. *[\(BLIN et al., 2020\)](#page-83-3) Um sinal* x(t) *é dito* C <sup>n</sup> *por partes com variações limitadas se sua derivada temporal de ordem* n *é contínua e definida para todo* t *exceto nas suas descontinuidades. Um sinal* x(t) C <sup>1</sup> *pode ser representado através de uma SFG de período arbitrário* T *na forma,*

$$
x(t) = 2\sum_{k=-\infty}^{\infty} X_k(t)e^{jk\omega t} - x(t-T),
$$
\n(1)

*sendo*  $\omega = \frac{2\pi}{T}$  $\frac{2\pi}{T}$  e, para um número real  $\delta \in (0,T)$ , pela relação não causal

<span id="page-19-3"></span>
$$
x(t - \delta) = \sum_{k = -\infty}^{\infty} X_k(t)e^{jk\omega t},
$$
\n(2)

*com coeficientes variantes no tempo definidos por,*

<span id="page-19-2"></span>
$$
X_k(t) = \frac{1}{T} \int_{t-T}^{T} x(p)e^{-jk\omega p} dp,
$$
\n(3)

*Para fins de notação, o k-ésimo coeficiente da SFG de um sinal*  $x(t)$  *também será representado como*  $\langle x \rangle_k(t)$ .

A prova dessa proposição pode ser encontrada no Apêndice [A.1.](#page-87-1)

Os coeficientes definidos em [\(3\)](#page-19-2) são denominados coeficientes generalizados de Fourier. A obtenção desses coeficientes pode ser interpretada de maneira análoga à Transformada de Fourier de Tempo Curto (TFTC) [\(OPPENHEIM; SCHAFER, 2009\)](#page-85-8). Observa-se que [\(2\)](#page-19-3) e [\(3\)](#page-19-2) equivalem à aplicação da Série de Fourier em uma janela de tempo móvel no intervalo  $(t - T, T)$ , de maneira similar à TFTC, que considera a aplicação da Transformada Discreta de Fourier em uma janela móvel de tempo discreto n. Por consequência, nota-se que os coeficientes generalizados são funções do tempo.

Destaca-se também que o k-ésimo coeficiente  $X_k(t)$  está diretamente relacionado a k-ésima harmônica do sinal na frequência  $\frac{2\pi k}{T}$ . Observe que, se o sinal  $x(t)$  for periódico para  $t \ge t_i$ , os coeficientes  $X_k(t)$  serão constantes para  $t \ge t_i + T$ . Dessa forma, com o sistema em regime permanente, [\(2\)](#page-19-3) equivale a representação tradicional do sinal  $x(t)$  via Série de Fourier [\(HAYKIN; Van Veen, 2003\)](#page-84-7).

Assim como na formulação tradicional da Série de Fourier, os coeficientes da SFG  $X_k(t)$  são variáveis complexas tais que:

<span id="page-20-0"></span>
$$
X_k(t) = X_k^R(t) + jX_k^I(t)
$$
  
\n
$$
X_{-k}(t) = X_k^R(t) - jX_k^I(t).
$$
\n(4)

A partir de [\(2\)](#page-19-3) e [\(4\)](#page-20-0), segue que o sinal  $x(t - \delta)$ ,  $\delta \in (t - T, T)$ , pode ser reconstruído a partir de seus coeficientes generalizados de Fourier pela relação:

<span id="page-20-1"></span>
$$
x(t - \delta) = X_0(t) + 2 \sum_{k=1}^{\infty} \left( X_k^R(t) \cos(k\omega t) - X_k^I(t) \operatorname{sen}(k\omega t) \right).
$$
 (5)

Na Fig. [1,](#page-21-0) um exemplo do sinal  $x(t - \delta)$  [\(2\)](#page-19-3) é mostrado junto de seus coeficientes da SFG. Observe na figura que o sinal  $x(t - \delta)$  é periódico em regime permanente enquanto os coeficientes da SFG tornam-se constantes.

Por esses motivos, como os sinais de um conversor de potência em regime permanente são periódicos com períodos múltiplos inteiros ao de comutação, T pode ser escolhido como qualquer valor múltiplo do período de comutação, sendo por simplicidade normalmente escolhido o próprio período de comutação [\(BLIN](#page-83-3) *et al.*, [2020\)](#page-83-3).

<span id="page-21-0"></span>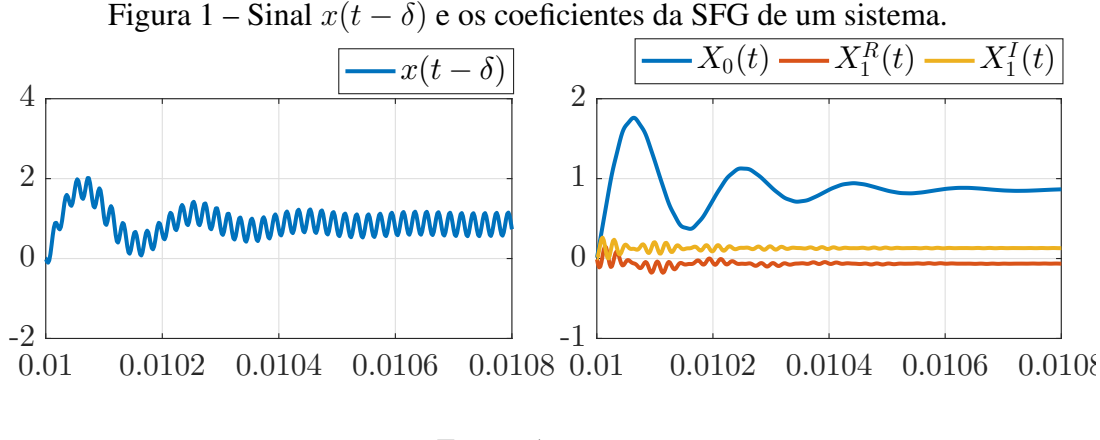

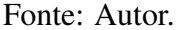

O objetivo do GSSA é definir um modelo médio dos sinais do conversor considerando a representação via Série de Fourier Generalizada em uma janela de tempo de largura igual ao período de comutação. Assim, o coeficiente  $X_0(t)$  está relacionado ao valor médio do sinal de interesse e equivale ao resultado da aplicação do método SSA. Por sua vez, os coeficientes  $X_k^R(t)$  e  $X_k^I(t)$  estão diretamente relacionados com a magnitude e fase da k-ésima componente harmônica do sinal de ondulação. Nota-se que a SFG [\(5\)](#page-20-1) deve ser truncadas em algum  $k$  finito, portanto, a precisão do modelo está diretamente relacionada a composição frequencial dos sinais e ao número de coeficientes da aproximação.

Para derivação do modelo, duas propriedades dos coeficientes [\(3\)](#page-19-2) devem ser exploradas e são apresentados a seguir.

<span id="page-21-1"></span>Proposição 2. *[\(BLIN et al., 2020\)](#page-83-3) A derivada temporal do k-ésimo coeficiente da SFG é dada por,*

<span id="page-21-4"></span>
$$
\dot{X}_k(t) = \langle \dot{x} \rangle_k(t) - jk\omega X_k(t). \tag{6}
$$

*onde*  $\langle \dot{x} \rangle_k(t)$  *é o k-ésimo coeficiente da SFG de*  $\dot{x}(t)$ *.* 

<span id="page-21-2"></span>Proposição 3. *A k-ésima componente harmônica do produto de dois sinais* C 0 *e de mesma frequência fundamental, denotados* x(t) *e* y(t)*, é dada por:*

<span id="page-21-3"></span>
$$
\langle xy \rangle_k = \sum_{i=-\infty}^{\infty} \left( X_{k-i}(t) Y_i(t) \right) \tag{7}
$$

*sendo*  $Y_k(t)$  *e*  $X_k(t)$  *o*  $k$ -ésimo coeficiente da SFG dos sinais  $y(t)$  *e*  $x(t)$ *.* 

A prova das proposições [2](#page-21-1) e [3](#page-21-2) são apresentadas nos Apêndices [A.2](#page-88-0) e [A.3](#page-88-1)

Ressalta-se que a propriedade [\(7\)](#page-21-3) é utilizado para obtenção dos coeficientes do produto de dois sinais. Produtos de dois sinais são encontrados no processo de modelagem uma vez que as equações diferenciais que descrevem os modos de operação do conversor devem ser expressas através de um conjunto único de equações, denominadas equações generalizadas. Para essa descrição, os modos de operação do conversor são unificados através de sinais de comutação (por exemplo, o sinal de PWM que rege o comportamento das chaves). Esses sinais de chaveamento são representados por funções não-lineares e normalmente descontínuas e devem ser aproximadas pela SFG<sup>[1](#page-22-2)</sup>.

O procedimento para obtenção do modelo pode ser definido de forma sistemática através dos seguintes passos:

- 1. Descrição através de sinais de chaveamento de todos os modos de operação do conversor em um conjunto único de equações generalizadas;
- 2. Definição das aproximações para as não-linearidades das equações generalizadas (funções de chaveamento, funções sinal, funções módulo);
- 3. Definição da quantidade de harmônicas que os sinais serão aproximados conforme [\(5\)](#page-20-1) e, consequentemente, do número de estados do modelo;
- 4. Determinação dos coeficientes da SFG como em [\(3\)](#page-19-2) para uma janela de largura correspondente ao período de comutação utilizando as propriedades [\(6\)](#page-21-4) e [\(7\)](#page-21-3).

Para exemplificar a aplicação do método, o modelo médio de um conversor Boost com modelagem da ondulação de suas variáveis é apresentado na sequência.

#### <span id="page-22-1"></span>2.1.1 Modelo Médio Generalizado de um Conversor CC-CC Boost

<span id="page-22-0"></span>Considere a topologia do conversor Boost exibida na Fig. [2,](#page-22-0) no qual assume-se que Vin é constante e o conversor opera em Modo de Condução Contínua (CCM).

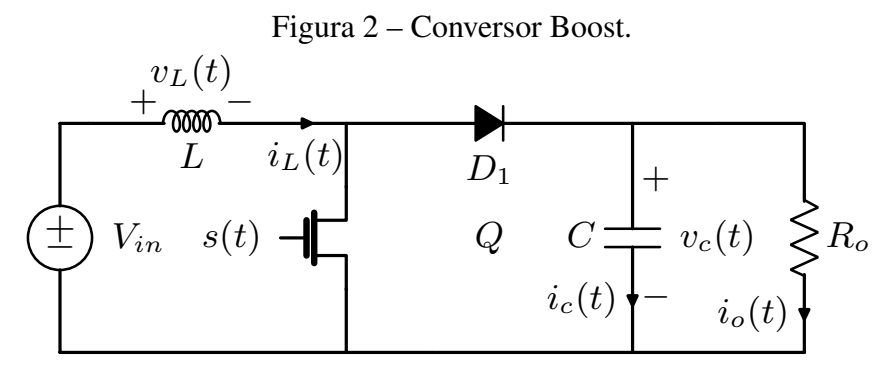

Fonte: Autor.

O conversor é dividido em dois modos de operação regidos pelo sinal de chaveamento  $s(t),$ 

<span id="page-22-3"></span>
$$
s(t) = \begin{cases} 1, & 0 \le t \le D(t)T_s \\ 0, & D(t)T_s < t \le T_s, \end{cases}
$$
 (8)

<span id="page-22-2"></span><sup>1</sup>Essa aproximação é frequentemente denominada na literatura como Funções Descritivas Estendidas (EDF - *Extended Describing Functions*), e.g., [\(BUCCELLA](#page-83-2) *et al.*, [2015\)](#page-83-2) e [\(TAHAVORGAR; QUAICOE,](#page-85-1) [2019\)](#page-85-1).

sendo  $D(t)$  o ciclo de trabalho do sinal PWM, que será a variável de entrada do sistema modelado. Deve-se considerar que as variações de  $D(t)$  são muito mais lentas que o período de chaveamento  $T_s$  do conversor, ou seja,  $D(t - \delta) \approx D(t) \ \forall \ \delta \in (0, T_s)$ .

#### Passo 1 - Obtenção das equações generalizadas:

O circuito equivalente das duas etapas de operação do conversor Boost são mostrados na Fig. [3.](#page-23-0) A etapa 1 equivale ao momento em que a chave semicondutora está em condução, ou seja,  $s(t) = 1$ , enquanto a etapa dois é válida para  $s(t) = 0$ .

<span id="page-23-0"></span>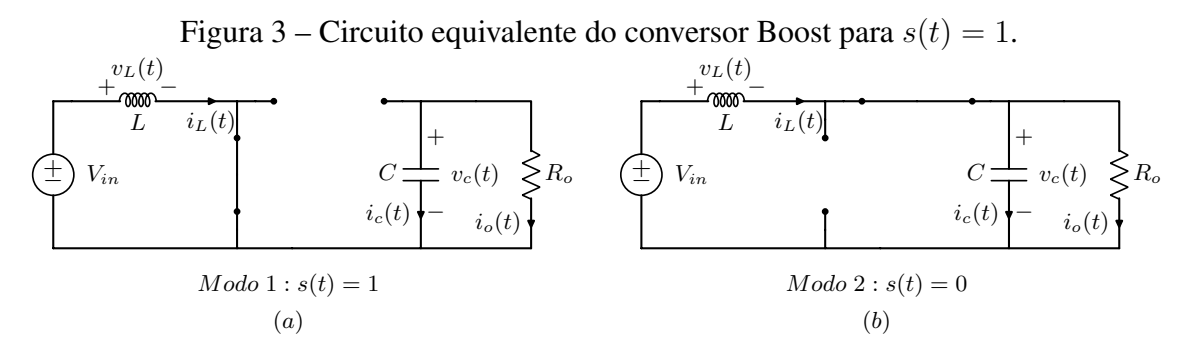

Fonte: Autor.

As equações que descrevem a dinâmica das tensões e correntes no conversor para essas etapas são, respectivamente,

<span id="page-23-1"></span>
$$
\begin{cases}\n\dot{i}_L(t) = \frac{1}{L} V_{in} \\
\dot{v}_C(t) = -\frac{1}{R_o C} v_C(t).\n\end{cases}
$$
\n(9)

e

<span id="page-23-2"></span>
$$
\begin{cases}\n\dot{i}_L(t) = \frac{1}{L}(-v_C(t) + V_{in}) \\
\dot{v}_C(t) = \frac{1}{C}i_L(t) - \frac{1}{R_oC}v_C(t).\n\end{cases}
$$
\n(10)

Finalmente, para representar o período em que de cada etapa de operação rege o com-portamento do circuito, multiplica-se as equações da primeira etapa [\(9\)](#page-23-1) pelo sinal  $s(t)$ , descrito em [\(8\)](#page-22-3), e as equações da segunda etapa [\(10\)](#page-23-2) por  $1 - s(t)$  e então soma-se os resultados para obter as equações generalizadas,

<span id="page-23-3"></span>
$$
\dot{i}_L(t) = -\frac{(1 - s(t))}{L} v_C(t) + \frac{1}{L} V_{in}
$$
  
=  $\frac{1}{L} (-v_C(t) + s(t)v_C(t) + V_{in}).$  (11)

<span id="page-23-4"></span>
$$
\dot{v}_C(t) = \frac{(1 - s(t))}{C} i_L(t) - \frac{1}{R_o C} v_C(t)
$$
\n
$$
= \frac{1}{C} \left( i_L(t) - s(t) i_L(t) - \frac{1}{R_o} v_C(t) \right)
$$
\n(12)

Passo 2 - Aproximação via SFG dos sinais de comutação:

Nota-se nas equações [\(11\)](#page-23-3) e [\(12\)](#page-23-4) os produtos entre a função de chaveamento  $s(t)$  e os estados  $i<sub>L</sub>(t)$  e  $v<sub>C</sub>(t)$ . Para a aplicação da propriedade [\(7\)](#page-21-3), os coeficiente harmônicos da função de comutação devem ser obtidos através de sua aproximação pela SFG. Calculando a SFG para o sinal  $s(t)$  definido em [\(8\)](#page-22-3), obtém-se os coeficientes,

<span id="page-24-3"></span>
$$
S_0(t) = D(t),\tag{13}
$$

<span id="page-24-4"></span>
$$
S_k(t) = \frac{j}{2\pi k} \left( e^{-j2\pi k D(t)} - 1 \right)
$$
  
=  $\frac{1}{2\pi k} \text{sen}(2\pi k D(t)) + \frac{j}{2\pi k} \left( \cos(2\pi k D(t)) - 1 \right).$  (14)

### Passo 3 - Definição dos estados através da quantidade de harmônicas a serem modeladas:

Neste exemplo, assim como é realizado no trabalho de [\(CALISKAN; VERGHESE;](#page-83-4) [STANKOVIC, 1999\)](#page-83-4), deseja-se obter um modelo médio capaz de modelar a ondulação de ´ tensão ou corrente em torno de seus respectivos valores médios. Para tanto, será utilizado apenas as componentes da harmônica fundamental dos sinais. Sendo assim, os sinais serão aproximados conforme descrito na equação [\(5\)](#page-20-1) por,

<span id="page-24-0"></span>
$$
i_L(t - \delta) = I_{L0}(t) + 2 \left( I_L^R(t) \cos(\omega_s t) - I_L^I(t) \sin(k\omega_s t) \right)
$$
  
\n
$$
v_C(t - \delta) = V_{C0}(t) + 2 \left( V_C^R(t) \cos(\omega_s t) - V_C^I(t) \sin(\omega_s t) \right) \forall \delta \in (0, T_s).
$$
\n(15)

Nota-se na equação [\(15\)](#page-24-0) que  $\omega_s = \frac{2\pi}{T_s}$  $\frac{2\pi}{T_s}$  representa a frequência de comutação do conversor uma vez que foi assumido  $T = T_s$  em [\(3\)](#page-19-2) para o cálculo dos coeficientes da SFG. A partir de [\(15\)](#page-24-0), assume-se que o vetor de estados é composto pelos coeficientes zero - que contém o valor médio de cada variável - e pelas partes real e imaginária dos coeficientes de cada harmônica que deseja-se modelar, ou seja,

<span id="page-24-1"></span>
$$
\mathbf{x}(t) = \begin{bmatrix} I_{L0}(t) & V_{C0}(t) & I_{L1}(t) & I_{L1}(t) & V_{C1}(t) & V_{C1}(t) \end{bmatrix}^T.
$$
 (16)

Note em [\(16\)](#page-24-1) que, para cada harmônica de cada sinal ,dois estados devem ser adicionados.

#### Passo 4 - Aplicação das propriedades de média e convolução:

A partir das equações generalizadas, dos estados e das aproximações via SFG dos sinais de comutação do conversor, pode-se obter as equações dinâmicas de cada coeficiente modelado. Nessa etapa do procedimento, deve-se desenvolver através das propriedades [\(6\)](#page-21-4) e [\(7\)](#page-21-3) as equações diferenciais que descrevem o comportamento de cada componente harmônica.

Iniciando pelas equações que descrevem a variável de corrente no indutor  $i<sub>L</sub>(t)$ , a equação diferencial generalizada que descreve a dinâmica dessa variável é [\(11\)](#page-23-3),

<span id="page-24-2"></span>
$$
\dot{i}_L(t) = \frac{1}{L} \left( -v_C(t) + s(t)v_C(t) + V_{in} \right). \tag{17}
$$

Além disso, considera-se que a tensão  $V_{in}$  é constante. Para a obtenção da equação que descreve o comportamento de seu valor médio ( $k = 0$ ) aplica-se a propriedade [\(6\)](#page-21-4) em [\(17\)](#page-24-2) com  $k = 0$ , resultando em

<span id="page-25-0"></span>
$$
\dot{I}_{L_0}(t) = \frac{1}{L} \left( -V_{C0}(t) + \langle s(t)v_C(t) \rangle_0 + \langle V_{in} \rangle_0 \right). \tag{18}
$$

Nota-se que por ser constante  $V_{in}$  é composta apenas pelo seu valor médio, então  $\langle V_{in} \rangle_o =$  $V_{in}$  e  $\langle V_{in} \rangle_k = 0$ ,  $\forall k \neq 0$ . Ainda, observa-se em [\(18\)](#page-25-0) a presença do termo  $\langle s(t)v_C(t) \rangle_0$ , o qual pode ser expandido através da propriedade [\(7\)](#page-21-3). Como optou-se por aproximar apenas as harmônicas de primeira ordem, foram considerados em [\(7\)](#page-21-3) apenas os valores  $i = -1$ ,  $0,1$ , tal que

<span id="page-25-1"></span>
$$
\langle s(t)v_C(t)\rangle_0 = S_1(t)V_{C-1}(t) + S_0(t)V_{C0}(t) + S_{-1}(t)V_{C1}(t). \tag{19}
$$

Substituindo [\(19\)](#page-25-1) em [\(18\)](#page-25-0), considerando

$$
V_{C1}(t) = V_{C1}^{R}(t) + jV_{C1}^{I}(t)
$$
  
\n
$$
V_{C-1} = V_{C1}^{R}(t) - jV_{C1}^{I}(t)
$$
\n(20)

e suprimindo o argumento de tempo para simplificação, resulta,

<span id="page-25-2"></span>
$$
\dot{I}_{L_0} = \frac{1}{L} \left( -V_{C0} + S_1 (V_{C_1}^R - jV_{C_1}^I) + S_0 V_{C0} + S_{-1} (V_{C_1}^R + jV_{C_1}^I) + V_{in} \right). \tag{21}
$$

Por fim, substituindo os coeficientes [\(13\)](#page-24-3) e [\(14\)](#page-24-4) com os índices  $k$  adequados em [\(21\)](#page-25-2), obtém-se,

$$
\dot{I}_{L_0} = -\frac{(1-D)}{L}V_{C0} + \frac{\text{sen}(2\pi D)}{\pi L}V_{C1}^R + \frac{(\cos(2\pi D) - 1)}{\pi L}V_{C1}^I + \frac{V_{in}}{L}.
$$
 (22)

Nota-se que os termos complexos de [\(21\)](#page-25-2) são cancelados ao substituir as aproximações dos sinais de comutação. Esse comportamento é esperado no desenvolvimento dos coeficientes com índice  $k = 0$ , uma vez que as funções que os descrevem são funções reais.

Para obtenção da equação que descreve o comportamento da harmônica fundamental da corrente  $i_L(t)$ , repete-se o mesmo procedimento para o coeficiente  $k = 1$ . Aplicando a propriedade [\(6\)](#page-21-4) em [\(17\)](#page-24-2) com  $k = 1$ , obtém-se,

<span id="page-25-4"></span>
$$
\begin{split} \dot{I}_{L_1}(t) &= \langle \dot{i}_L(t) \rangle_1 - j\omega_s I_{L_1}(t) \\ &= \frac{1}{L} \left( -V_{C_1}(t) + \langle s(t)v_C(t) \rangle_1 + \langle V_{in} \rangle_1 \right) - j\omega_s I_{L_1}(t). \end{split} \tag{23}
$$

Aproximando o termo  $\langle s(t)v_C(t)\rangle_1$  pela relação [\(7\)](#page-21-3) com  $i = -1, 0, 1$ , resulta em

<span id="page-25-3"></span>
$$
\langle s(t)v_C(t)\rangle_1 = S_0(t)V_{C1}(t) + S_1(t)V_{C0}(t). \tag{24}
$$

Substituindo [\(24\)](#page-25-3) em [\(23\)](#page-25-4), suprimindo o argumento de tempo para simplificação, obtémse,

<span id="page-25-5"></span>
$$
\dot{I}_{L1} = \frac{1}{L} \left( -(V_{C_1}^R + jV_{C_1}^I) + S_0(V_{C_1}^R + jV_{C_1}^I) + S_1V_{C_0} \right) - j\omega_s(I_{L_1}^R + jI_{L_1}^I). \tag{25}
$$

É importante ressaltar que  $I_{L1} = I_{L1}^R + jI_{L1}^I$  é um coeficiente complexo, de forma que  $\dot{I}_{L1} = \dot{I}_{L1}^R + j\dot{I}_{L1}^I$ . Assim, substituindo os coeficientes de Fourier da função de comutação [\(13\)](#page-24-3) e [\(14\)](#page-24-4) com os índices  $k$  adequados em [\(25\)](#page-25-5) tem-se

<span id="page-26-0"></span>
$$
\begin{split} \dot{I}_{L1}^{R} + j\dot{I}_{L1}^{I} &= \frac{\text{sen}(2\pi D)}{2\pi L}V_{C0} + \omega_{s}I_{L1}^{I} - \frac{(1-D)}{L}V_{C1}^{R} \\ &+ j\left(\frac{(\cos(2\pi D) - 1)}{2\pi L}V_{C0} - \omega_{s}I_{L1}^{R} - \frac{(1-D)}{L}V_{C1}\right). \end{split} \tag{26}
$$

Separando as partes reais e imaginárias de [\(26\)](#page-26-0) obtém-se as equações dos estados referentes ao coeficiente  $I_{L1}$ ,

$$
\dot{I}_{L1}^{R} = \frac{\text{sen}(2\pi D)}{2\pi L} V_{C0} + \omega_s I_{L1}^{I} - \frac{(1-D)}{L} V_{C1}^{R},\tag{27}
$$

$$
\dot{I}_{L1}^{I} = \frac{(\cos(2\pi D) - 1)}{2\pi L} V_{C0} - \omega_s I_{L1}^{R} - \frac{(1 - D)}{L} V_{C1}^{I}.
$$
\n(28)

Repetindo o mesmo procedimento para as equações que descrevem a dinâmica da tensão  $v<sub>C</sub>(t)$ , obtém-se o modelo médio generalizado em espaço de estados para o conversor Boost como segue:

<span id="page-26-1"></span>
$$
\begin{cases}\n\dot{I}_{L0} = -\frac{(1-D)}{L}V_{C0} + \frac{\text{sen}(2\pi D)}{\pi L}V_{C1}^R + \frac{(\cos(2\pi D) - 1)}{\pi L}V_{C1}^I + \frac{V_{in}}{L} \\
\dot{V}_{C0} = \frac{(1-D)}{C}I_{L0} - \frac{1}{R_oC}V_{C0} - \frac{\text{sen}(2\pi D)}{\pi C}I_{L1}^R - \frac{(\cos(2\pi D) - 1)}{\pi C}I_{L1}^I \\
\dot{I}_{L1}^R = \frac{\text{sen}(2\pi D)}{2\pi L}V_{C0} + \omega_s I_{L1}^I - \frac{(1-D)}{L}V_{C1}^R \\
\dot{I}_{L1}^I = \frac{(\cos(2\pi D) - 1)}{2\pi L}V_{C0} - \omega_s I_{L1}^R - \frac{(1-D)}{L}V_{C1}^I \\
\dot{V}_{C1}^R = -\frac{\text{sen}(2\pi D)}{2\pi C}I_{L0} + \frac{(1-D)}{C}I_{L1}^R - \frac{1}{R_oC}V_{C1}^R + \omega_s V_{C1}^I \\
\dot{V}_{C1}^I = -\frac{(\cos(2\pi D) - 1)}{2\pi C}I_{L0} + \frac{(1-D)}{C}I_{L1}^I - \omega_s V_{C1}^R - \frac{1}{R_oC}V_{C1}^I.\n\end{cases} (29)
$$

Nota-se que o modelo obtido [\(29\)](#page-26-1) é não-linear, uma vez que contém termos bilineares e funções seno e cosseno com a variável manipulada do sistema  $D(t)$  como argumento.

Para avaliar o modelo obtido, uma comparação entre uma simulação do conversor utilizando o *PSIM* e o modelo descrito por [\(29\)](#page-26-1) é realizada. Para exemplificação, o conversor utilizado na simulação foi projetado para que suas formas de onda tenham, propositalmente, elevada ondulação. Os parâmetros do conversor são exibidos na Tabela [1.](#page-27-1)

A Fig. [4](#page-27-0) mostra as formas de onda para uma variação de  $D(t) = 0.5$  para  $D(t) = 0.52$ . Os sinais apresentados legendados como GSSA são as formas de onda do conversor reconstruídas a partir da evolução dos estados do modelo na aproximação [\(15\)](#page-24-0). Os sinais identificados como  $I_{L0}$  e  $V_{C0}$  são os estados referentes, respectivamente, ao valor médio da corrente no indutor e da tensão no capacitor.

<span id="page-27-1"></span>

|               |                     | Tabela 1 – Parâmetros do Conversor.<br>Parâmetro Valor Parâmetro Valor |       |
|---------------|---------------------|------------------------------------------------------------------------|-------|
| $\mathcal{C}$ | $4.4\mu F$ $V_{in}$ |                                                                        | 5V    |
| L             | $50\mu H$ D         |                                                                        | 0.5   |
| $R_{\alpha}$  | $18\Omega$          |                                                                        | 50kHz |

<span id="page-27-0"></span>Figura 4 – Variação da tensão de saída ao salto da razão de trabalho do conversor Boost.

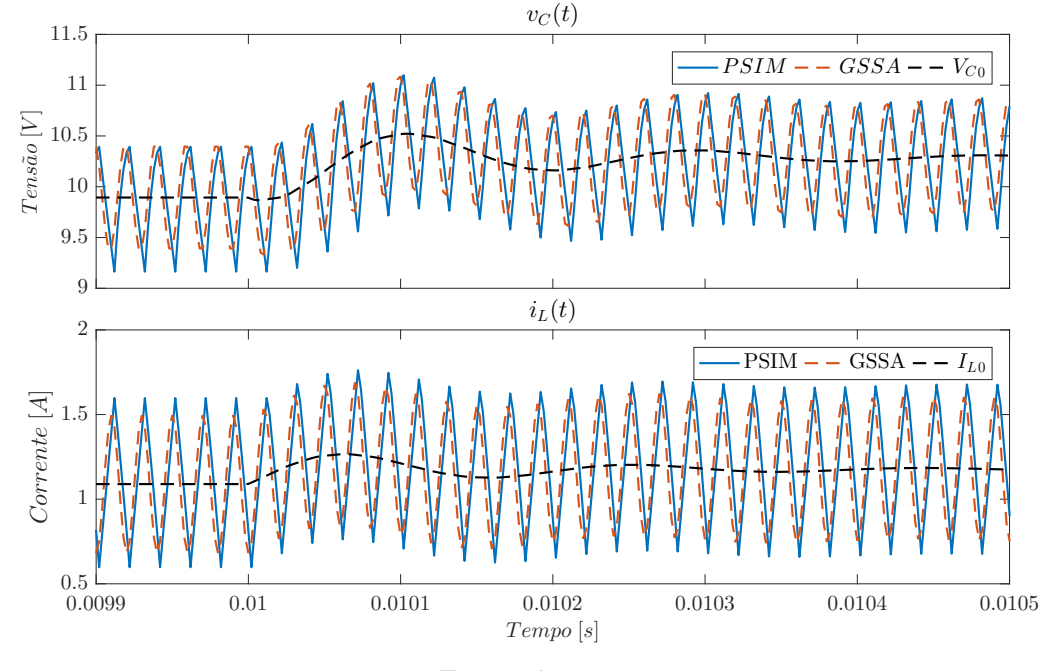

Fonte: Autor.

Nesse resultado, nota-se a capacidade do modelo em representar, além do valor médio das variáveis, a ondulação ao redor desse valor. Essa característica é fundamental para a modelagem de conversores ressonantes que apresentaram variáveis com elevada ondulação e até mesmo com valor médio nulo.

Na Fig. [5](#page-28-0) são apresentados os coeficientes da SFG da tensão  $v<sub>C</sub>(t)$  e da corrente  $i<sub>L</sub>(t)$ , que correspondem a cada uma das variáveis de estado. Nota-se que, como esperado, os coeficientes da SFG passam a ser contantes quando as variáveis entram em regime permanente, recuperando os coeficientes da Série de Fourier em sua formulação original.

<span id="page-28-0"></span>Figura 5 – Resposta das componentes harmônicas ao salto na razão de trabalho do conversor Boost.

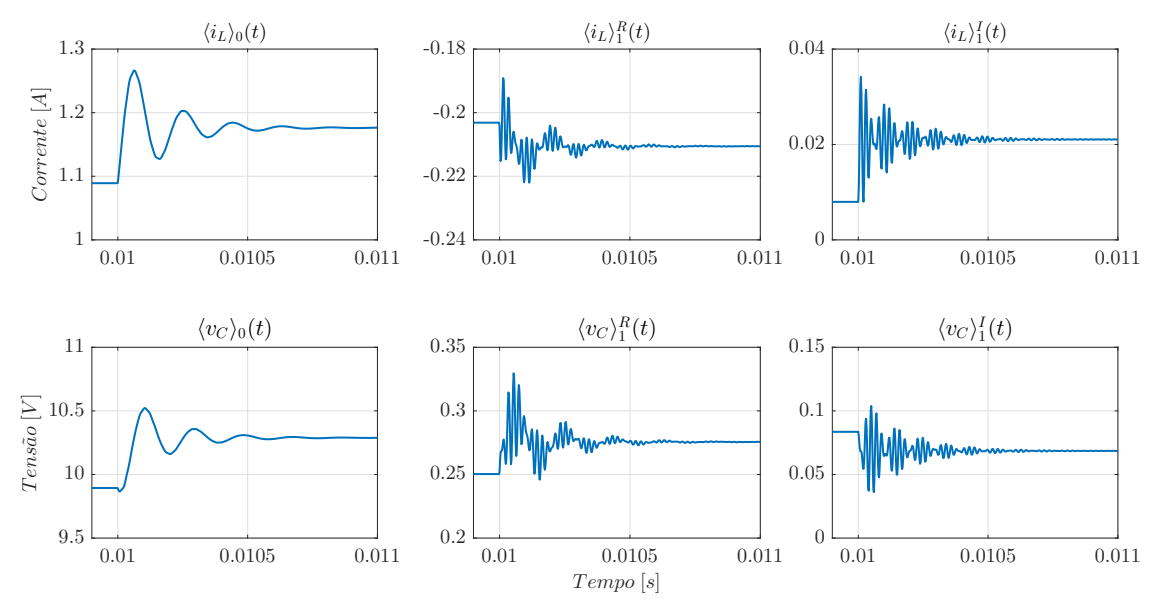

Fonte: Autor.

#### <span id="page-29-0"></span>2.2 Redução de Ordem de Modelos Lineares

A derivação de um Modelo Médio Generalizado no Espaço de Estados acarreta na adição de estados utilizados para modelar o efeito da ondulação ao redor do valor médio das variáveis do conversor. Esses estados adicionais definem a magnitude e fase das componentes harmônicas dos sinais do sistema modelado e não podem ser medidos em uma aplicação prática. Em aplicações onde deseja-se utilizar controladores por realimentação de estados, os estados não-mensuráveis devem ser obtidos através de observadores de estados o que pode aumentar a complexidade do sistema de controle. Além disso, a matriz de estado dos sistemas resultantes do GSSA são compostas por muitos elementos nulos e alguns elementos que assumem valores elevados. Essa composição da matriz pode acarretar em uma matriz mal condicionada e sujeita a problemas numéricos [\(DAHL](#page-84-3) *et al.*, [2020\)](#page-84-3). Por essas razões, a obtenção de modelos de ordem reduzida é desejada.

A partir da formulação apresentada em [\(SKOGESTAD; POSTLETHWAITE, 2001\)](#page-85-9), o problema de Redução de Ordem de Modelo (MOR, do inglês *Model Order Reduction*) pode ser definido como: Considere um sistema Linear Invariante no Tempo (LIT), MIMO (*Multiple Input Multiple Output*) e estável representado pela matriz de função de transferência

$$
G(s) = \left[\begin{array}{c|c}\n\mathbf{A} & \mathbf{B} \\
\hline\n\mathbf{C} & \mathbf{D}\n\end{array}\right].
$$
\n(30)

Assuma ainda que

<span id="page-29-2"></span>
$$
\begin{cases} \dot{\mathbf{x}}(t) = \mathbf{A}\mathbf{x}(t) + \mathbf{B}\mathbf{u}(t) \\ \mathbf{y}(t) = \mathbf{C}\mathbf{x}(t) + \mathbf{D}\mathbf{u}(t) \end{cases} ,
$$
 (31)

é uma realização mínima desse sistema com  $\mathbf{x}(t) \in \mathbb{R}^n$ ,  $\mathbf{u}(t) \in \mathbb{R}^p$ ,  $\mathbf{y}(t) \in \mathbb{R}^q$  e A, B, C, D são matrizes reais de dimensão adequada. O problema de MOR consiste em encontrar uma aproximação de menor ordem  $G_r$  (i.e. um sistema com um vetor de estados  $\mathbf{x}_r \in \mathbb{R}^r$ com  $r < n$ ) tal que a norma  $\mathcal{H}_{\infty}^2$  $\mathcal{H}_{\infty}^2$  da diferença  $||G - G_r||_{\infty}$  seja a menor possível.

Do ponto de vista do espaço de estados, o vetor de estados pode ser particionado de forma que,

$$
\mathbf{x}(t) = \begin{bmatrix} \mathbf{x}_r(t) \\ \mathbf{x}_2(t) \end{bmatrix},
$$
 (32)

onde  $x_2$  é um vetor que contém os k estados que deseja-se remover do sistema e  $x_r$  contém os  $r = (n - k)$  estados que devem ser mantidos. Dessa maneira, as equações de estados [\(31\)](#page-29-2) podem ser reescritas na forma,

<span id="page-29-3"></span>
$$
\begin{bmatrix} \dot{\mathbf{x}}_r(t) \\ \dot{\mathbf{x}}_2(t) \end{bmatrix} = \begin{bmatrix} \mathbf{A}_{11} & \mathbf{A}_{12} \\ \mathbf{A}_{21} & \mathbf{A}_{22} \end{bmatrix} \begin{bmatrix} \mathbf{x}_r(t) \\ \mathbf{x}_2(t) \end{bmatrix} + \begin{bmatrix} \mathbf{B}_1 \\ \mathbf{B}_2 \end{bmatrix} u(t), \tag{33}
$$

<span id="page-29-1"></span><sup>&</sup>lt;sup>2</sup>A norma infinita é definida por  $||G||_{\infty} = \sup_{\omega} \bar{\sigma}(G(j\omega))$ , onde  $\bar{\sigma}(.)$  é o maior valor singular da matriz de transferência.

<span id="page-30-1"></span>
$$
\mathbf{y}(t) = \begin{bmatrix} \mathbf{C}_1 & \mathbf{C}_2 \end{bmatrix} \begin{bmatrix} \mathbf{x}_r(t) \\ \mathbf{x}_2(t) \end{bmatrix} + \mathbf{D}u(t). \tag{34}
$$

A referência [\(SKOGESTAD; POSTLETHWAITE, 2001\)](#page-85-9) descreve três métodos para a solução desse problema: redução por truncamento, redução por residualização e aproximação ótima no sentido da norma de Hankel. A seguir será detalhada a redução por residualização, normalmente empregada na modelagem de conversores [\(CALISKAN;](#page-83-4) VERGHESE; STANKOVIĆ, 1999; [DAHL](#page-84-3) *et al.*, [2020\)](#page-84-3).

#### <span id="page-30-0"></span>2.2.1 Redução por Residualização

Para realizar a redução por residualização, deve-se residualizar os estados que serão descartados, ou seja, define-se  $\dot{\mathbf{x}}_2(t) = 0$  nas equações [\(33\)](#page-29-3) e [\(34\)](#page-30-1). Então, pode-se resolver  $\mathbf{x}_2(t)$  em função de  $\mathbf{x}_r(t)$  e  $\mathbf{u}(t)$ , resultando em:

<span id="page-30-2"></span>
$$
\mathbf{x}_2(t) = -\mathbf{A}_{22}^{-1}\mathbf{A}_{21}\mathbf{x}_r(t) - \mathbf{A}_{22}^{-1}\mathbf{B}_2\mathbf{u}(t),
$$
 (35)

onde assume-se que  $A_{22}$  é inversível. Substituindo [\(35\)](#page-30-2) em [\(33\)](#page-29-3) e [\(34\)](#page-30-1), obtém-se o sistema reduzido,

$$
\begin{cases}\n\dot{\mathbf{x}}_r(t) = (\mathbf{A}_{11} - \mathbf{A}_{12}\mathbf{A}_{22}^{-1}\mathbf{A}_{21})\,\mathbf{x}_r(t) + (\mathbf{B}_1 - \mathbf{A}_{12}\mathbf{A}_{22}^{-1}\mathbf{B}_2)\,\mathbf{u}(t) \\
\mathbf{y}_r(t) = (\mathbf{C}_1 - \mathbf{C}_2\mathbf{A}_{22}^{-1}\mathbf{A}_{21})\,\mathbf{x}_r(t) + (\mathbf{D} - \mathbf{C}_2\mathbf{A}_{22}^{-1}\mathbf{B}_2)\,\mathbf{u}(t)\n\end{cases} \tag{36}
$$

Definindo

<span id="page-30-3"></span>
$$
\mathbf{A}_r \triangleq \mathbf{A}_{11} - \mathbf{A}_{12}\mathbf{A}_{22}^{-1}\mathbf{A}_{21}
$$
\n
$$
\mathbf{B}_r \triangleq \mathbf{B}_1 - \mathbf{A}_{12}\mathbf{A}_{22}^{-1}\mathbf{B}_2
$$
\n
$$
\mathbf{C}_r \triangleq \mathbf{C}_1 - \mathbf{C}_2\mathbf{A}_{22}^{-1}\mathbf{A}_{21}
$$
\n
$$
\mathbf{D}_r \triangleq \mathbf{D} - \mathbf{C}_2\mathbf{A}_{22}^{-1}\mathbf{B}_2,
$$
\n(37)

o sistema reduzido por residualização será dado por:

$$
G_r(s) \triangleq \left[ \frac{\mathbf{A}_r \mid \mathbf{B}_r}{\mathbf{C}_r \mid \mathbf{D}_r} \right].
$$
 (38)

Como descreve [\(SKOGESTAD; POSTLETHWAITE, 2001\)](#page-85-9), costuma-se colocar o sistema original  $G(s)$  na forma de Jordan com os autovalores ordenados de maneira que  $x<sub>2</sub>$  contenha os modos mais rápidos do sistema. Dessa forma, a redução por residualização é similar a aproximação por valores singulares, na qual permite-se que a derivada dos estados mais rápidos tendam a zero de acordo com um certo parâmetro  $\epsilon$ .

Note que, em contraste à redução por truncamento que mantém a dinâmica do sistema na frequência infinita [\(SKOGESTAD; POSTLETHWAITE, 2001\)](#page-85-9), ao definir as derivadas dos estados removidos como zero, a redução por residualização preserva o ganho estático da planta. Além disso, nota-se que o sucesso na redução depende da realização em que o sistema original é representado. Além da forma de Jordan, [\(SKOGESTAD; POS-](#page-85-9)[TLETHWAITE, 2001\)](#page-85-9) sugere a utilização de um *balanced system*, no qual os estados são

ordenados de acordo com seus valores singulares de Hankel. O valor singular de Hankel de cada estado pode ser interpretado como uma medida da influência de cada estado na saída do sistema. Note que, embora ambas as realizações sugeridas permitam uma escolha sistemática dos estados a serem mantidos no sistema, o sentido físico dos estados nessas realizações não é claro, podendo resultar em estados não mensuráveis. Do ponto de vista prático, pode-se escolher os estados a serem removidos de maneira a preservar as dinâmicas relevantes do sistema modelado. Ambas essas questões são discutidas a seguir, onde, para fins de ilustração, a técnica de residualização é aplicada para o modelo do conversor Boost apresentado em [\(29\)](#page-26-1).

### <span id="page-31-0"></span>2.2.2 Aplicação da Redução de Ordem de Modelos Lineares em Conversores Modelados pelo GSSA

Considerando o conversor Boost modelado anteriormente, primeiro deseja-se obter um modelo localmente linear em torno do ponto de equilíbrio  $\bar{x}$ . Para isso, primeiramente deve-se admitir que não há variação da tensão de entrada  $V_{in}$ . Então, fixando  $D(t) = \bar{D}$ no ponto de operação desejado, obtém-se o ponto de equilibro  $\bar{x}$  para o sistema através da solução de  $\dot{\mathbf{x}} = 0$  nas equações não-lineares [\(29\)](#page-26-1). Note que o ponto de equilíbrio, nesse caso, significa os coeficientes da SFG convergirem para um valor constante. Utilizando um modelo de pequenos sinais [\(CHEN, 1999\)](#page-83-7), define-se,

$$
\mathbf{x}(t) = \bar{\mathbf{x}} + \delta \mathbf{x}(t)
$$
  

$$
D(t) = \bar{D} + \delta d(t)
$$
 (39)

onde  $\delta {\bf x}(t)$  e  $\delta d(t)$  representam pequenas variações ao redor do ponto de operação ( $\bar{\bf x}, \bar{D}$ ). Então, obtém-se um modelo linear em espaço de estados descrito por

<span id="page-31-1"></span>
$$
\begin{cases}\n\delta \dot{\mathbf{x}}(t) = \mathbf{A} \delta \mathbf{x}(t) + \mathbf{B} \delta d(t) \\
\delta \mathbf{y}(t) = \mathbf{C} \delta \mathbf{x}(t)\n\end{cases} (40)
$$

onde as matrizes Jacobianas A e B são obtidas através de [\(KHALIL, 2002\)](#page-84-8):

$$
\mathbf{A} = \frac{\partial f(\mathbf{x}, D)}{\partial \mathbf{x}} \bigg|_{(\mathbf{x}, D) = (\bar{\mathbf{x}}, \bar{D})} \quad e \quad \mathbf{B} = \frac{\partial f(\mathbf{x}, D)}{\partial D} \bigg|_{(\mathbf{x}, D) = (\bar{\mathbf{x}}, \bar{D})}, \tag{41}
$$

$$
\mathbf{A} = \begin{bmatrix}\n0 & \frac{\bar{D}-1}{L} & 0 & 0 & \frac{\text{sen}(2\bar{D}\pi)}{\pi L} & \frac{1-\cos(2\bar{D}\pi)}{\pi L} \\
-\frac{\bar{D}-1}{C} & -\frac{1}{R_{o}C} & -\frac{\text{sen}(2\bar{D}\pi)}{\pi C} & \frac{-1+\cos(2\bar{D}\pi)}{\pi C} & 0 & 0 \\
0 & \frac{\text{sen}(2\bar{D}\pi)}{2\pi L} & 0 & \omega_{s} & \frac{\bar{D}-1}{L} & 0 \\
0 & \frac{1-\cos(2\bar{D}\pi)}{2\pi L} & -\omega_{s} & 0 & 0 & \frac{\bar{D}-1}{L} \\
-\frac{\text{sen}(2\bar{D}\pi)}{2\pi C} & 0 & -\frac{\bar{D}-1}{C} & 0 & -\frac{1}{R_{o}C} & \omega_{s} \\
\frac{-1+\cos(2\bar{D}\pi)}{2\pi C} & 0 & 0 & -\frac{\bar{D}-1}{C} & -\omega_{s} & -\frac{1}{R_{o}C}\n\end{bmatrix}
$$
\n(42)

e

$$
\mathbf{B} = \begin{bmatrix} \frac{\bar{\mathbf{x}}_2}{L} + 2 \frac{\cos(2\bar{D}\pi)}{L} \bar{\mathbf{x}}_5 + 2 \frac{\sin(2\bar{D}\pi)}{L} \bar{\mathbf{x}}_6\\ -\frac{\bar{\mathbf{x}}_1}{C} - 2 \frac{\cos(2\bar{D}\pi)}{C} \bar{\mathbf{x}}_3 - 2 \frac{\sin(2\bar{D}\pi)}{C} \bar{\mathbf{x}}_4\\ \frac{\cos(2\bar{D}\pi)}{L} \bar{\mathbf{x}}_2 + \frac{\bar{\mathbf{x}}_5}{L} \end{bmatrix},
$$
(43)  

$$
= \frac{\frac{\cos(2\bar{D}\pi)}{L} \bar{\mathbf{x}}_2 + \frac{\bar{\mathbf{x}}_6}{L}}{-\frac{\cos(2\bar{D}\pi)}{C} \bar{\mathbf{x}}_1 - \frac{\bar{\mathbf{x}}_3}{C}}
$$
  

$$
- \frac{\frac{\cos(2\bar{D}\pi)}{C} \bar{\mathbf{x}}_1 - \frac{\bar{\mathbf{x}}_4}{C}
$$

sendo  $\bar{\mathbf{x}}_i$  o i-ésimo elemento do ponto de equilíbrio  $\bar{\mathbf{x}}$ . Por fim, C é escolhido de acordo com a saída desejada do sistema. Para essa análise, considera-se o valor médio da tensão no capacitor  $v_c(t)$ , logo,  $\mathbf{C} = \begin{bmatrix} 0 & 1 & 0 & 0 & 0 & 0 \end{bmatrix}$ .

Inicialmente, devemos escolher quais estados deseja-se manter no sistema após a redução. Para fins ilustrativos deseja-se manter os estados  $I_{L_0}$  e  $V_{C_0}$  de maneira a obter um modelo similar ao modelo tradicional do conversor Boost obtido através do SSA [\(ERICK-](#page-84-0)[SON; MAKSIMOVIC, 2004\)](#page-84-0). Na Fig. [6](#page-33-0) é apresentada a resposta em frequência do modelo [\(40\)](#page-31-1), onde nota-se a presença de dois pares de polos complexos muito próximos a frequência de comutação do conversor. Esses polos são adicionados devido a presença dos estados que definem a magnitude e fase das componentes harmônicas dos sinais do conversor. Nesse sentido, pode-se residualizar os estados que modelam as harmônicas de modo que sua influência nos valores médio é incorporada ao modelo enquanto as variáveis de estado mensuráveis - referentes aos valores médios das grandezas do conversor são mantidas.

Definindo,

$$
\mathbf{x}_r = \begin{bmatrix} I_{L_0}(t) \\ V_{C_0}(t) \end{bmatrix} \tag{44}
$$

e aplicando o processo de residualização definido em [\(37\)](#page-30-3), obtém-se um modelo linear reduzido para o conversor Boost modelado através do GSSA em que os estados são o valor médio das variáveis do conversor.

<span id="page-33-0"></span>Figura 6 – Resposta em Frequência da saída (tensão  $V_{c}$ ) do Modelo Linearizado do conversor Boost.

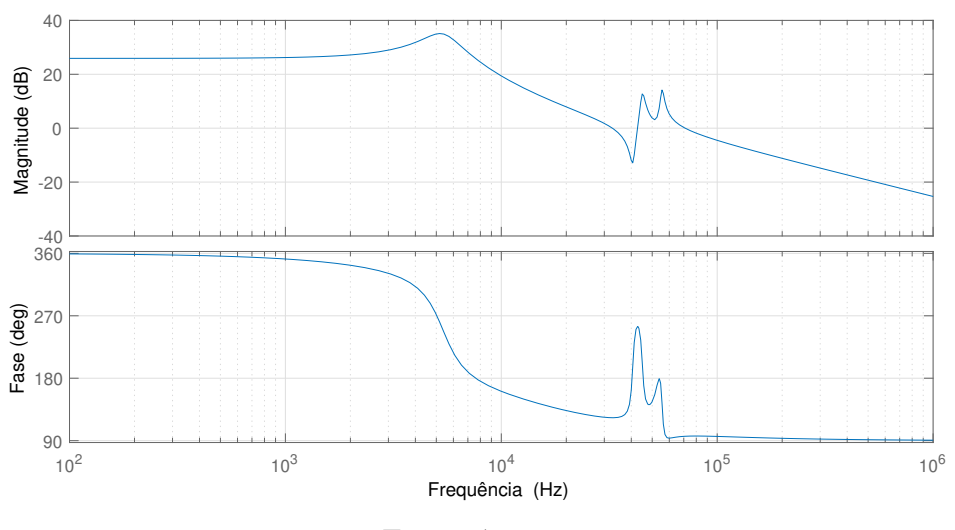

Fonte: Autor.

Para melhor ilustração, as matrizes numéricas do sistema original e do sistema reduzido são apresentadas. A matriz de estados do sistema original é:

$$
\mathbf{A} = \begin{bmatrix} 0 & -10000 & 0 & 0 & 0 & -12732 \\ 113640 & -12626 & 0 & 144690 & 0 & 0 \\ 0 & 0 & 0 & 314160 & -10000 & 0 \\ 0 & -6366,2 & -314160 & 0 & 0 & -10000 \\ 0 & 0 & 113640 & 0 & -12626 & 314160 \\ 72343 & 0 & 0 & 113640 & -314160 & -12626 \end{bmatrix},
$$
 (45)

enquanto para o sistema reduzido, obtém-se:

$$
\mathbf{A}_r = \begin{bmatrix} -120.4 & -100094 \\ 114710 & -12628 \end{bmatrix}
$$
 (46)

Para o vetor de entrada do sistema original, tem-se:

$$
\mathbf{B} = \begin{bmatrix} 187860 \\ -339870 \\ -192870 \\ 1670,8 \\ 29370 \\ -1811 \end{bmatrix} . \tag{47}
$$

Para o sistema reduzido,

$$
\mathbf{B}_r = \left[ \begin{array}{c} 199790 \\ -249860 \end{array} \right]. \tag{48}
$$

<span id="page-34-0"></span>Figura 7 – Comparação entre a Resposta em Frequência do Modelo Linearizado, do Modelo Reduzido e do Modelo obtido através do SSA do conversor Boost.

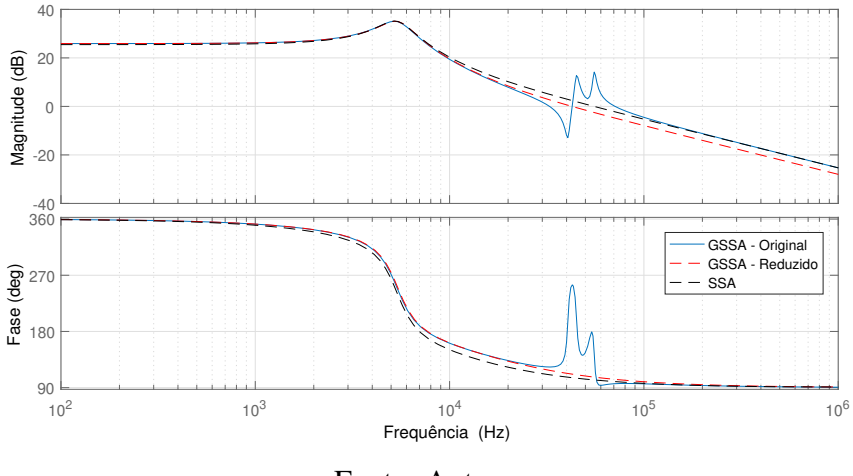

Fonte: Autor.

Por fim, visando demonstrar que ao efetuar a residualização mantendo os estados referentes ao valor médio das variáveis, um sistema similar à aplicação do SSA é obtido, a Fig. [7](#page-34-0) apresenta a resposta em frequência do sistema original, do sistema reduzido e do modelo tradicional obtido pelo SSA [\(ERICKSON; MAKSIMOVIC, 2004\)](#page-84-0). Note que a resposta em baixas frequências é similar para os três modelos, o que indica que a redução atingiu o objetivo esperado uma vez que foi capaz de manter a resposta em baixa frequência do modelo. Além disso, pode-se notar que para frequências mais altas, o modelo obtido pelo SSA e o modelo reduzido são ligeiramente diferentes, essa diferença é esperada já que o modelo reduzido incorpora através da residualização o efeito da ondulação dos sinais do conversor.

#### <span id="page-34-1"></span>2.3 Considerações Finais

Neste capítulo foram apresentados os conceitos básicos que serão utilizados ao longo deste trabalho. Inicialmente, a metodologia do GSSA, utilizada para obtenção de modelos para conversores com circuitos ressonantes, a qual será utilizada para obtenção de um modelo médio para o DSRAC foi apresentada.

Por fim, uma vez que um dos objetivos desse trabalho é a obtenção de modelos de ordem reduzida para fins de aplicação de técnicas de controle baseadas em realimentação de estados, o método de residualização para a redução de ordem de sistemas lineares foi apresentada.

# <span id="page-35-0"></span>**3 MODELO DINÂMICO DO CONVERSOR DUPLO SÉRIE RESSONANTE COM GRAMPEAMENTO ATIVO**

Neste capítulo, inicialmente o circuito do conversor Duplo Série-Ressonante com Grampeamento Ativo á apresentado e suas características fundamentais são discutidas. Em seguida, o processo de obtenção de um modelo linear de ordem reduzida para o conversor DSRAC é apresentado seguindo os passos descritos no Capítulo [2.](#page-19-0) Após será desenvolvido um algoritmo para a geração dos coeficientes do GSSA considerando diferentes números de harmônicas e o método de redução do modelo descrito no capítulo anterior.

#### <span id="page-35-1"></span>3.1 Conversor Duplo Série-Ressonante com Grampeamento Ativo

A topologia do conversor Duplo Série-Ressonante com Grampeamento Ativo é apresentada na Fig. [8.](#page-36-0) Este conversor é composto por um circuito no lado primário do transformador (T) semelhante ao de um conversor Flyback com grampeamento ativo, e no lado secundário um tanque ressonante composto por uma indutância  $L<sub>s</sub>$  e dois capacitores  $C_1$  e  $C_2$ , considerados iguais, conectados entre um retificador do tipo dobrador de tensão e ligados a um capacitor de filtro  $C<sub>o</sub>$ . O transformador é modelado como um transformador ideal com relação de espiras  $n_2/n_1 = n$  e a carga alimentada pelo conversor é representada pela resistência  $R_o$ . As chaves  $S_1$  e  $S_2$  operam de forma complementar e são controladas através de modulação de largura de pulso (PWM - *Pulse Width Modulation*), representado na figura pelo sinal  $s(t)$  e seu complementar  $\bar{s}(t)$ , com sua razão cíclica (*duty cyle*) D referente à chave  $S_1$ . A resistência de condução das chaves  $S_1$  e  $S_2$ , denotada  $R_{on}$ , é considerada na obtenção do modelo dinâmico e tendo seu valor considerado igual para ambas as chaves. Essas resistências são incluídas no circuito equivalente de cada modo de operação para modelar a resistência de condução das chaves semicondutoras [\(ERICKSON; MAKSIMOVIC, 2004\)](#page-84-0). Essa inclusão é realizada para que o modelo seja mais fidedigno com uma aplicação prática, assim como é realizado no trabalho de [\(DAHL](#page-84-3) *et al.*, [2020\)](#page-84-3), onde diversas resistências parasitas são levadas em conta, e em [\(TAHAVORGAR; QUAICOE, 2019\)](#page-85-1), em que um coeficiente de amortecimento é adi-
cionado à função de transferência do modelo com o objetivo de simular os efeitos das resistências parasitas.

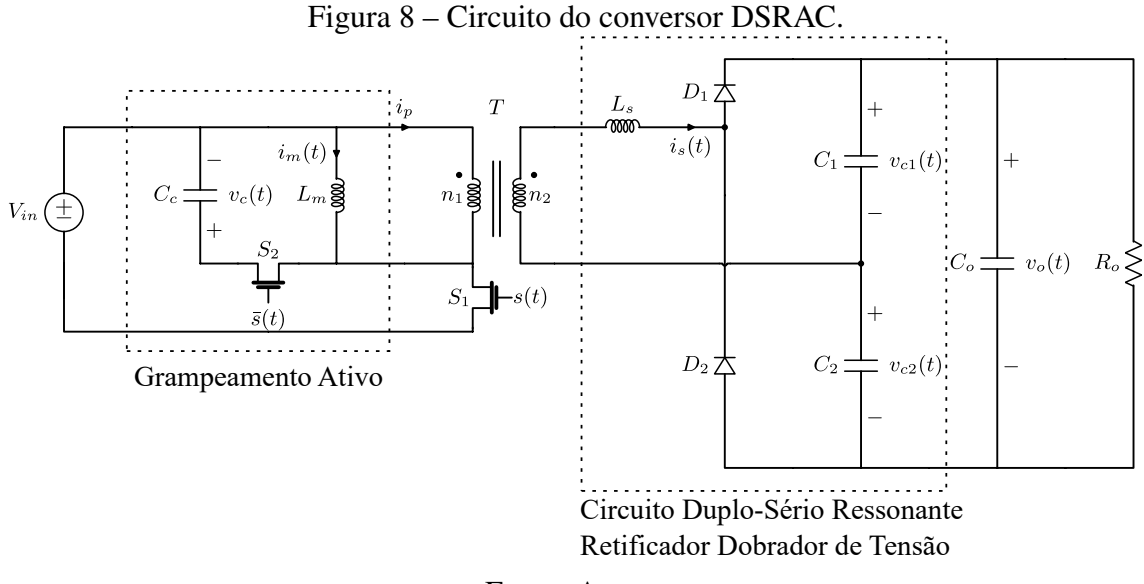

Fonte: Autor.

O circuito de grampeamento ativo no lado primário permite a operação em ZVS das chaves  $S_1$  e  $S_2$ , enquanto o circuito ressonante no secundário garante a operação em ZCS dos diodos D<sup>1</sup> e D2. (LEE *[et al.](#page-84-0)*, [2008\)](#page-84-0) mostra que o conversor tem ganho estático similar a de um conversor Boost isolado e, através da escolha da relação de espiras n, o conversor DSRAC pode ser utilizado tanto na elevação quanto na redução da tensão de entrada. Considerando  $L_m \gg L_s$ , o ganho estático do conversor é dado por,

$$
\frac{V_o}{V_{in}} = \frac{n}{1 - D}, \ \ 0 \le D < 1. \tag{49}
$$

Ao longo de todo o trabalho, os parâmetros do conversor utilizado como estudo de caso foram obtidos no trabalho de [\(DE VASCONCELLOS, 2019\)](#page-84-1) no qual um conversor para uma aplicação de elevação de tensão para sistemas de energia fotovoltaica foi projetado através das instruções de projeto de (LEE *[et al.](#page-84-0)*, [2008\)](#page-84-0). Denotando  $C_1 = C_2 = C_r$ , os parâmetros desse conversor são apresentados na Tabela [2.](#page-37-0)

| Parâmetro | Valor       | Parâmetro        | Valor        |
|-----------|-------------|------------------|--------------|
| $V_{in}$  | 15,5V       | $\boldsymbol{n}$ |              |
| $L_m$     | $15\mu H$   | $R_{\alpha n}$   | $250m\Omega$ |
| $C_c$     | $150\mu F$  | $L_{\rm s}$      | $1 \mu H$    |
| $C_r$     | $1 \mu F$   | $C_{\alpha}$     | $150\mu F$   |
| $R_o$     | $250\Omega$ | D                | 0.3          |
| $f_s$     | 50kHz       |                  |              |

<span id="page-37-0"></span>Tabela 2 – Parâmetros do Conversor DSRAC.

### 3.2 Obtenção do Modelo Médio Generalizado em Espaço de Estados

No trabalho de (LEE *[et al.](#page-84-0)*, [2008\)](#page-84-0) o conversor é dividido em oito etapas de operação. Como alguns desses modos descrevem pequenos eventos que ocorrem dentro de um mesmo circuito equivalente, para a modelagem dinâmica serão considerados quatro etapas de operação. Essas etapas são obtidas de acordo com as combinações de comutação possíveis das chaves semicondutoras e dos diodos, apresentadas na Tabela. [3.](#page-37-1) O circuito equivalente das quatro etapas são mostrados nas Figuras [9-](#page-38-0)[12.](#page-38-1)

| Etapa         | $S_1$ | $S_2$ | $D_1$                            | $D_2$                                   | $i_s(t)$ |
|---------------|-------|-------|----------------------------------|-----------------------------------------|----------|
|               |       |       |                                  | Fechada Aberta Conduz Bloqueio $\neq 0$ |          |
| 2             |       |       |                                  | Fechada Aberta Bloqueio Bloqueio 0      |          |
| $\mathcal{E}$ |       |       |                                  | Aberta Fechada Bloqueio Conduz          | $\neq 0$ |
| 4             |       |       | Aberta Fechada Bloqueio Bloqueio |                                         | -0       |

<span id="page-37-1"></span>Tabela 3 – Estados dos Dispositivos Semicondutores em cada Etapa de Operação.

<span id="page-38-0"></span>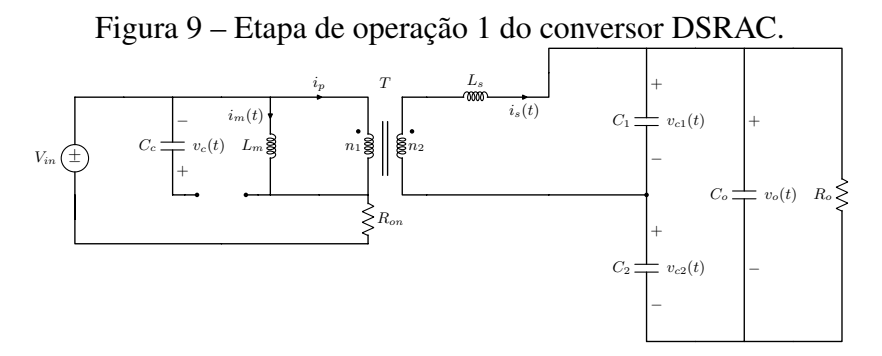

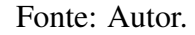

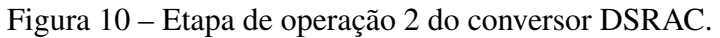

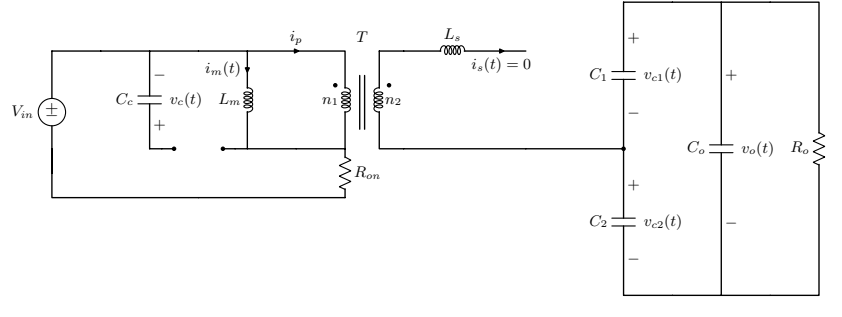

Fonte: Autor.

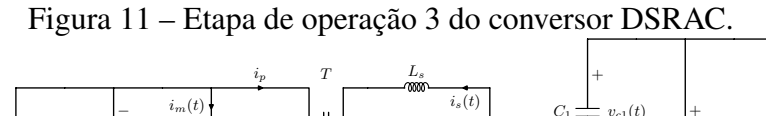

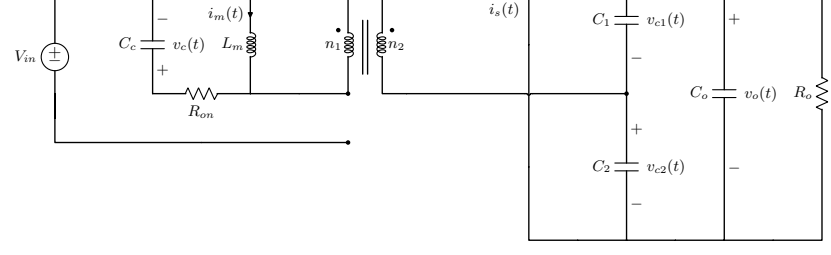

Fonte: Autor.

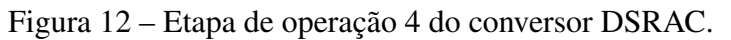

<span id="page-38-1"></span>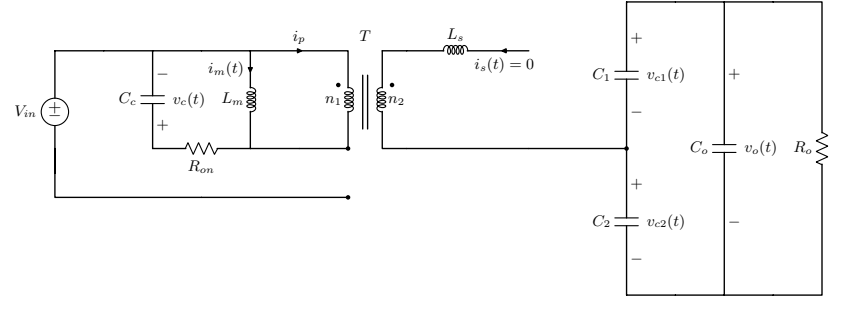

Primeiramente, aplicando leis de nós e malhas nos circuitos equivalentes, obtém-se as equações diferenciais que descrevem o comportamento de cada modo. A dinâmica durante o modo 1 é descrita por:

<span id="page-39-1"></span>
$$
\begin{cases}\n\dot{i}_m(t) = -\frac{R_{on}}{L_m} i_m(t) - \frac{nR_{on}}{L_m} i_s(t) + \frac{1}{L_m} V_{in}(t) \\
\dot{v}_c(t) = 0 \\
\dot{i}_s(t) = -\frac{nR_{on}}{L_s} i_m(t) - \frac{n^2 R_{on}}{L_s} i_s(t) + \frac{1}{L_s} v_{c2}(t) - \frac{1}{L_s} v_o(t) + \frac{n}{L_s} V_{in}(t) \\
\dot{v}_{c2}(t) = \frac{1}{C_b} i_s(t) - \frac{1}{R_o C_x} v_o(t) \\
\dot{v}_o(t) = \frac{1}{C_x} i_s(t) - \frac{2}{R_o C_x} v_o(t).\n\end{cases}
$$
\n(50)

Para o modo 2, têm-se:

$$
\begin{cases}\n\dot{i}_m(t) = -\frac{R_{on}}{L_m} i_m(t) + \frac{1}{L_m} V_{in}(t) \\
\dot{v}_c(t) = 0 \\
\dot{i}_s(t) = 0 \\
\dot{v}_{c2}(t) = -\frac{1}{R_o C_x} v_o(t) \\
\dot{v}_o(t) = -\frac{2}{R_o C_x} v_o(t).\n\end{cases}
$$
\n(51)

O modo 3 é descrito pelas equações:

$$
\begin{cases}\n\dot{i}_m(t) = -\frac{R_{on}}{L_m} i_m(t) - \frac{1}{L_m} v_c(t) - \frac{nR_{on}}{L_m} i_s(t) \\
\dot{v}_c = \frac{1}{C_c} i_m(t) + \frac{n}{C_c} i_s(t) \\
\dot{i}_s(t) = -\frac{nR_{on}}{L_s} i_m(t) - \frac{n}{L_s} v_c(t) - \frac{n^2 R_{on}}{L_s} i_s(t) + \frac{1}{L_s} v_{c2}(t) \\
\dot{v}_{c2}(t) = -\frac{1}{C_a} i_s(t) - \frac{1}{R_o C_x} v_o(t) \\
\dot{v}_o(t) = -\frac{1}{C_x} i_s(t) - \frac{2}{R_o C_x} v_o(t).\n\end{cases} \tag{52}
$$

Finalmente, as equações obtidas para o modo 4 são:

<span id="page-39-2"></span>
$$
\begin{cases}\n\dot{i}_m(t) = -\frac{R_{on}}{L_m} i_m(t) - \frac{1}{L_m} v_c(t) \\
\dot{v}_c = \frac{1}{C_c} i_m(t) \\
\dot{i}_s(t) = 0 \\
\dot{v}_{c2}(t) = -\frac{1}{R_o C_x} v_o(t) \\
\dot{v}_o(t) = -\frac{2}{R_o C_x} v_o(t),\n\end{cases}
$$
\n(53)

onde  $C_x = 2C_o + C_r, \frac{1}{C_o}$  $\frac{1}{C_a} = \frac{C_r + C_o}{C_x C_r}$  $\frac{C_r+C_o}{C_xC_r}, \frac{1}{C_s}$  $\frac{1}{C_b} = \frac{1}{C}$  $\frac{1}{C_a} - \frac{1}{C}$  $\frac{1}{C_r}$ .

### 3.2.1 Etapa 1: Obtenção das equações generalizadas

Deseja-se descrever os modos de operação do conversor em um conjunto único de equações diferenciais generalizadas. Para aplicação do método no conversor proposto, o sinal de PWM pode ser representado considerando  $T_s$  o período de comutação do dispositivo pelo sinal de comutação,

<span id="page-39-0"></span>
$$
s(t) = \begin{cases} 1, & 0 \le t < DT_s \\ 0, & DT_s \le t < T_s, \end{cases}
$$
 (54)

onde a variável de entrada do sistema é o ciclo de trabalho  $D(t)$ , a qual assume-se que suas variações são muito mais lentas que o período  $T_s$ , i.e.,  $D(t - \delta) \approx D(t) \forall \delta \in (0, T_s)$ .

Como mostra (LEE *[et al.](#page-84-0)*, [2008\)](#page-84-0) a transição dos estados nos diodos  $D_1$  e  $D_2$  está diretamente relacionada com a evolução da corrente  $i<sub>s</sub>(t)$ . Na Figura [13,](#page-40-0) as formas de onda em regime permanente do conversor são apresentadas. Destaca-se que, buscando manter a coerência com a análise estática do conversor apresentada em (LEE *[et al.](#page-84-0)*, [2008\)](#page-84-0), as simulações apresentadas nas Figuras [13](#page-40-0) e [14](#page-43-0) desconsideram o efeito das resistências de condução  $R_{on}$  nas formas de onda em regime permanente do conversor.

<span id="page-40-0"></span>Figura 13 – Formas de onda em regime permanente dos sinais do conversor DSRAC.

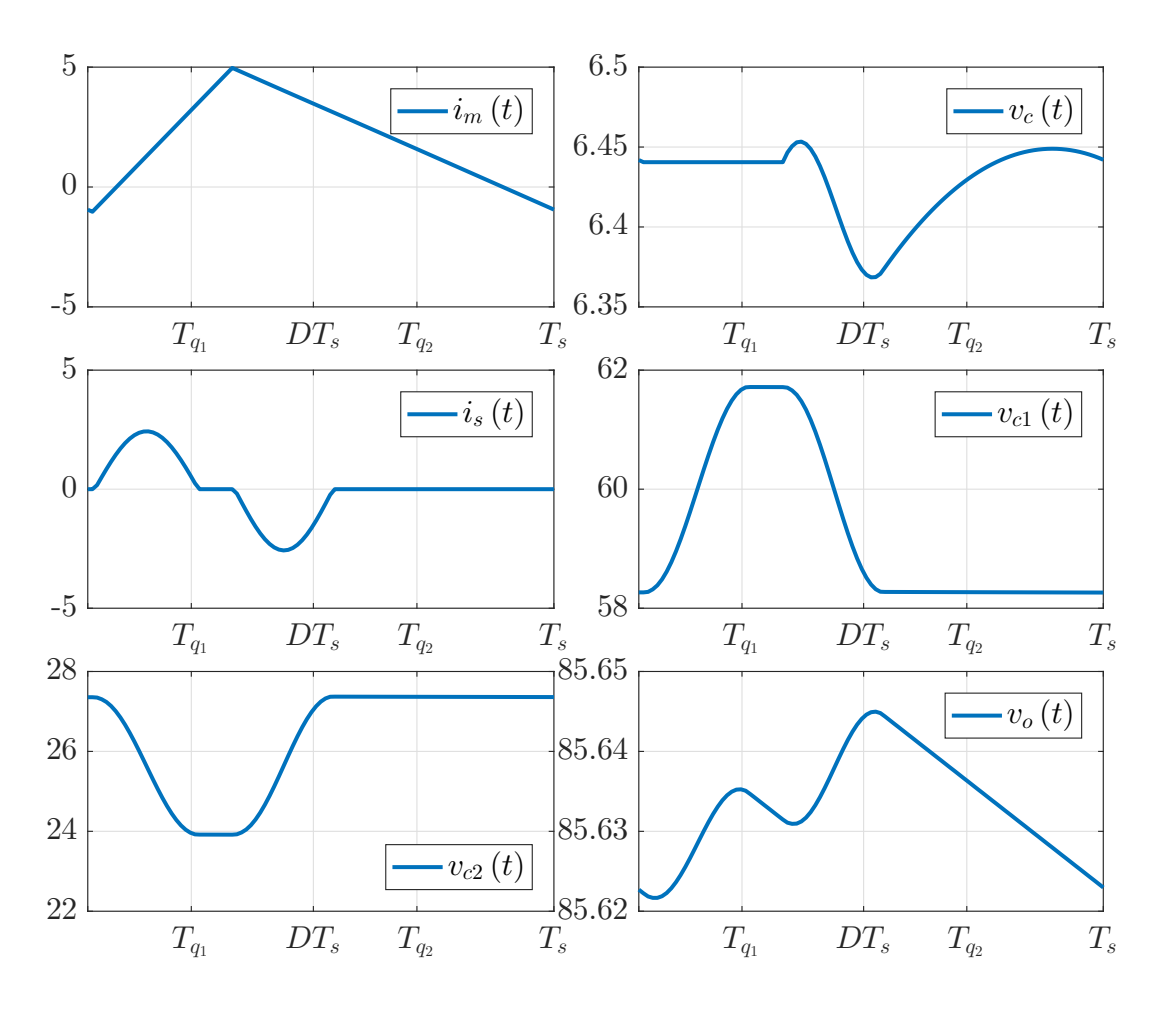

Fonte: Autor.

A referência (LEE *[et al.](#page-84-0)*, [2008\)](#page-84-0) mostra que durante o modo 1 a corrente  $i_s(t)$  evolui através da equação

<span id="page-40-1"></span>
$$
i_s(t) = \frac{nV_{in} - v_{c1}(t)}{Z_r} \text{sen}(\omega_r t),\tag{55}
$$

sendo  $Z_r = \sqrt{\frac{L_s}{2C}}$  $\frac{L_s}{2C_r}$  a impedância do circuito ressonante e  $\omega_r$  a frequência natural do tanque ressonante, definida como

$$
\omega_r = \frac{1}{\sqrt{2L_sC_r}}.\tag{56}
$$

Como a corrente  $i_s(t)$  evolui através da equação [\(55\)](#page-40-1), a comutação do diodo  $D_1$  acontece no momento que a corrente  $i_s(t)$  atinge zero e o diodo passa a bloquear a parte negativa do ciclo da senoide. Portanto, a comutação do diodo  $D_1$ , representando a transição do modo 1 para o modo 2, acontece de forma periódica de acordo com o sinal

$$
q_1(t) = \begin{cases} 1, & 0 \le t < T_{q_1} \\ 0, & T_{q_1} \le t < T_s, \end{cases}
$$
 (57)

sendo  $T_{q_1} = \frac{T_r}{2}$  $\frac{T_r}{2}$ , onde  $T_r = \frac{2\pi}{\omega_r}$  $\frac{2\pi}{\omega_r}$  é o período de ressonância do circuito duplo-série ressonante.

De maneira análoga, a comutação do diodo  $D_2$  entre os modos 3 e 4, pode ser representada pelo sinal

<span id="page-41-0"></span>
$$
q_2(t) = \begin{cases} 0, & 0 \le t < DT_S \\ 1, & DT_s \le t < T_{q_2} \\ 0, & T_{q_2} \le t < T_s \end{cases}
$$
 (58)

onde  $T_{q_2} = DT_s + \frac{T_r}{2}$  $\frac{Z_r}{2}$ . Note que para garantir a operação adequada do conversor, as transições dos diodos impõem uma limitação de projeto do conversor dada por:

$$
\begin{cases}\nT_r < 2DT_s \\
T_r < 2(1-D)T_s.\n\end{cases} \tag{59}
$$

A partir dos sinais definidos [\(54\)](#page-39-0)-[\(58\)](#page-41-0) e das equações de malhas e nós que descrevem os circuitos equivalentes de cada modo dadas por [\(50\)](#page-39-1)-[\(53\)](#page-39-2), o sistema pode ser representado por um conjunto único de equações generalizadas:

<span id="page-41-1"></span>
$$
\begin{cases}\n\dot{i}_{m}(t) = -\frac{R_{on}}{L_{m}}i_{m}(t) - \frac{(1-s(t))}{L_{m}}v_{c}(t) - \frac{nR_{on}(q_{1}(t) + q_{2}(t))}{L_{m}}i_{s}(t) + \frac{s(t)}{L_{m}}V_{in} \\
\dot{v}_{c} = \frac{(1-s(t))}{C_{c}}i_{m}(t) + \frac{nq_{2}(t)}{C_{c}}i_{s}(t) \\
\dot{i}_{s}(t) = -\frac{nR_{on}(q_{1}(t) + q_{2}(t))}{L_{s}}i_{m}(t) - \frac{nq_{2}(t)}{L_{s}}v_{c}(t) - \frac{n^{2}R_{on}(q_{1}(t) + q_{2}(t))}{L_{s}}i_{s}(t) \\
+ \frac{q_{1}(t) + q_{2}(t)}{L_{s}}v_{c2}(t) - \frac{q_{1}(t)}{L_{s}}v_{o}(t) + \frac{nq_{1}(t)}{L_{s}}V_{in} \\
\dot{v}_{c2}(t) = \left(\frac{q_{1}(t)}{C_{b}} - \frac{q_{2}(t)}{C_{a}}\right)i_{s}(t) - \frac{1}{R_{o}C_{x}}v_{o}(t) \\
\dot{v}_{o}(t) = \frac{q_{1}(t) - q_{2}(t)}{C_{x}}i_{s}(t) - \frac{2}{R_{o}C_{x}}v_{o}(t).\n\end{cases}
$$
\n
$$
(60)
$$

#### 3.2.2 Etapa 2: Aproximação via SFG dos sinais de comutação

O segundo passo para aplicação do GSSA é definir as aproximações das funções não lineares do sistema. Para a função de chaveamento  $s(t)$ , seus coeficientes da SFG são:

<span id="page-42-0"></span>
$$
S_0(t) = D(t),\tag{61}
$$

$$
S_k(t) = \frac{j}{2\pi k} \left( e^{-j2\pi k D(t)} - 1 \right).
$$
 (62)

Para  $q_1(t)$ :

$$
Q_{10}(t) = \frac{\omega_{sr}}{2},\tag{63}
$$

$$
Q_{1k}(t) = \frac{j}{2\pi k} \left( e^{-j\pi k \omega_{sr}} - 1 \right).
$$
 (64)

sendo  $\omega_{sr} = \frac{\omega_s}{\omega_r}$  $\frac{\omega_s}{\omega_r}$ , no qual  $\omega_s$  é a frequência de comutação do conversor. Para  $q_2(t)$ , tem-se

$$
Q_{20}(t) = \frac{\omega_{sr}}{2},\tag{65}
$$

<span id="page-42-1"></span>
$$
Q_{2k}(t) = \frac{j}{2\pi k} \left( e^{-j(2\pi k D(t) + \pi k \omega_{sr})} - e^{-j2\pi k D(t)} \right).
$$
 (66)

## 3.2.3 Etapa 3: Definição dos estados através da quantidade de harmônicas a serem modeladas

O terceiro passo é definir o número de harmônicas que serão utilizadas na aproximação [\(5\)](#page-20-0) de cada sinal do sistema. Em um primeiro momento, será apresentada a modelagem mais simples possível do conversor, ou seja, considerando apenas a componente na frequência fundamental ( $k = 1$ ) dos sinais com ondulação.

A Fig. [14](#page-43-0) apresenta as formas de onda dos sinais junto de seu espectro de frequência. Note que a corrente  $i_s(t)$  possui valor médio nulo, podendo ser aproximada por:

<span id="page-42-2"></span>
$$
i_s(t-\delta) \approx 2\left(I_{s_1}^R(t)\cos\left(\omega_s t\right) - I_{s_1}^I(t)\sin\left(k\omega_s t\right)\right), \forall \delta \in (0,T_s). \tag{67}
$$

Para modelar a interação entre as variáveis ressonantes, a tensão do capacitor ressonante  $v_{c2}(t)$  será aproximada pelos coeficientes da sua harmônica fundamental e o seu valor médio, ou seja,

$$
v_{c2}(t-\delta) \approx V_{c20}(t) + 2\left(V_{c21}^{R}(t)\cos\left(\omega_s t\right) - V_{c21}^{I}(t)\sin\left(\omega_s t\right)\right), \forall \delta \in (0, T_s). \tag{68}
$$

As demais variáveis serão aproximadas apenas pelo seu valor médio, uma vez que as tensões  $v_c(t)$  e  $v_o(t)$  apresentam baixa ondulação, como pode-se notar pela ausência de componentes harmônicas significativas em seus espectros de frequência. Além disso, a ondulação da corrente  $i_m(t)$  não influencia diretamente a variável de saída  $v_o(t)$ , como pode ser observado em [\(60\)](#page-41-1). Dessa maneira, os estados definidos são,

<span id="page-42-3"></span>
$$
\mathbf{x}(t) = \begin{bmatrix} I_{m0}(t) & V_{c0}(t) & I_{s1}(t) & I_{s1}(t) & V_{c20}(t) & V_{c21}(t) & V_{c21}(t) & V_{o0}(t) \end{bmatrix}^T.
$$
 (69)

Observe, uma vez que  $v_o(t) = v_{c1}(t) + v_{c2}(t)$  para todos os modos, é indiferente a escolha das variáveis relacionadas a  $v_{c1}(t)$  e  $v_{c2}(t)$  ou  $v_o(t)$  e  $v_{c2}(t)$  na modelagem do sistema. A escolha pelas variáveis  $v_{c2}(t)$  e  $v_o(t)$  é justificada uma vez que, como apresenta (LEE *[et al.](#page-84-0)*, [2008\)](#page-84-0), o valor médio da tensão  $v_{c1}(t)$  em regime permanente é  $V_{c1} = nV_{in}$ . Note que esse valor não depende do ciclo de trabalho D, que será a variável manipulada do modelo, o que resultaria em um modo não controlável.

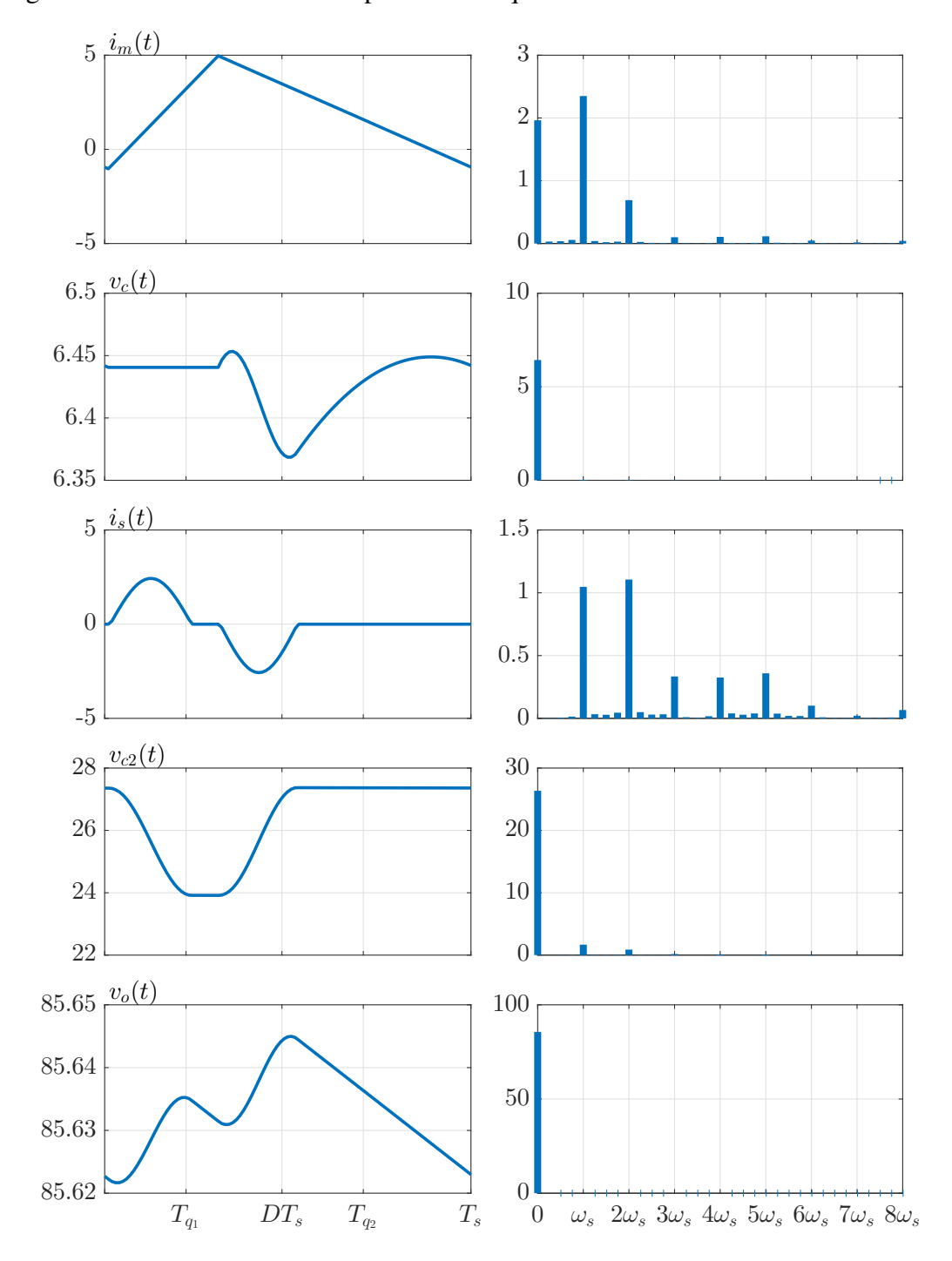

<span id="page-43-0"></span>Figura 14 – Formas de onda e espectro de frequência dos sinais do conversor DSRAC.

Fonte: Autor.

### 3.2.4 Etapa 4: Aplicação das propriedades de média e convolução

Com os estados definidos, a partir das propriedades definidas em [\(6\)](#page-21-0) e [\(7\)](#page-21-1) e das equações generalizadas do conversor [\(60\)](#page-41-1), obtém-se o sistema médio descrito pelas equações

<span id="page-44-1"></span>
$$
\begin{cases}\n\dot{I}_{m_{0}}(t) = \frac{1}{L_{m}} \bigg( -R_{on} I_{m_{0}}(t) - (1 - S_{0}(t)) V_{c_{0}}(t) - \\
& nR_{on} (Q_{1-1}(t) + Q_{2-1}(t)) I_{s1}(t) - \\
& nR_{on} (Q_{11}(t) + Q_{21}(t)) I_{s-1}(t) + S_{0}(t) V_{in} \bigg) \\
\dot{V}_{c_{0}}(t) = \frac{1}{C_{c}} \bigg( (1 - S_{0}(t)) I_{m_{0}}(t) + nQ_{21}(t) I_{s-1}(t) + nQ_{2-1}(t) I_{s1}(t) - \\
& I_{s1}(t) = \frac{1}{L_{s}} \bigg( -nQ_{21}(t) V_{c_{0}}(t) + n^{2} R_{on} (Q_{10}(t) + Q_{20}(t)) I_{s1}(t) - \\
& nR_{on} (Q_{11}(t) + Q_{21}(t)) I_{m_{0}}(t) + nR_{on} (Q_{10}(t) + Q_{20}(t)) I_{m1}(t) + \\
& (Q_{11}(t) + Q_{21}(t)) V_{c20}(t) + (Q_{10}(t) + Q_{20}(t)) V_{c21}(t) - \\
& Q_{11}(t) V_{o0}(t) - j\omega_{s} I_{s1}(t) + nQ_{11}(t) V_{in} \bigg) \\
\dot{V}_{c_{0}}(t) = \bigg( \frac{1}{C_{b}} Q_{1-1}(t) - \frac{1}{C_{a}} Q_{2-1}(t) \bigg) I_{s1}(t) + \bigg( \frac{1}{C_{b}} Q_{11}(t) - \frac{1}{C_{a}} Q_{21}(t) \bigg) I_{s-1}(t) - \\
& \frac{1}{R_{o} C_{x}} V_{o_{0}}(t) \\
\dot{V}_{c21}(t) = \bigg( \frac{1}{C_{b}} Q_{10}(t) - \frac{1}{C_{a}} Q_{20}(t) \bigg) I_{s1}(t) - j\omega_{s} V_{c21}(t) \\
\dot{V}_{o_{0}}(t) = \frac{1}{C_{x}} \big( (Q_{1-1}(t) - Q_{2-1}(t)) I_{s1}(t) + (Q_{11}(t) - Q_{21}) I_{s-1}(t) \bigg) - \frac{2}{R
$$

onde, como descrito em [\(4\)](#page-20-1) os coeficientes da SFG com  $k \neq 0$  são variáveis complexas tais que: $<sup>1</sup>$  $<sup>1</sup>$  $<sup>1</sup>$ </sup>

$$
X_k(t) = X_k^R(t) + jX_k^I(t)
$$
  
\n
$$
X_{-k}(t) = X_k^*(t).
$$
\n(71)

,

Finalmente, substituindo os coeficientes das aproximações das funções não-lineares [\(61\)](#page-42-0)-[\(66\)](#page-42-1) e as definições de estado [\(67\)](#page-42-2)-[\(69\)](#page-42-3) nas equações do sistema médio [\(70\)](#page-44-1), obtémse um modelo médio variante no tempo para o conversor, descrito pela equação:

<span id="page-44-2"></span> $\dot{\mathbf{x}}(t) = \mathbf{A}_{NL}(t)\mathbf{x}(t) + \mathbf{B}_{NL}(t)V_{in}(t),$  (72)

<span id="page-44-0"></span> ${}^{1}X_{k}^{*}(t)$  denota o complexo conjugado de  $X_{k}(t)$ .

sendo,

$$
\mathbf{A}_{NL}(t) = \n\begin{bmatrix}\n-\frac{R_m}{L_m} & \frac{D(t)-1}{L_m} & -\frac{2\alpha \Upsilon(t)+\gamma}{L_m\pi} & \frac{2\alpha \Psi(t)-\beta}{L_m\pi} & 0 & 0 & 0 & 0 \\
\frac{1-D(t)}{C_c} & 0 & \frac{2n\alpha \Upsilon(t)}{C_c\pi} & -\frac{2n\alpha \Psi(t)}{C_c\pi} & 0 & 0 & 0 & 0 \\
\frac{nR_{on}(2\alpha \Upsilon(t)+\gamma)}{2L_s\pi} & -\frac{n\alpha \Upsilon(t)}{L_s\pi} & -\frac{\omega_{sr}R_s}{L_s} & \omega_s & \frac{2\alpha \Upsilon(t)+\gamma}{2L_s\pi} & \frac{\omega_{sr}}{L_s} & 0 & \frac{-\gamma}{2L_s\pi} \\
\frac{nR_{on}(2\alpha \Psi(t)-\beta)}{2L_s\pi} & \frac{n\alpha \Psi(t)}{L_s\pi} & -\omega_s & -\frac{\omega_{sr}R_s}{L_s} & \frac{-2\alpha \Psi(t)+\beta}{2L_s\pi} & 0 & \frac{\omega_{sr}}{L_s} & \frac{-\beta}{2L_s\pi} \\
0 & 0 & \frac{\gamma}{\pi C_b} - \frac{2\alpha \Upsilon(t)}{\pi C_a} & \frac{\beta}{\pi C_b} + \frac{2\alpha \Psi(t)}{\pi C_a} & 0 & 0 & 0 & \frac{-1}{C_xR} \\
0 & 0 & 0 & -\frac{\omega_{sr}}{2C_r} & 0 & 0 & 0 & \omega_s & 0 \\
0 & 0 & 0 & -\frac{\omega_{sr}}{2C_r} & 0 & -\omega_s & 0 & 0 \\
0 & 0 & \frac{-2\alpha \Upsilon(t)+\gamma}{C_x\pi} & \frac{2\alpha \Psi(t)+\beta}{C_x\pi} & 0 & 0 & \frac{-2}{C_xR}\n\end{bmatrix}
$$
\n(73)

e

<span id="page-45-0"></span>
$$
\mathbf{B}_{NL}(t) = \left[ \begin{array}{cccc} \frac{D(t)}{L_m} & 0 & \frac{n\gamma}{2L_s\pi} & \frac{n\beta}{2L_s\pi} & 0 & 0 & 0 & 0 \end{array} \right]^T
$$
 (74)

onde  $\Upsilon(t) = \cos{(\xi(t))}$ ,  $\Psi(t) = \text{sen}(\xi(t))$ ,  $\xi(t) = 2\pi D(t) + \pi \frac{\omega_{sr}}{2}$  $\frac{\omega_{sr}}{2}$ ,  $\alpha = sin(\pi \frac{\omega_{sr}}{2})$  $\frac{\nu_{sr}}{2}),$  $\beta = \cos(\pi \omega_{sr}) - 1 \mathbf{e} \gamma = \sin(\pi \omega_{sr}).$ 

A partir do modelo não-linear descrito por [\(72\)](#page-44-2)-[\(74\)](#page-45-0), considerando o ciclo de trabalho  $D(t)$  como entrada do sistema e as variações na tensão  $V_{in}(t)$  como um distúrbio, desejase obter um modelo linear de pequenos sinais em torno do ponto de equilíbrio  $(\bar{\mathbf{x}}, \bar{D}, \bar{V}_{in}),$ ou seja,  $\mathbf{x}(t) \approx \bar{\mathbf{x}} + \delta \mathbf{x}(t)$ ,  $D(t) \approx \bar{D} + \delta d(t)$  e  $V_{in}(t) \approx \bar{V}_{in} + \delta v_{in}(t)$ , Este modelo pode ser descrito em espaço de estados na forma:

<span id="page-45-1"></span>
$$
\begin{cases}\n\delta \dot{\mathbf{x}}(t) = \mathbf{A} \delta \mathbf{x}(t) + \mathbf{B}_{\mathbf{d}} \delta d(t) + \mathbf{B}_{\mathbf{v}} \delta v_{in}(t) \\
\delta \mathbf{y}(t) = \mathbf{C} \delta \mathbf{x}(t)\n\end{cases} (75)
$$

onde as matrizes A, B<sub>d</sub> e B<sub>v</sub> são obtidos através da linearização Jacobiana [\(KHALIL,](#page-84-2) [2002\)](#page-84-2):

$$
\mathbf{A} = \frac{\partial f(\mathbf{x}, D, V_{in})}{\partial \mathbf{x}} \bigg|_{(\mathbf{x}, D, V_{in}) = (\bar{\mathbf{x}}, \bar{D}, \bar{V}_{in})},
$$
(76)

$$
\mathbf{B_d} = \frac{\partial f(\mathbf{x}, D, V_{in})}{\partial D} \bigg|_{(\mathbf{x}, D, V_{in}) = (\bar{\mathbf{x}}, \bar{D}, \bar{V}_{in})}
$$
(77)

$$
\epsilon
$$

$$
\mathbf{B}_{\mathbf{v}} = \frac{\partial f(\mathbf{x}, D, V_{in})}{\partial V_{in}} \bigg|_{(\mathbf{x}, D, V_{in}) = (\bar{\mathbf{x}}, \bar{D}, \bar{V}_{in})},
$$
(78)

resultando em  $\mathbf{A} = \mathbf{A}_{NL}$  e  $\mathbf{B}_{\mathbf{v}} = \mathbf{B}_{NL}$  com  $\xi(t) = \bar{\xi}$ , onde  $\bar{\xi} = 2\pi \bar{D} + \pi \frac{\omega_{st}}{2}$  $\frac{\nu_{sr}}{2}$ , e

$$
\mathbf{B_d} = \begin{bmatrix}\n\frac{\bar{\mathbf{x}}_2}{L_m} + \frac{V_{in}}{L_m} \\
-\frac{\bar{\mathbf{x}}_1}{C_c} - 4 \frac{n\alpha \operatorname{sen}(\xi)\bar{\mathbf{x}}_3}{C_c} - 4 \frac{n\alpha \cos(\xi)\bar{\mathbf{x}}_4}{C_c} \\
2 \frac{n\alpha \operatorname{sen}(\xi)\bar{\mathbf{x}}_2}{L_s} - 2 \frac{\alpha \operatorname{sen}(\xi)\bar{\mathbf{x}}_5}{L_s} \\
4 \frac{\alpha \operatorname{sen}(\xi)\bar{\mathbf{x}}_3}{C_a} + 4 \frac{\alpha \cos(\xi)\bar{\mathbf{x}}_4}{C_a} \\
0 \\
0 \\
4 \frac{\alpha \operatorname{sen}(\xi)\bar{\mathbf{x}}_3}{C_x} + 4 \frac{\alpha \cos(\xi)\bar{\mathbf{x}}_4}{C_x}\n\end{bmatrix},
$$
\n(79)

no qual  $\bar{\mathbf{x}}_i$  é o i-ésimo elemento do ponto de equilíbrio  $\bar{\mathbf{x}}$  obtido através da solução de  $\dot{\mathbf{x}}(t) = 0$  em [\(72\)](#page-44-2). Ainda, para que a saída do sistema seja o valor médio de  $v_o(t)$ , defini- $\textbf{se: C} = \left[ \begin{array}{ccccccc} 0 & 0 & 0 & 0 & 0 & 0 & 0 & 1 \end{array} \right].$ 

### 3.3 Simulações

Para avaliação do modelo, resultados obtidos através de simulação no *software PSIM* são comparados com o modelo [\(75\)](#page-45-1) implementado através do *Matlab*. Os parâmetros do conversor utilizados na simulação são os apresentados anteriormente na Tabela [2.](#page-37-0)

<span id="page-46-0"></span>A primeira comparação realizada é o valor em regime permanente no ponto de operação obtido. Visto que o modelo derivado e a simulação do circuito no *PSIM* levam em conta a resistência de condução das chaves semicondutoras, uma diferença entre os resultados obtidos e o valor calculado através da análise estática apresentada em (LEE *[et al.](#page-84-0)*, [2008\)](#page-84-0) é esperado, como mostra a Tabela. [4.](#page-46-0)

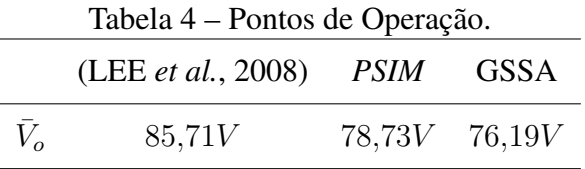

Para avaliar o comportamento dinâmico do modelo, a Fig. [15](#page-47-0) apresenta uma comparação entre a simulação e o modelo obtido para a resposta temporal ao salto de  $\delta d(t) = 0.04$ . O erro percentual apresentado na Fig. [15](#page-47-0) foi definido em relação ao valor em regime permanente de  $v<sub>o</sub>(t)$  no *PSIM* e é dado por:

<span id="page-46-1"></span>
$$
Error(t)[\%] = 100 \times \frac{v_o^{PSIM}(t) - v_o^{GSSA}(t)}{v_o^{RP}}.
$$
\n(80)

Percebe-se que o modelo foi capaz de prever com precisão adequada tanto o comportamento transitório quanto o regime permanente do sistema, atingindo um erro inferior à 3,5% do valor em regime da tensão de saída.

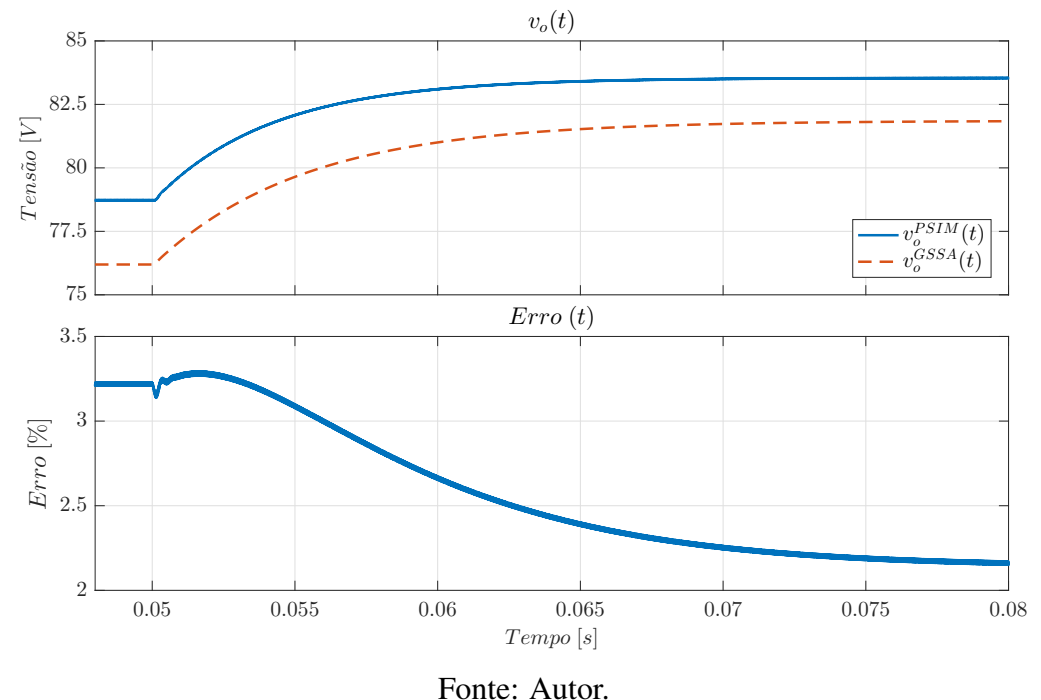

<span id="page-47-0"></span>Figura 15 – Comparação entre a resposta temporal para um salto no ciclo de trabalho.

<span id="page-47-1"></span>Figura 16 – Comparação das variações das respostas temporais ao salto no ciclo de trabalho.

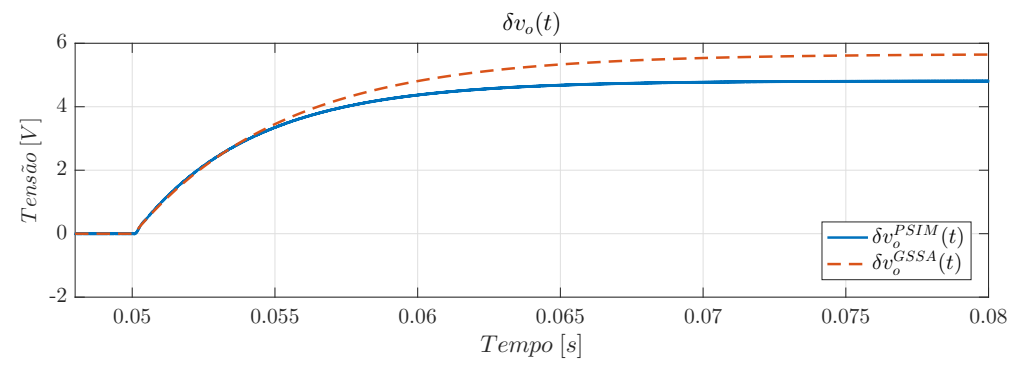

Fonte: Autor.

Uma vez que o modelo avaliado foi obtido para variações ao redor de um ponto de operação, a Fig. [16](#page-47-1) apresenta uma comparação entre as variações  $\delta v_o(t)$  do modelo e do circuito no *PSIM*. Note que, embora apresente tempo de acomodação similar ao circuito, o ganho estático do modelo obtido é maior do que o resultante via simulação.

A Fig. [17](#page-48-0) apresenta a comparação da resposta em frequência do modelo obtido para variações no ciclo de trabalho  $\delta d(t)$  com uma varredura da resposta em frequência do conversor DSRAC no *PSIM*. Note que, como as variações no ciclo de trabalho são limitadas pela modulação por largura de pulso, a varredura de frequência realizada no *PSIM* é limitada pela frequência de comutação do conversor, sendo seu último ponto obtido na frequência de Nyquist,  $f_n = \frac{f_s}{2} = 25kHz$ . Observa-se que, exceto pelo erro no ganho

estático, o conversor apresenta resposta adequada em baixas frequências. Contudo, em frequências próximas a  $5kHz$  é possível observar divergências na resposta. Uma análise detalhada desses polos será apresentada na Seção [3.5](#page-54-0) deste capítulo. Por fim, assim como observado no exemplo apresentado na Seção [2.1.1,](#page-22-0) o modelo analítico apresenta polos e zeros adicionais em altas frequências devido aos estados associados às componentes harmônicas das variáveis. A aplicação de técnicas de redução de modelo será apresentada na na Seção [3.4.](#page-50-0)

<span id="page-48-0"></span>Figura 17 – Comparação entre a resposta em frequência do modelo obtido e varredura no *PSIM*.

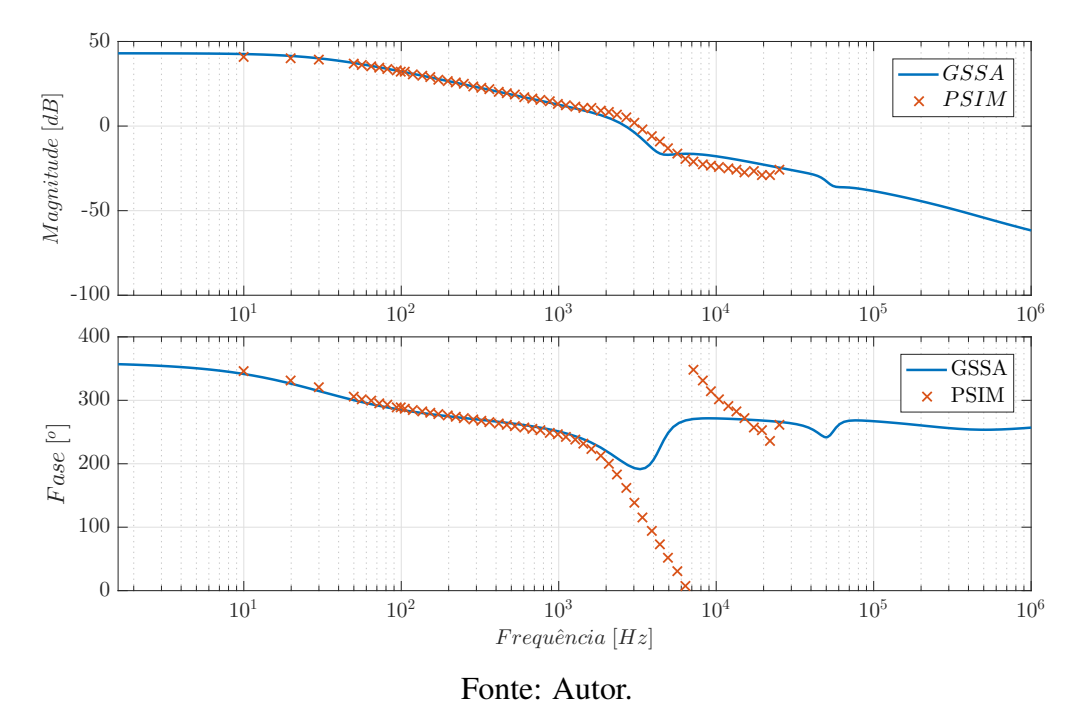

Por fim, para avaliar a resposta do modelo ao distúrbio na tensão de entrada, a Fig. [18](#page-49-0) mostra uma comparação entre a simulação e o modelo obtido para um salto de  $\delta v_{in}(t)$  $1V$ . A Fig. [19](#page-49-1) apresenta uma comparação da variação ao redor do ponto de operação dos sinais e a Fig. [20](#page-50-1) apresenta a comparação entre a resposta em frequência do modelo analítico e da varredura realizada no *PSIM*. Verifica-se que os resultados obtidos são semelhantes aos apresentados para a variação no ciclo de trabalho  $\delta d(t)$ , atingindo um erro menor que 3,7% na resposta temporal.

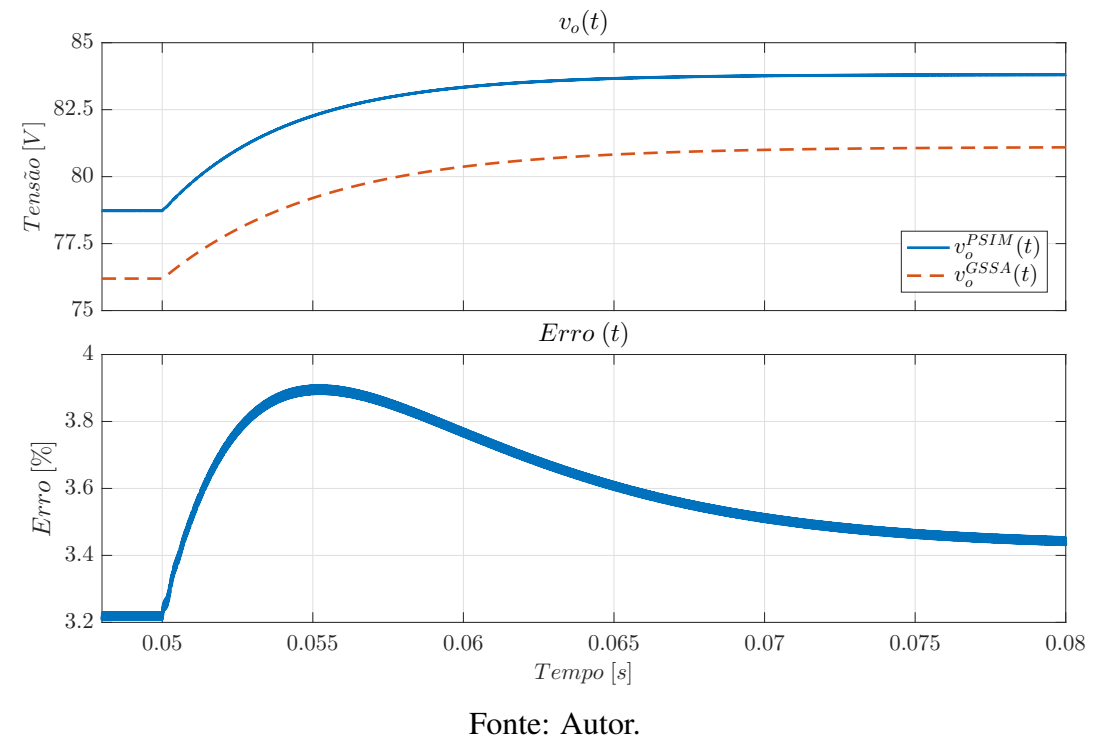

<span id="page-49-0"></span>Figura 18 – Comparação entre as respostas temporais para um distúrbio tipo salto na tensão de entrada.

<span id="page-49-1"></span>Figura 19 – Comparação das variações das respostas temporais ao distúrbio do tipo salto na tensão de entrada.

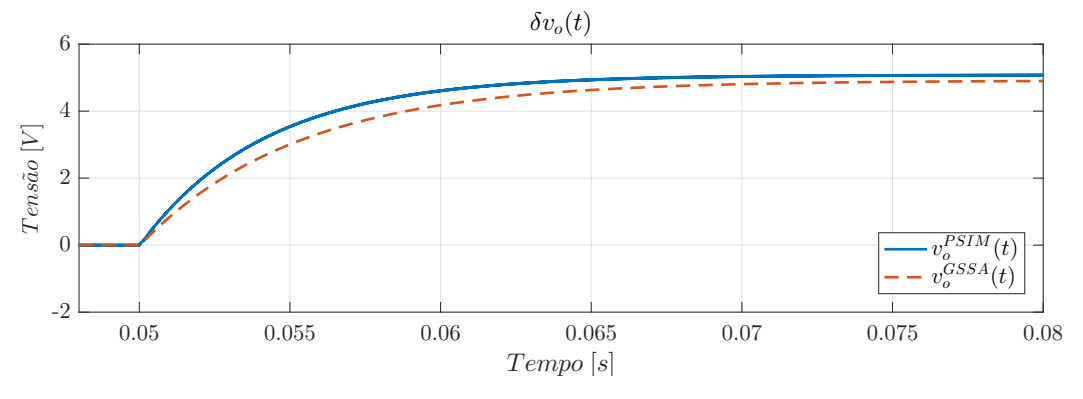

Fonte: Autor.

<span id="page-50-1"></span>Figura 20 – Comparação entre a resposta em frequência do modelo obtido e varredura no *PSIM* para variações na tensão de entrada.

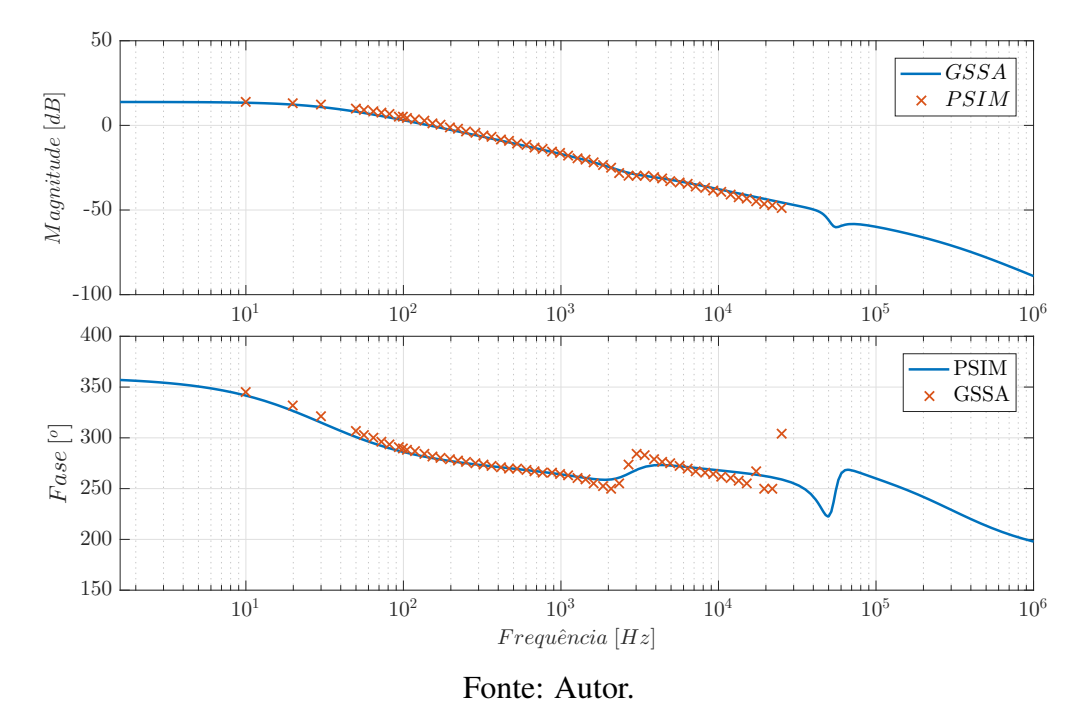

## <span id="page-50-0"></span>3.4 Redução de Ordem e Correção do Ganho Estático do Modelo

Como discutido no Capítulo [2,](#page-19-0) os modelos obtidos através do GSSA exigem a adição de estados adicionais referentes a magnitude e fase das componentes harmônicas de cada sinal do conversor. Os polos e zeros associados a estes estados adicionais estarão localizados em altas frequências, geralmente múltiplas inteiras da frequência de comutação. Visando obter um modelo análogo ao resultante da aplicação do SSA, a seguir será apresentado um modelo linear apenas com os estados que modelam o valor médio das variáveis do conversor. Contudo, conforme mencionado anteriormente, o método do SSA não pode ser aplicado já que o valor médio na corrente  $i_s(t)$  é nulo. Por outro lado, as técnicas de redução de modelo permitem que seja obtido um modelo baseado somente nos valores médio dos sinais já que as ondulações são levadas em conta no modelo completo antes da redução. Isso é interessante do ponto de vista prático, por exemplo no projeto de controladores por realimentação de estados, onde seria necessário medir/realimentar apenas o valor médio dos sinais.

Então, definindo

<span id="page-50-2"></span>
$$
\mathbf{x}_r(t) = \begin{bmatrix} I_{m0}(t) & V_{c0}(t) & V_{c20}(t) & V_{o0}(t) \end{bmatrix}^T
$$
 (81)

e aplicando a metodologia de redução por residualização da Seção [2.2](#page-29-0) no sistema [\(75\)](#page-45-1),

51

obtém-se um modelo descrito em espaço de estados por

$$
\begin{cases}\n\delta \dot{\mathbf{x}}_r(t) = \mathbf{A}_r \delta \mathbf{x}_r(t) + \mathbf{B}_{\mathbf{dr}} \delta d(t) + \mathbf{B}_{\mathbf{vr}} \delta v_{in}(t) \\
\delta \mathbf{y}_r(t) = \mathbf{C}_r \delta \mathbf{x}_r(t)\n\end{cases} (82)
$$

onde as matrizes  $A_r$ ,  $B_{dr}$ ,  $B_{vr}$  e  $C_r$  são obtidas através da aplicação das equações apresentadas em [\(37\)](#page-30-0) nas matrizes do sistema completo.

Uma das características principais da redução por residualização é a manutenção da resposta em baixa frequência e do ganho estático da planta. Sendo assim, espera-se que o modelo reduzido apresente um erro no ganho estático assim como o modelo original. Para minimizar esse erro, propõe-se uma correção do ganho estático a partir das informações em regime permanente apresentada em (LEE *[et al.](#page-84-0)*, [2008\)](#page-84-0). O valor da tensão de saída em regime permanente do conversor é dado por:

$$
V_o = V_{in} \frac{n}{1 - D}, \ \ 0 \le D < 1,\tag{83}
$$

Considerando agora um pequeno salto  $\Delta D$ , a tensão  $V_o$  em regime permanente seria dada por

$$
\bar{V}_{o\Delta} = \bar{V}_{in} \frac{n}{(1 - \bar{D} - \Delta D)}.
$$
\n(84)

Calculando o ganho estático

$$
K_D = \frac{\Delta V_o}{\Delta D} = \frac{(\bar{V}_{o\Delta} - \bar{V}_o)}{\Delta D}
$$
\n(85)

resulta em

$$
K_D = \bar{V}_{in} \frac{n}{[(1 - \bar{D})^2 - (1 - \bar{D})\Delta D]}
$$
(86)

Utilizando os parâmetros do conversor apresentados na Tabela [2](#page-37-0) e considerando uma pequena variação  $\Delta D = 0.04$ , o valor do ganho obtido para o conversor é:

$$
K_D \approx 124.\t\t(87)
$$

Por fim, a correção do ganho pode ser realizada no espaço de estados através do ajuste da matriz de entrada. Assumindo  $A_r$  inversível, esse ajuste é realizado através da multiplicação da matriz  $\mathbf{B}_{dr}$  pelo termo

$$
K_d = \frac{K_D}{-\mathbf{C}_r \mathbf{A}_r^{-1} \mathbf{B}_{\mathbf{dr}}}
$$
(88)

Assim, o sistema reduzido em espaço de estados com o ganho corrigido é:

<span id="page-51-0"></span>
$$
\begin{cases}\n\delta \dot{\mathbf{x}}_r(t) = \mathbf{A}_r \delta \mathbf{x}_r(t) + K_d \mathbf{B}_{dr} \delta d(t) + \mathbf{B}_{vr} \delta v_{in}(t) \\
\delta \mathbf{y}_r(t) = \mathbf{C}_r \delta \mathbf{x}_r(t)\n\end{cases} (89)
$$

As matrizes numéricas do modelo original e do modelo reduzido com o ganho corrigido podem ser consultadas no Apêndice [B.](#page-90-0)

Para avaliar o modelo proposto em [\(89\)](#page-51-0), a Fig. [21](#page-52-0) apresenta a comparação da resposta temporal da variação na tensão de saída ao salto de  $\delta d(t) = 0.04$  onde pode-se notar o ganho ajustado quando comparado a resposta apresentada na Fig. [16.](#page-47-1)

Na Fig. [22](#page-52-1) uma comparação entre as respostas em frequência do modelo original, reduzido e da resposta obtida no *PSIM* é apresentada. Observe que, como o esperado, o modelo reduzido ( identificado na figura como *GSSAR*) apresenta, resposta similar ao modelo original - exceto pelo ganho corrigido - em baixas frequências e que apenas a resposta em altas frequências sofreu alterações.

<span id="page-52-0"></span>Figura 21 – Resposta temporal da variação da tensão de saída para o modelo de ordem reduzida para um salto em  $\delta d$ .

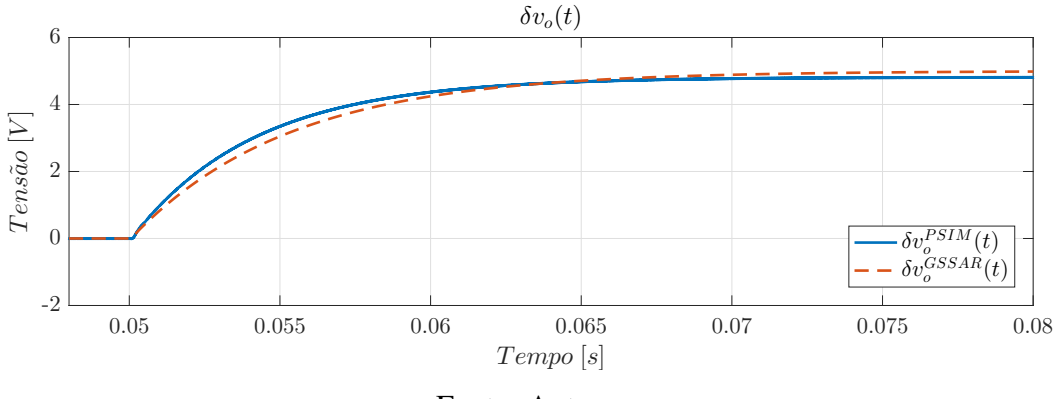

Fonte: Autor.

<span id="page-52-1"></span>Figura 22 – Resposta em frequência da tensão de saída para variação δd do modelo de ordem reduzida.

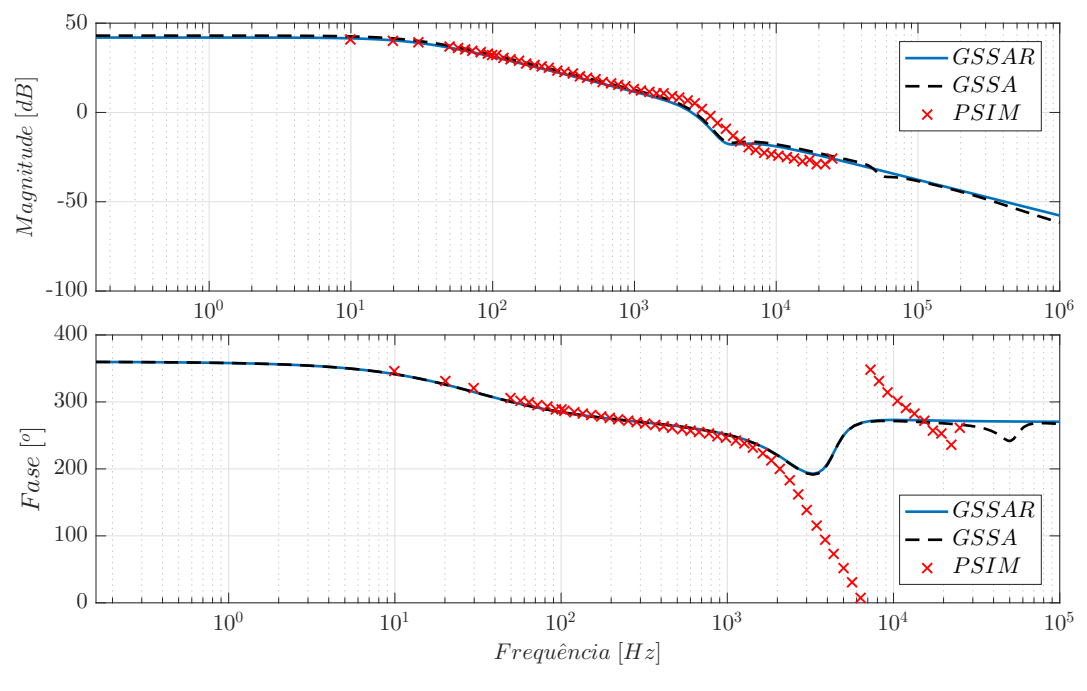

Fonte: Autor.

Por fim, para avaliar a redução do modelo para distúrbios na tensão de entrada, a Fig. [23](#page-53-0) apresenta uma comparação da variação ao redor do ponto de operação da resposta a um distúrbio  $\delta v_{in}(t) = 1V$  e a Fig. [24](#page-53-1) apresenta a comparação entre a resposta em frequência do modelo original, reduzido e da resposta obtida pelo *PSIM*. Os resultados obtidos são similares aos apresentados para as variações na variável manipulada  $\delta d(t)$ , demonstrando a consistência tanto da redução de ordem do modelo quanto da correção do ganho.

<span id="page-53-0"></span>Figura 23 – Respostas temporais ao distúrbio do tipo salto na tensão de entrada dos modelos originais reduzidos e simulação no *PSIM*.

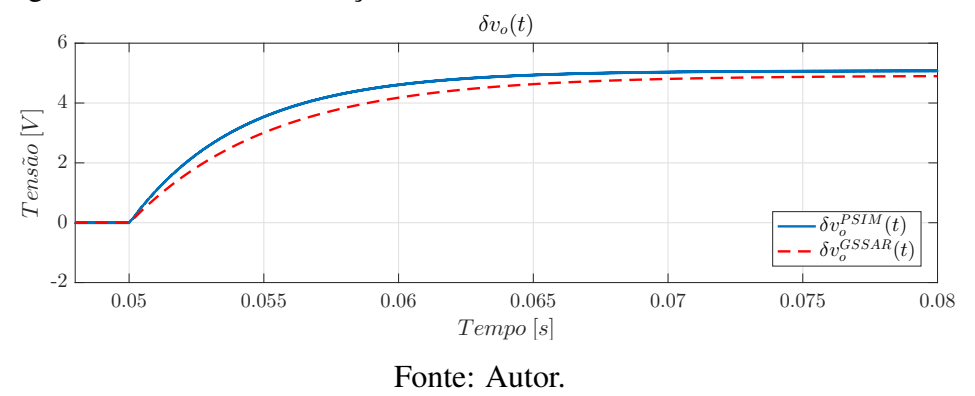

<span id="page-53-1"></span>Figura 24 – Respostas em frequência dos modelos original, reduzido e *PSIM* para variações na tensão de entrada  $\delta v_{in}$ .

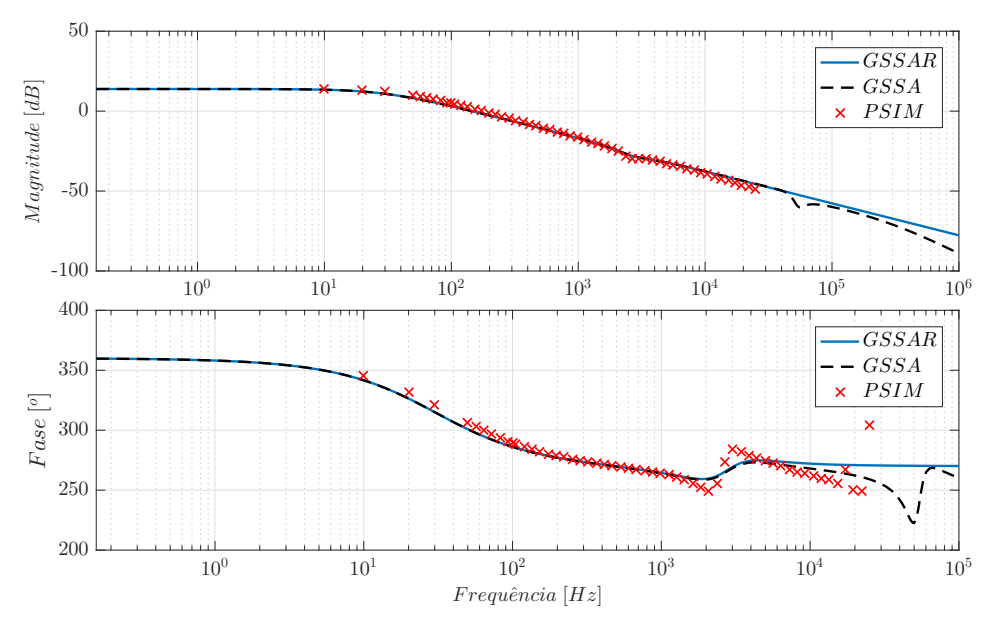

Fonte: Autor.

### <span id="page-54-0"></span>3.5 Análise da Adição de Componentes Harmônicas

Até esse momento, o efeito de componentes harmônicas de ordem maior que um dos sinais de interesse foram negligenciados. Nessa seção, visando avaliar o efeito da adição das demais componentes na aproximação via SFG dos sinais do conversor, diferentes modelos utilizando diferentes números de harmônicas serão obtidos. Para tanto, note que o procedimento de obtenção do modelo via GSSA é sistemático e pode ser automatizado através de uma rotina no software Matlab. Essa rotina foi desenvolvida pelo autor e pode ser encontrada em https://github.com/gsalati/gssa\_dsrac\_auto. De maneira geral, os sinais do conversor serão aproximados via SFG para um número h arbitrário de harmônicas como:

<span id="page-54-1"></span>
$$
\begin{cases}\ni_m(t-\delta) \approx I_{m0}(t) + 2\sum_{k=1}^h \left(I_{m_k}^R(t)\cos\left(k\omega t\right) - I_{m_k}^I(t)\sin\left(k\omega t\right)\right), \\
v_c(t-\delta) \approx V_{c0}(t) + 2\sum_{k=1}^h \left(V_{c_k}^R(t)\cos\left(k\omega t\right) - V_{c_k}^I(t)\sin\left(k\omega t\right)\right), \\
i_s(t-\delta) \approx 2\sum_{k=1}^h \left(I_{s_k}^R(t)\cos\left(k\omega t\right) - I_{s_k}^I(t)\sin\left(k\omega t\right)\right), \\
v_{c2}(t-\delta) \approx V_{c20}(t) + 2\sum_{k=1}^h \left(V_{c2_k}^R(t)\cos\left(k\omega t\right) - V_{c2_k}^I(t)\sin\left(k\omega t\right)\right), \\
v_o(t-\delta) \approx V_{o0}(t) + 2\sum_{k=1}^h \left(V_{o_k}^R(t)\cos\left(k\omega t\right) - V_{o_k}^I(t)\sin\left(k\omega t\right)\right).\n\end{cases}
$$
\n(90)

A adição de coeficientes da SFG referentes a harmônicas de ordem superior acarretam na adição de dois estados por harmônica considerada, podendo resultar em um sistema de elevada ordem. Por exemplo, considerando 5 harmônicas em todos os sinais, o sistema resultante possuirá 54 estados. A utilização de 7 harmônicas elevaria esse número para 74 estados.

A Fig. [25](#page-55-0) mostra a resposta dos modelos obtidos com  $h = 5 e h = 7$  harmônicas para uma variação  $\delta d(t) = 0.04$ . Embora para fins de simulação do conversor os modelos apresentem resultados adequados, o número elevado de estados pode inviabilizar a aplicação de técnicas de controle baseadas em realimentação de estados. Assim, uma vez que o objetivo desse trabalho é a obtenção de modelos adequados para aplicação de controladores robustos em espaço de estados, a técnica de redução de modelo apresentada na seção anterior é fundamental para a obtenção de modelos tratáveis numericamente. Em todos os casos a seguir, serão considerados os quatro estados definidos em [\(81\)](#page-50-2).

<span id="page-55-0"></span>Figura 25 – Resposta temporal para um salto no ciclo de trabalho para modelos com  $h = 5$  $e h = 7$  harmônicas sem redução de ordem.

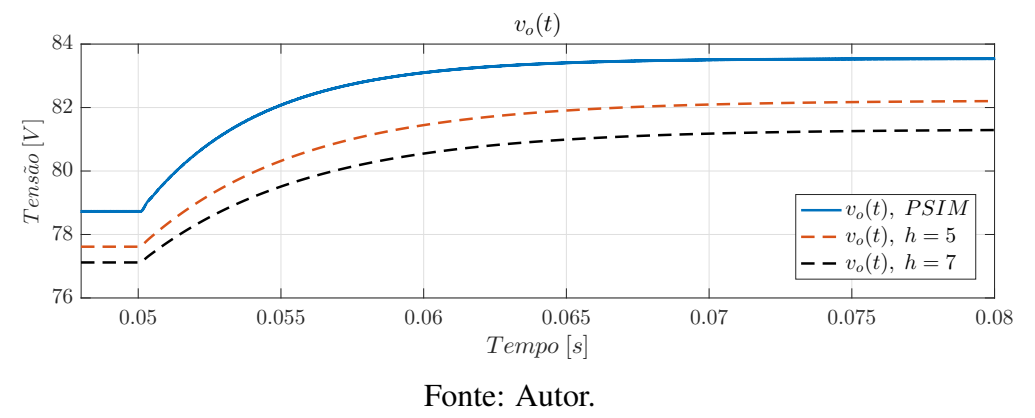

Utilizando a aproximação dos sinais descrita em [\(90\)](#page-54-1), pode-se obter, além do modelo descrito anteriormente com  $h = 1$  e aplicação da redução, um modelo para  $h = 5$  harmônicas e um modelo para  $h = 7$  harmônicas. A primeira análise que pode ser feita compete ao ponto de operação obtido com as novas aproximações, como mostra a Tabela [5.](#page-55-1) Note que o aumento das harmônicas de  $h = 1$  para  $h = 5$  resultou em uma melhora no valor de regime permanente da tensão de saída, porém, nota-se que de  $h = 5$  para  $h = 7$ harmônicas não há melhoria significativa nesses valores.

Tabela 5 – Pontos de Operação para Diferentes Números de Harmônicas.

<span id="page-55-1"></span>

| (LEE et al., 2008) PSIM GSSA $h = 1$ GSSA $h = 5$ GSSA $h = 7$ |        |        |        |        |
|----------------------------------------------------------------|--------|--------|--------|--------|
| 85.71V                                                         | 78.73V | 76.19V | 77.61V | 77,11V |

Utilizando modelos reduzidos como descrito em [\(89\)](#page-51-0) para  $h = 5 e h = 7$  harmônicas, pode-se avaliar o comportamento dinâmico e a resposta em frequência dos modelos. Os valores numéricos dos modelos obtidos podem ser consultados no Apêndice [B.](#page-90-0)

A Fig. [26](#page-56-0) mostra a resposta ao salto de  $\delta d(t) = 0.04$  e o erro como calculado em [\(80\)](#page-46-1) para os modelos reduzidos com uma, cinco e sete harmônicas. Nota-se que o modelo com  $k = 5$  harmônicas atingiu o menor valor dentre as opções analisadas, resultando em um erro em relação ao valor de regime permanente menor do que 2%. Essa diminuição no erro está associada à melhor aproximação do ponto de operação, conforme apresentado na Tabela. [5.](#page-55-1)

Na Fig. [27](#page-56-1) a resposta em frequência para os diferentes modelos obtidos é apresentada. Ambos os modelos com maior número de harmônicas tiveram uma melhora na precisão na região próxima a  $5kHz$ . Ainda, nota-se a melhora na fase da resposta em frequência para o modelo com  $h = 5$  harmônicas.

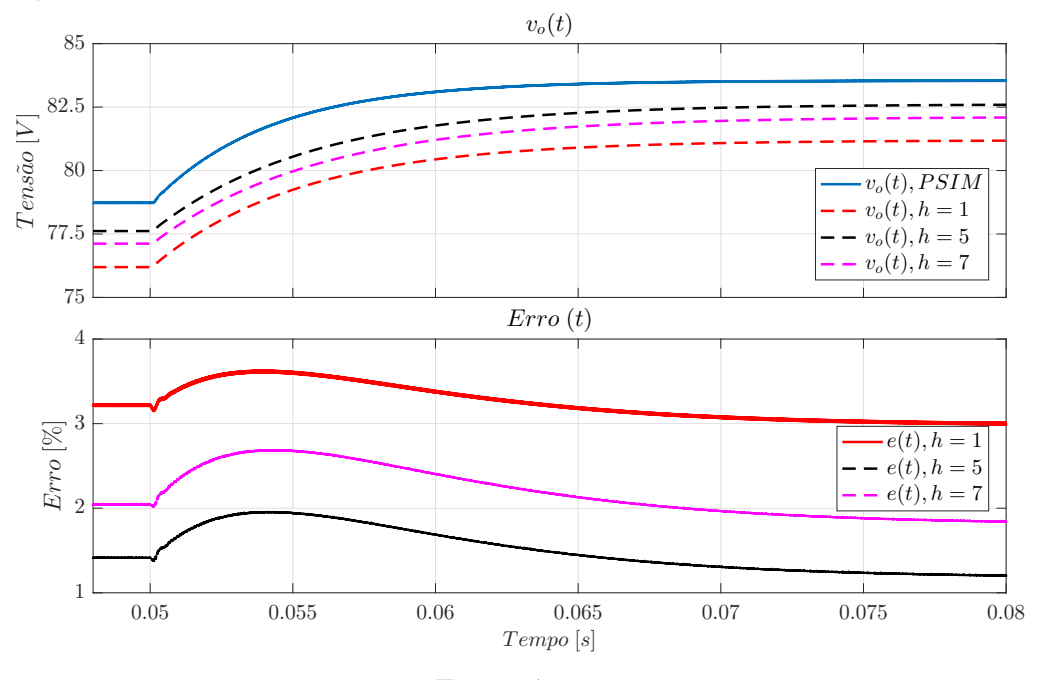

<span id="page-56-0"></span>Figura 26 – Resposta temporal para um salto no ciclo de trabalho para modelos com  $h = 1$ ,  $h = 5$  e  $h = 7$  harmônicas.

Fonte: Autor.

<span id="page-56-1"></span>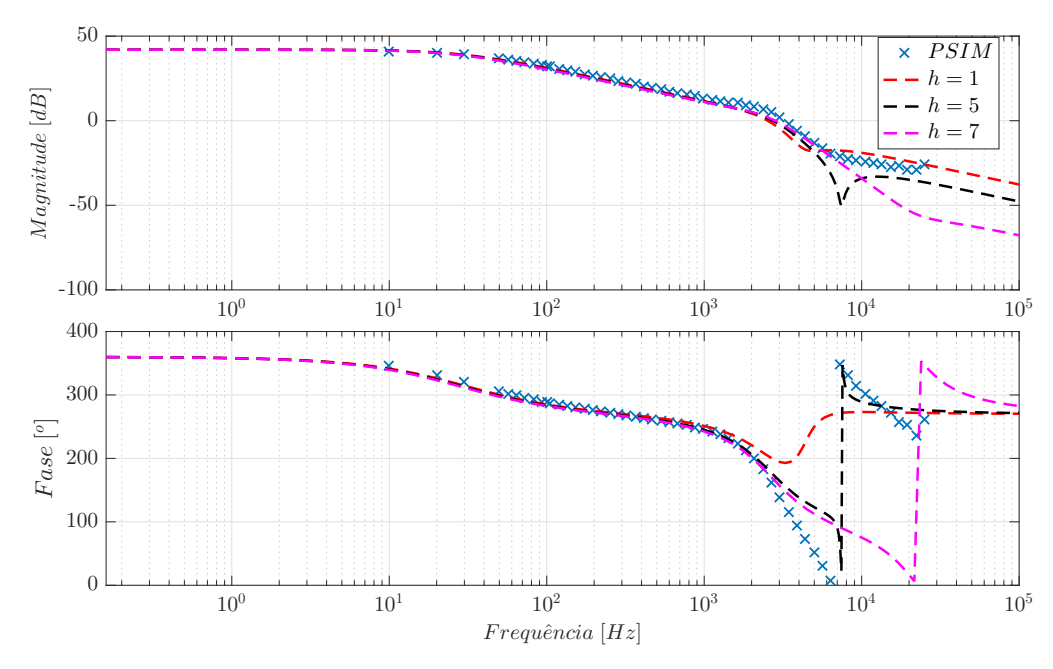

Figura 27 – Resposta em frequência dos diferentes modelos obtidos.

Fonte: Autor.

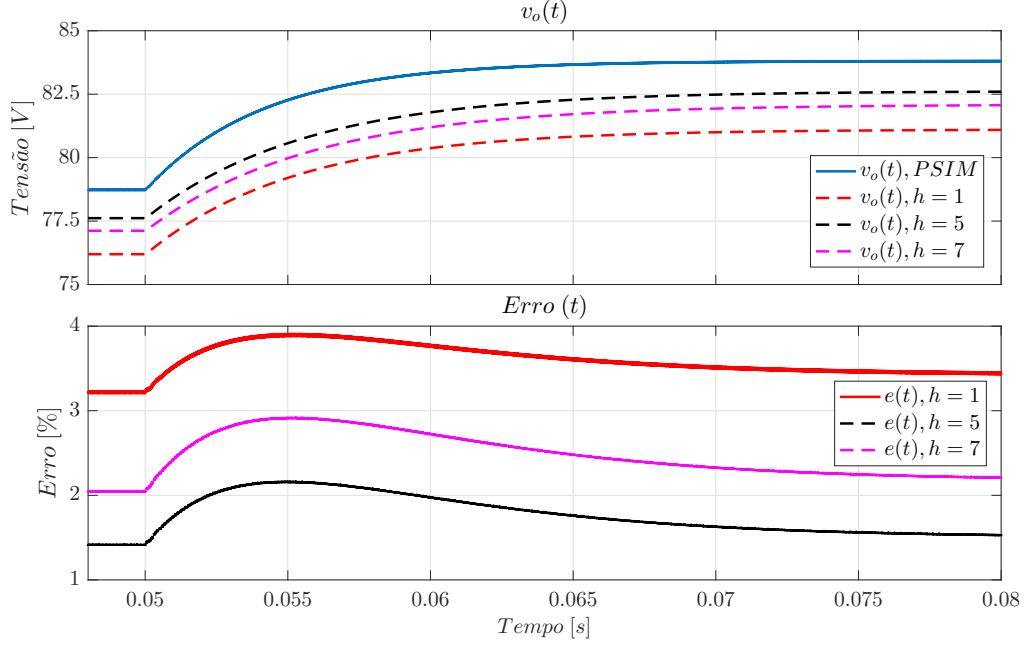

<span id="page-57-0"></span>Figura 28 – Resposta ao distúrbio tipo salto  $\delta v_{in}(t) = 1V$  para modelos com  $h = 1, h = 5$ e  $h = 7$  harmônicas.

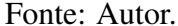

Avaliando os modelos com relação a entrada ao distúrbio em  $V_{in}$ , as Figs. [28](#page-57-0) e [29](#page-58-0) apresentam a resposta temporal com o erro e a resposta em frequência dos modelos comparados com as simulações realizadas no PSIM.

Nota-se mais uma vez que o o modelo com  $h = 5$  harmônicas atingiu o menor erro. A melhor aproximação do modelo com  $h = 5$  harmônicas pode ser explicada analisando a contribuição das harmônicas em cada sinal. Note na Fig. [14](#page-43-0) que as harmônicas de ordem maior que a quinta possuem pequena amplitude e portanto menor influência na aproximação. Além disso, o modelo original com  $h = 7$  harmônicas possui 74 estados e erros numéricos, principalmente nas inversões de matrizes necessárias para redução, são esperados. Ainda, observe que para a resposta ao distúrbio, a resposta em frequência de todos os modelos é bastante similar, como pode ser observado na sobreposição das respostas em frequência na Fig. [29.](#page-58-0)

Finalmente, é importante avaliar os modelos obtidos se comportam perante variações na carga  $R<sub>o</sub>$  conectada à saída do conversor. Para isso, os modelos propostos em [\(89\)](#page-51-0) com  $h = 1$ ,  $h = 5$  e  $h = 7$  harmônicas serão avaliados para metade da potência nominal do conversor, ou seja,  $R_o = 500\Omega$ . As matrizes numéricas dos modelos obtidos podem ser consultadas no Apêndice [B,](#page-90-0) onde pode-se observar que a principal alteração na matriz de estados com a variação da carga acontece no estado referente ao valor médio da tensão de saída e que a matriz de entrada para o sinal  $\delta d(t)$  é significativamente alterada.

<span id="page-58-0"></span>Figura 29 – Resposta em frequência para entrada de distúrbio na tensão de entrada dos diferentes modelos obtidos.

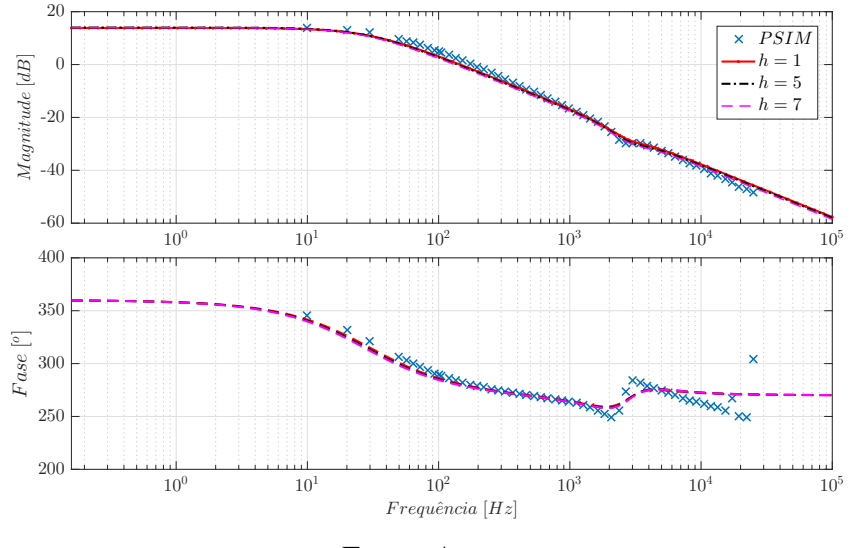

Fonte: Autor.

Na Fig. [30](#page-58-1) a resposta temporal dos diferentes modelos com metade da carga para um salto de  $\delta d = 0.04$  é apresentada. Note que, para esse caso, os modelos com  $h = 5$  e  $h = 7$  harmônicas apresentam desempenho semelhante e superior ao modelo com  $h = 1$ harmônica, tendo o modelo com  $h = 7$  apresentado menor erro quanto a aproximação do ponto de operação. Na Fig. [31](#page-59-0) observa-se novamente que todos os modelos apresentam resposta em frequência adequada para baixas frequências, contudo, o modelo com  $h = 5$ harmônicas apresenta, novamente, melhor aproximação em frequências mais altas.

<span id="page-58-1"></span>Figura 30 – Resposta temporal para um salto no ciclo de trabalho para modelos com  $h = 1$ ,  $h = 5$  e  $h = 7$  harmônicas e  $R_o = 500\Omega$ .

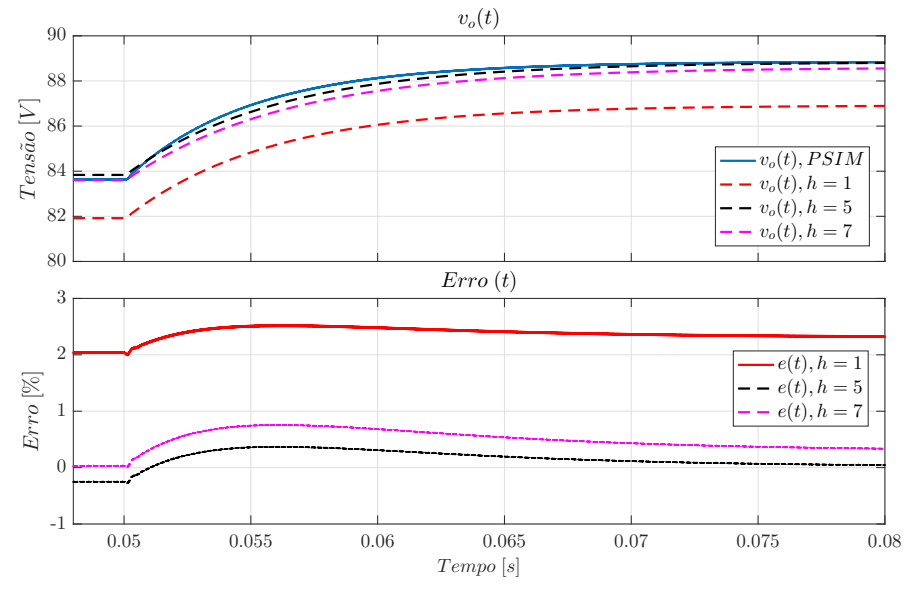

58

Fonte: Autor.

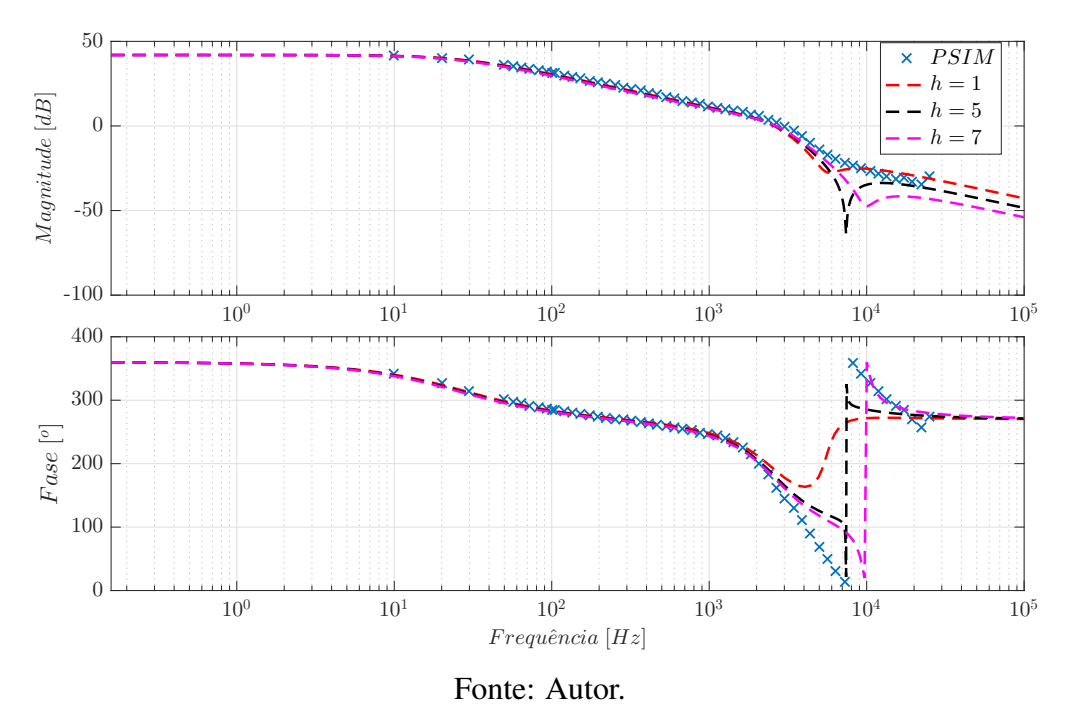

<span id="page-59-0"></span>Figura 31 – Resposta em frequência dos diferentes modelos obtidos com  $R_o = 500\Omega$ 

As Figs. [32](#page-60-0) e [33](#page-60-1) apresentam, respectivamente, a resposta temporal para um salto na tensão de entrada  $\delta v_{in}(t) = 1V$  e a resposta em frequência para variações na tensão de entrada. Novamente, nota-se que os modelos com maior número de harmônicas apresentam um melhor desempenho na resposta temporal principalmente devido a melhor aproximação do ponto de operação. Além disso, nota-se que, assim como nos resultados apresentados anteriormente, todos os modelos apresentam resposta em frequência adequada para variações na tensão  $\delta v_{in}(t)$ .

Por fim, As Figs. [34,](#page-61-0) [35](#page-61-1) e [36](#page-61-2) mostram as diferenças na resposta em frequência causada pela alteração da carga para os modelos com diferentes números de harmônicas. Observe que, para todos os modelos, a resposta em frequência para o distúrbio  $\delta v_{in}(t)$ sofre pouca alteração. Contudo, note que, para a entrada de controle  $\delta d(t)$ , o modelo com  $h = 1$  harmônicas apresenta maior sensibilidade a essa variação, enquanto o modelo com  $h = 5$  harmônicas apresenta a menor sensibilidade. Destaca-se que, como observado na Fig. [31,](#page-59-0) os modelos com harmônicas maiores que  $h = 1$  apresentam melhor aproximação, principalmente na fase. Esse fator indica a validade da menor sensibilidade apresentada, principalmente no modelo com  $h = 5$ .

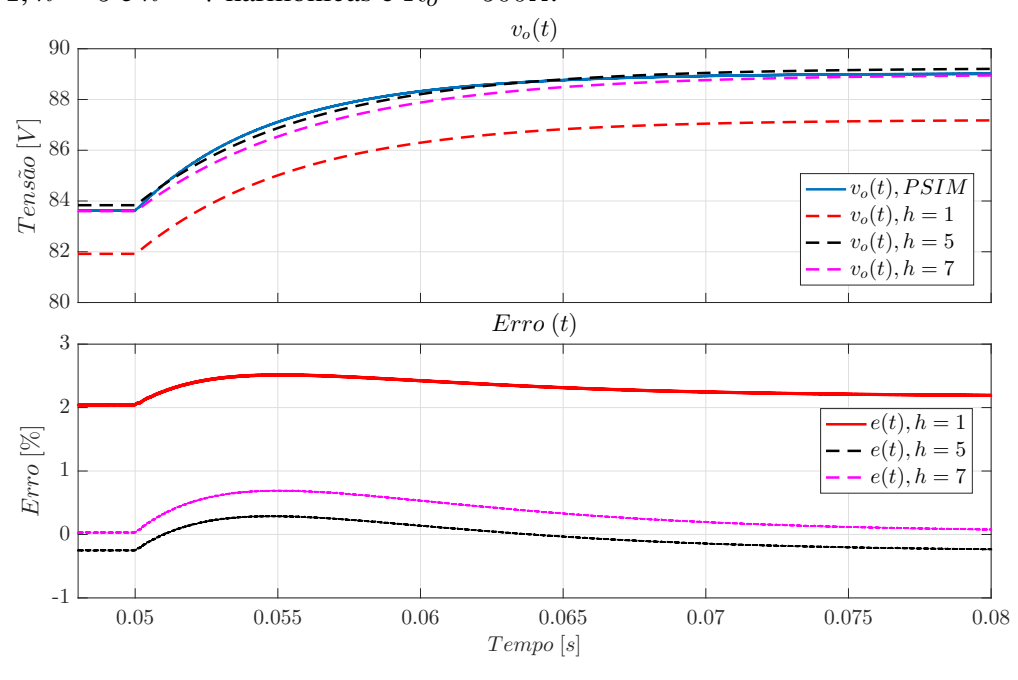

<span id="page-60-0"></span>Figura 32 – Resposta temporal para um salto na tensão de entrada  $\delta v_{in}$  dos modelos com  $h = 1$ ,  $h = 5$  e  $h = 7$  harmônicas e  $R_o = 500\Omega$ .

Fonte: Autor.

<span id="page-60-1"></span>Figura 33 – Resposta em frequência dos diferentes modelos obtidos para variações em  $\delta v_{in}$ e $R_o=500\Omega$ 

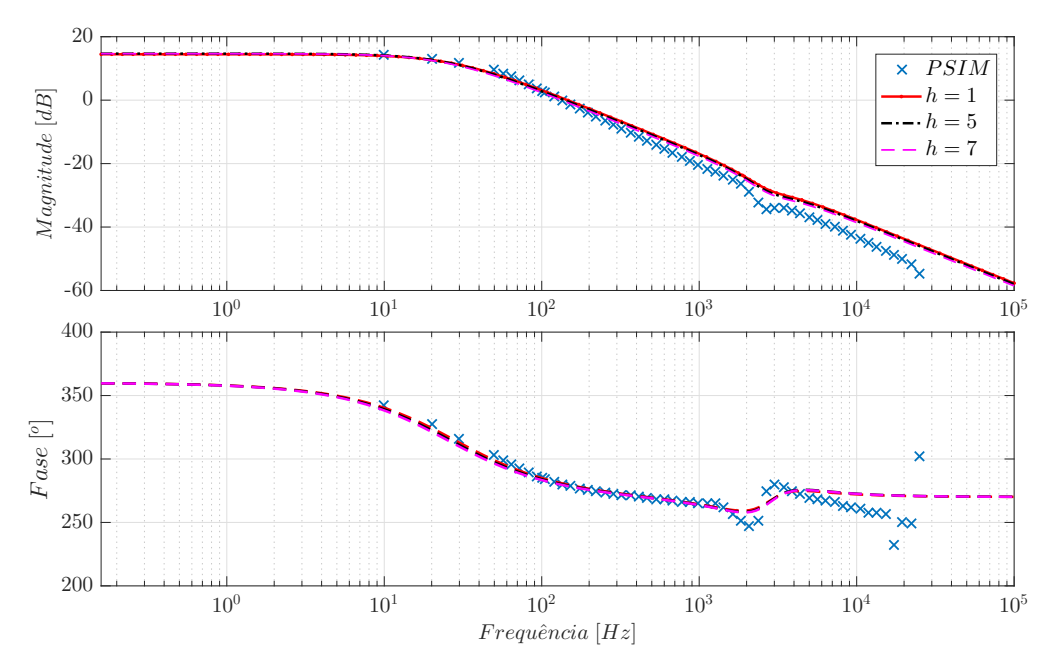

Fonte: Autor.

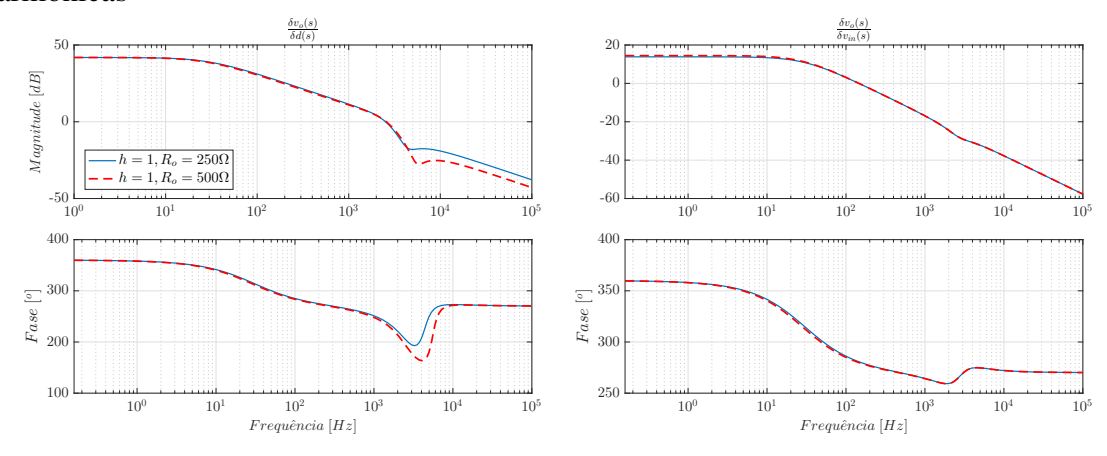

<span id="page-61-0"></span>Figura 34 – Comparação da resposta em frequência para a variação de carga com  $h = 1$ harmônicas

Fonte: Autor.

<span id="page-61-1"></span>Figura 35 – Comparação da resposta em frequência para a variação de carga com  $h = 5$ harmônicas

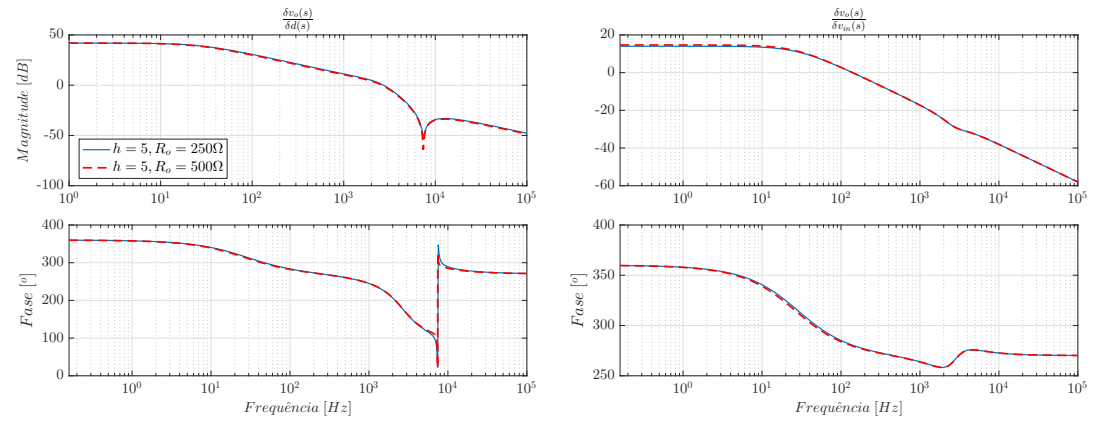

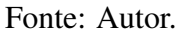

 $10^0 \hspace{1.5cm} 10^1 \hspace{1.5cm} 10^2 \hspace{1.5cm} 10^3 \hspace{1.5cm} 10^4 \hspace{1.5cm} 10^5$  $-100$ -50 0  $50<sub>0</sub>$  $\delta v_o(s)$  $\delta d(s)$ M agnitude [dB]  $h = 7, R_o = 250\Omega$ <br>  $h = 7, R_o = 500\Omega$  $10^0 \hspace{1.5cm} 10^1 \hspace{1.5cm} 10^2 \hspace{1.5cm} 10^3 \hspace{1.5cm} 10^4 \hspace{1.5cm} 10^5$  $-60$ -40 -20  $\mathbf 0$ 20  $\delta v_o(s)$  $\delta v_{in}(s)$  $10^{0} \qquad \qquad 10^{1} \qquad \qquad 10^{2} \qquad \qquad 10^{3} \qquad \qquad 10^{4} \qquad \qquad 10^{5}$ <br> $\qquad \qquad Frequ\hat{e}ncia\;[Hz]$  $\overline{0}$  $100$  $\begin{bmatrix} 0 \\ 8 \\ 2 \\ 1 \end{bmatrix}$  200 300 400  $10^0 \qquad \qquad 10^1 \qquad \qquad 10^2 \qquad \qquad 10^3 \qquad \qquad 10^4 \qquad \qquad 10^5$ 250  $\left[\begin{smallmatrix} 2 & 0 \\ 0 & 0 \\ 0 & 0 \end{smallmatrix}\right]$  $\approx$  350 400  $F$ requência  $[Hz]$ 

<span id="page-61-2"></span>Figura 36 – Comparação da resposta em frequência para a variação de carga com  $h = 7$ harmônicas

Fonte: Autor.

### 3.6 Considerações Finais

Nesse capítulo foram apresentadas as etapas da obtenção de um modelo médio linear para o conversor DSRAC através do método GSSA. A obtenção de modelos através do GSSA pode resultar em modelos de ordem elevada, principalmente caso seja desejado aproximar os sinais do conversor via SFG utilizando um número elevado de componentes harmônicas. Nesse capítulo, o efeito da adição de um número maior de harmônicas foi explorado através da simulação de modelos obtidos utilizando aproximações com diferentes números de harmônicas. Esses modelos foram obtidos a partir de uma rotina de automatização do processo de modelagem através do GSSA desenvolvido pelo autor. Após, uma metodologia de redução de ordem do modelo preservando os estados associado aos valores médios dos sinais foi apresentada. Os resultados de simulação apresentados demonstram que a adição de um número maior de harmônicas acarreta em uma melhora na precisão do modelo tanto na resposta temporal quanto na resposta em frequência. Além disso, uma análise da sensibilidade dos modelos para variações da carga do conversor, modelada como o parâmetro  $R_o$ , é realizada no qual é observado que os modelos com maior número de harmônicas são menos sensíveis a variação desse parâmetro.

O procedimento de modelagem do conversor DSRAC para  $h = 1$  harmônicas e sua comparação com resultados de simulação foram apresentados no XV Simpósio Brasileiro de Automação Inteligente [\(SALATI](#page-85-0) *et al.*, [2021\)](#page-85-0).

## **4 VALIDAÇÃO EXPERIMENTAL DO MODELO OBTIDO**

Neste capítulo a validação experimental dos modelos desenvolvidos no Capítulo [3](#page-35-0) é apresentada. Resultados da resposta temporal e da resposta em frequência de um protótipo do conversor DSRAC são comparados com os modelos obtidos.

### 4.1 Descrição dos Experimentos

O conversor DSRAC utilizado foi projetado em [\(DE VASCONCELLOS, 2019\)](#page-84-1) visando uma aplicação de elevação de tensão para, futuramente, ser utilizado para alimentação de inversores conectados à rede elétrica em um sistema de energia fotovoltaica. Os parâmetros do conversor são os mesmos apresentados anteriormente na Tabela. [2.](#page-37-0)

O protótipo do conversor é mostrado na Fig. [37](#page-64-0) e a Fig. [38](#page-64-1) apresenta o diagrama de blocos da bancada experimental utilizada. A tensão de alimentação  $V_{in}(t)$  é obtida a partir de um autotransformador trifásico conectado a uma ponte retificadora SKD 160/08 em conjunto com um filtro capacitivo  $C_{in} = 22, 6mF$ . A atuação na planta é realizada a partir do sinal de PWM  $s(t)$  gerado, junto com a razão cíclica  $d(t)$  desejada para cada ensaio, através de um Processador Digital de Sinais (DSP) *TMS320F28335*. A frequência de comutação do sinal PWM é fixada em  $f_s = 50kHz$ . No projeto inicial da bancada, a placa de instrumentação realizava a aquisição e condicionamento da tensão de saída do conversor e a conversão analógica digital era realizada pelo DSP, porém, durante os ensaios de malha aberta, a placa de instrumentação foi danificada e a bancada foi adaptada para aquisição do sinal  $v<sub>o</sub>(t)$  através de um osciloscópio digital *Tektronix TDS2022C*.

<span id="page-64-0"></span>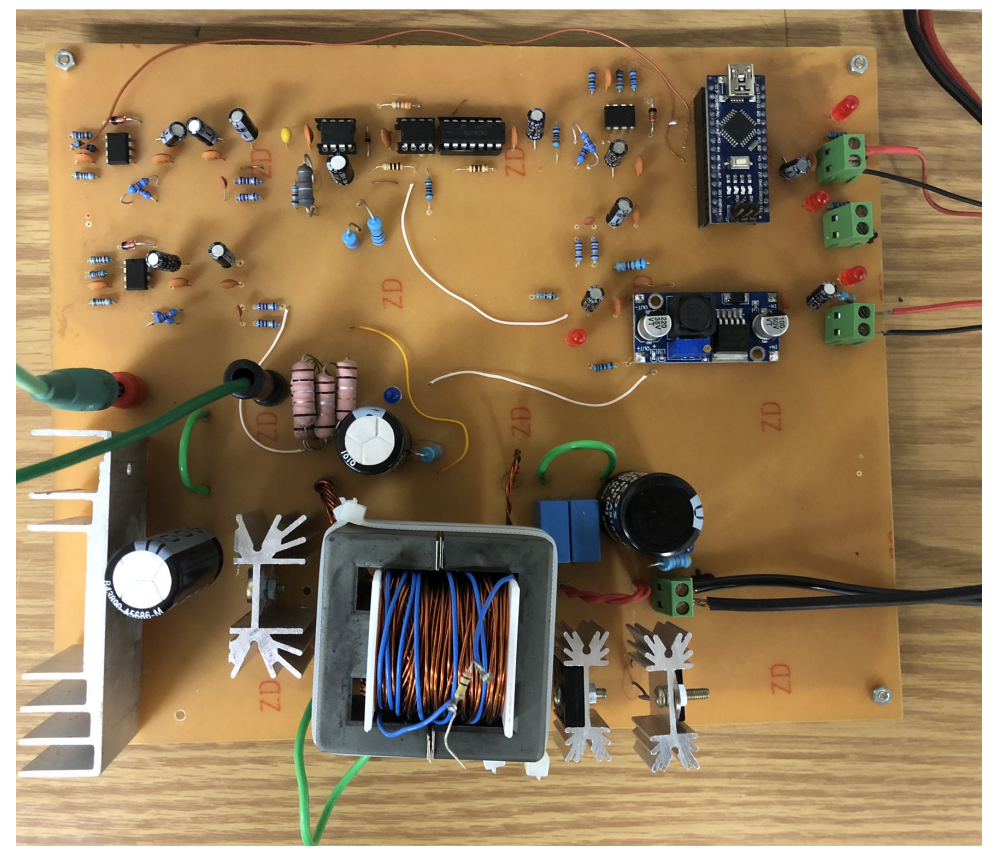

Figura 37 – Protótipo do conversor DSRAC utilizado.

Fonte: [\(DE VASCONCELLOS, 2019\)](#page-84-1).

<span id="page-64-1"></span>Figura 38 – Diagrama de Blocos da Bancada Experimental do Conversor DSRAC.

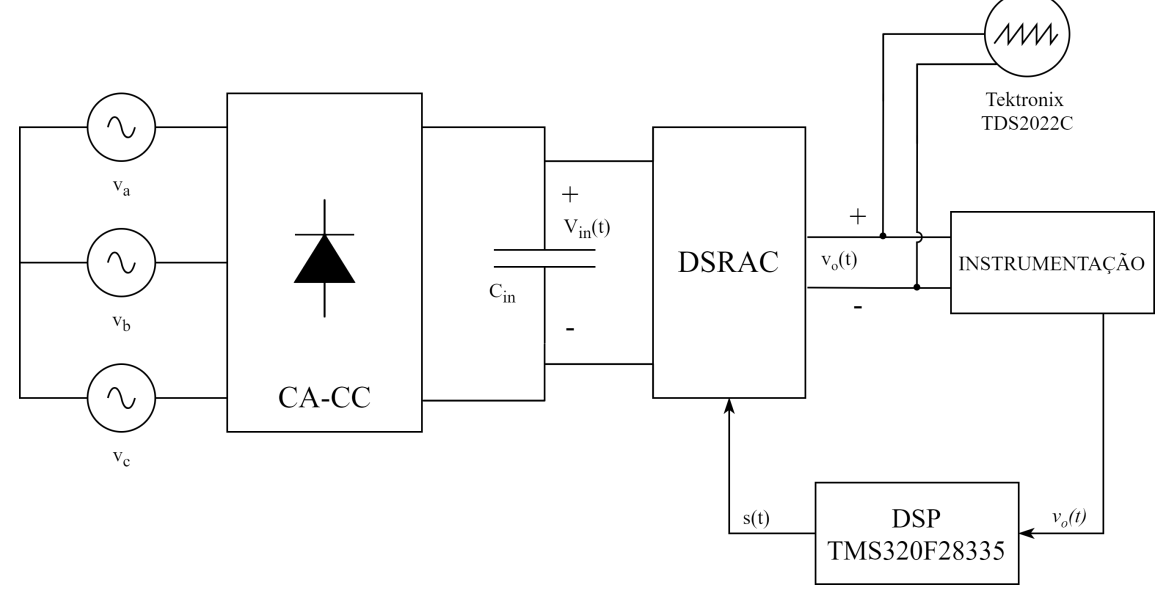

Fonte: Autor.

### 4.2 Resultados Experimentais

Para validar experimentalmente os modelos obtidos através do GSSA, resultados referentes a resposta temporal do conversor e da resposta em frequência foram obtidos conforme descrito nas próximas seções.

### 4.2.1 Avaliação da Resposta Temporal

Primeiramente, o valor de regime permanente da tensão de saída foi obtido experimentalmente e comparado aos modelos reduzidos como apresenta a Tabela. [6.](#page-65-0) Note que, novamente, o modelo com  $h = 5$  harmônicas é o que mais se aproxima da aplicação prática.

<span id="page-65-0"></span>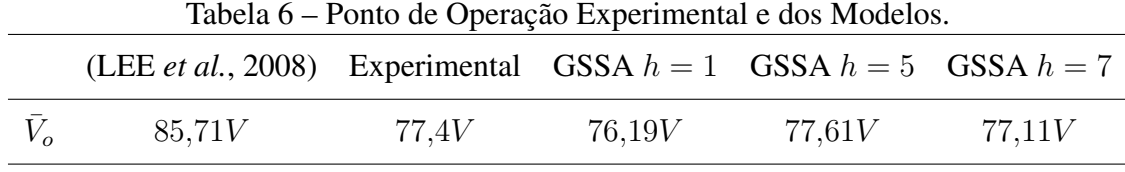

Para avaliar a resposta temporal para variações na entrada de controle  $\delta d(t)$ , um ensaio de resposta ao salto de  $\delta d(t) = 0.04$  foi realizado e o resultado obtido é apresentado na Fig. [39.](#page-65-1) Na Fig. [40](#page-66-0) é apresentada uma comparação entre o resultado experimental obtido a partir dos pontos fornecidos pela captura do osciloscópio e a simulação dos modelos.

<span id="page-65-1"></span>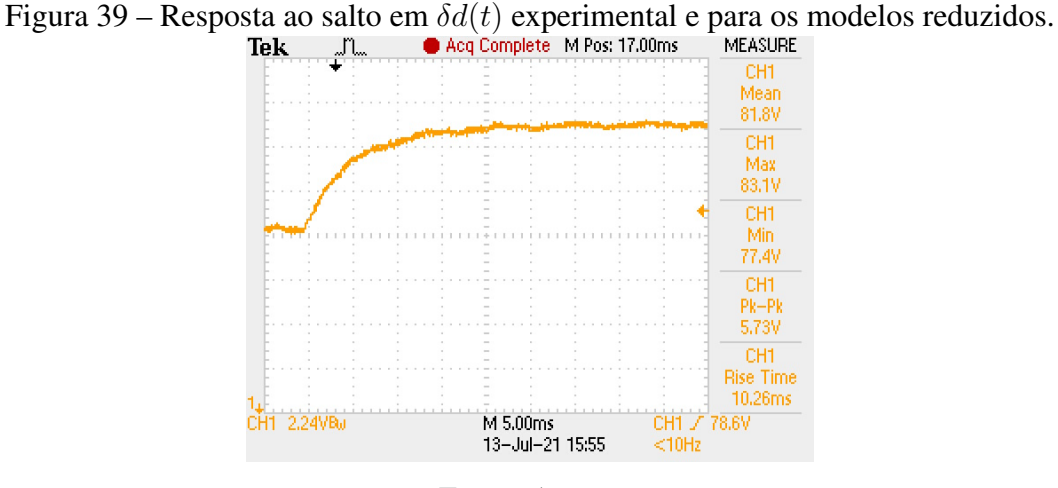

Fonte: Autor.

O erro percentual exibido foi obtido de maneira similar ao erro apresentado anteriormente em [\(80\)](#page-46-1), tendo o valor em regime permanente utilizado sido o valor obtido no ensaio experimental. Observa-se no resultado experimental que, assim como nos resultados obtidos através de simulação, o modelo com  $h = 5$  harmônicas melhor representa tanto o regime permanente quanto o comportamento dinâmico do conversor, tendo atingido um erro máximo menor do que 1%, devido, principalmente a melhor aproximação do ponto de operação do conversor.

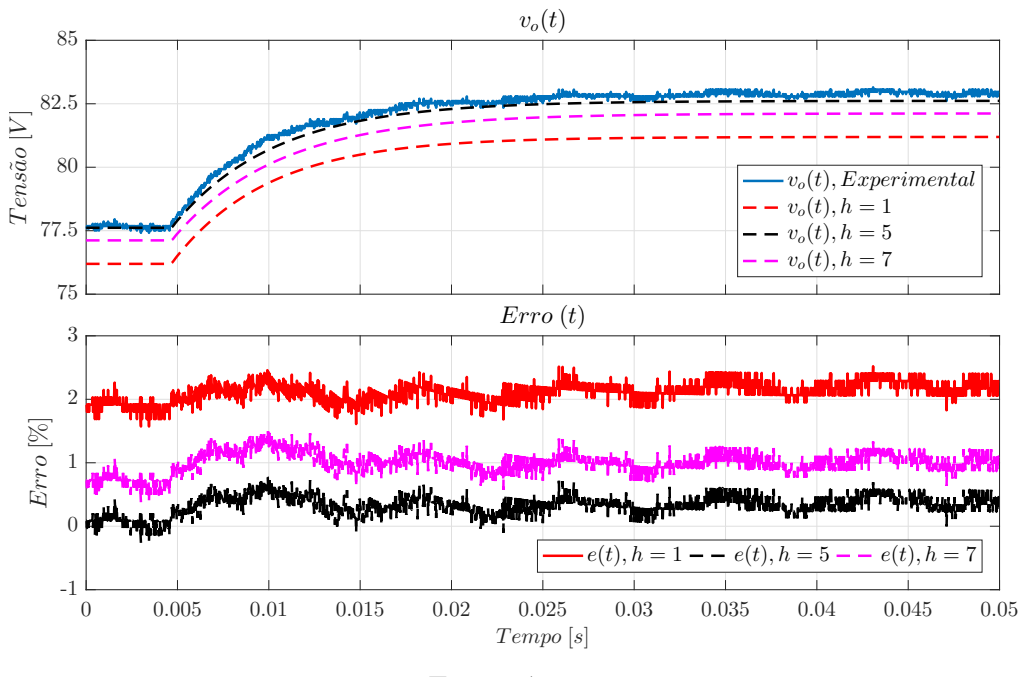

<span id="page-66-0"></span>Figura 40 – Resposta ao salto em  $\delta d(t)$  experimental e para os modelos reduzidos.

Fonte: Autor.

## 4.3 Avaliação da Resposta em Frequência

Inicialmente, para obter uma estimativa da resposta em frequência do conversor, ensaios aplicando uma senoide somada ao valor de operação do ciclo de trabalho ( $\bar{D} = 0.3$ ) foram realizados. A Fig. [41](#page-67-0) mostra a tensão de saída resultante para variações senoidais de frequência  $f = 100Hz$ ,  $f = 250Hz$ ,  $f = 500Hz$  e  $f = 1kHz$ . A partir dos pontos fornecidos pelo osciloscópio, pode-se obter a máxima variação na tensão de saída  $\max(\delta v_o(t))$  e definir o valor de ganho do conversor para a frequência em que o sinal foi aplicado. A Tabela [7](#page-66-1) apresenta um resumo dos ganhos obtidos de acordo com o sinal de excitação da planta.

<span id="page-66-1"></span>

| Tabela / – Varredura de Frequências. |      |                                                        |      |
|--------------------------------------|------|--------------------------------------------------------|------|
| f[Hz]                                |      | $\max(\delta v_o(t))$ $\max(\delta d(t))$ $Ganho [dB]$ |      |
| 100                                  | 1,9  | 0,04                                                   | 33,5 |
| 250                                  | 1    | 0,04                                                   | 27,9 |
| 500                                  | 0,9  | 0,08                                                   | 21   |
| 1k                                   | 0,74 | 0,08                                                   | 19,3 |

Tabela 7 – Varredura de Frequências.

<span id="page-67-0"></span>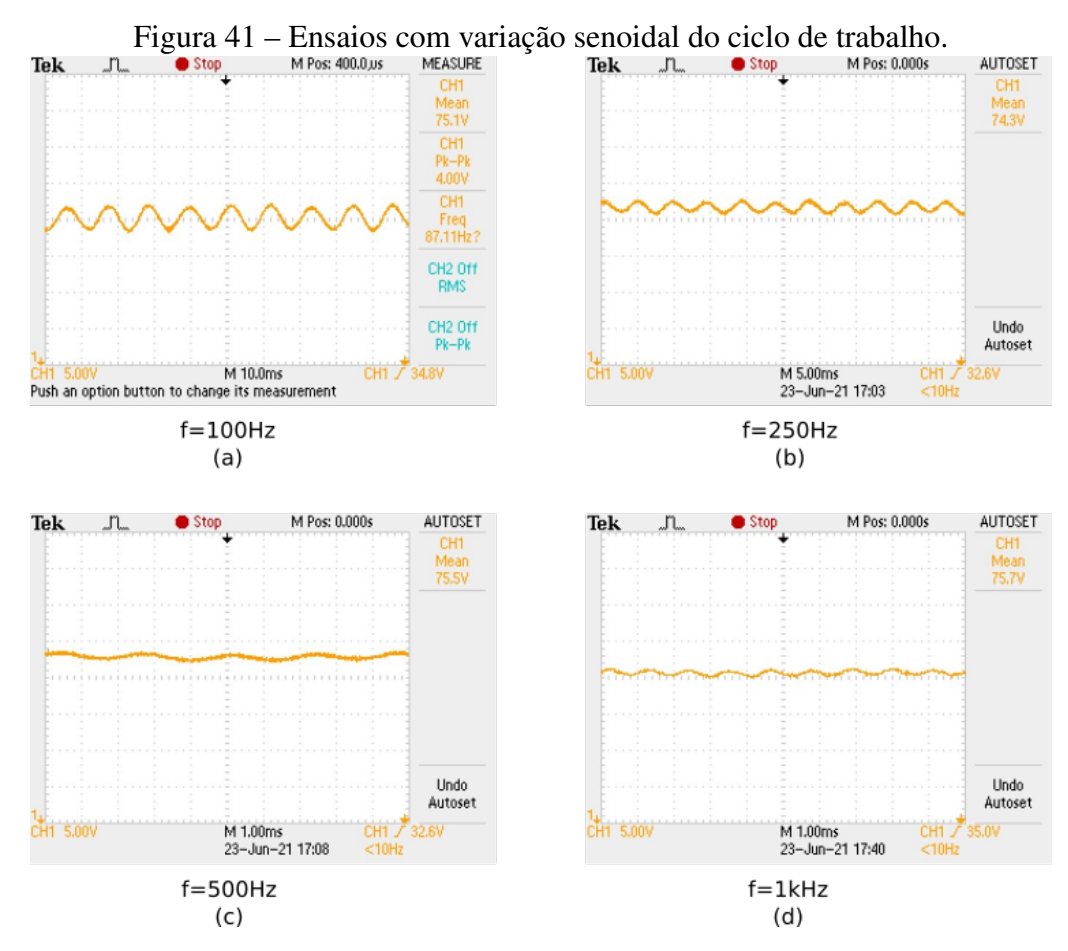

Fonte: Autor.

Figura 42 – Resposta em frequência experimental e dos modelos.

<span id="page-67-1"></span>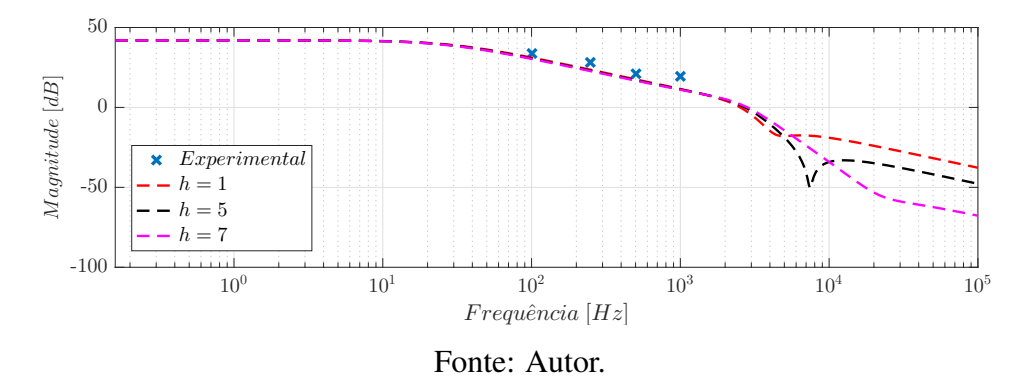

Na Fig. [42](#page-67-1) os quatro pontos obtidos são comparados com os modelos obtidos anteriormente. Note uma vez que os sinais foram obtidos através de um osciloscópio, não é possível realizar a sincronização do sinal aplicado com o sinal de saída para que a defasagem entre os sinais seja obtida. Além disso, para frequências superiores a  $f = 1kHz$ , devido a redução do ganho da planta, não foi possível inserir sinais que implicassem em uma variação na saída grande suficiente para que o osciloscópio fosse capaz de capturar com precisão adequada. Visando contornar esses problemas e obter uma resposta em frequência mais confiável para o conversor, pode-se realizar a identificação de uma função de transferência para o conversor.

Para realizar esta identificação, o conversor foi levado ao ponto de operação  $(\bar D, \, \bar V_o)\; =\;$  $(0,3, 75V)$  e pequenas variações no ciclo de trabalho  $\delta d(t)$  foram realizadas através do DSP. Para as variações foi utilizado um sinal binário pseudo-aleatório (PRBS) como amplitude de ±0,03. A sincronização dos dois sinais foi realizada utilizando uma saída digital do DSP e realizando a aquisição desse sinal, como mostra a Fig. [43.](#page-68-0) O sinal  $d(t)$ processado ajustando os valores de amplitude utilizados no ciclo de trabalho e a tensão obtida no experimento são exibidas na Fig. [44.](#page-68-1)

<span id="page-68-0"></span>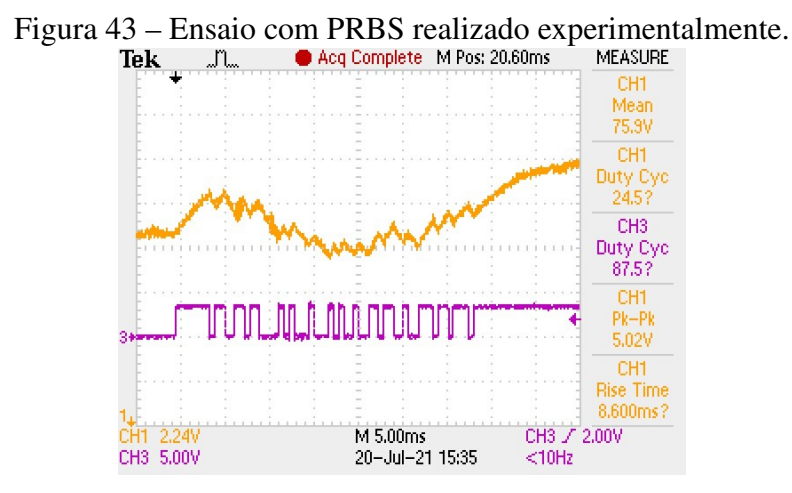

Fonte: Autor.

<span id="page-68-1"></span>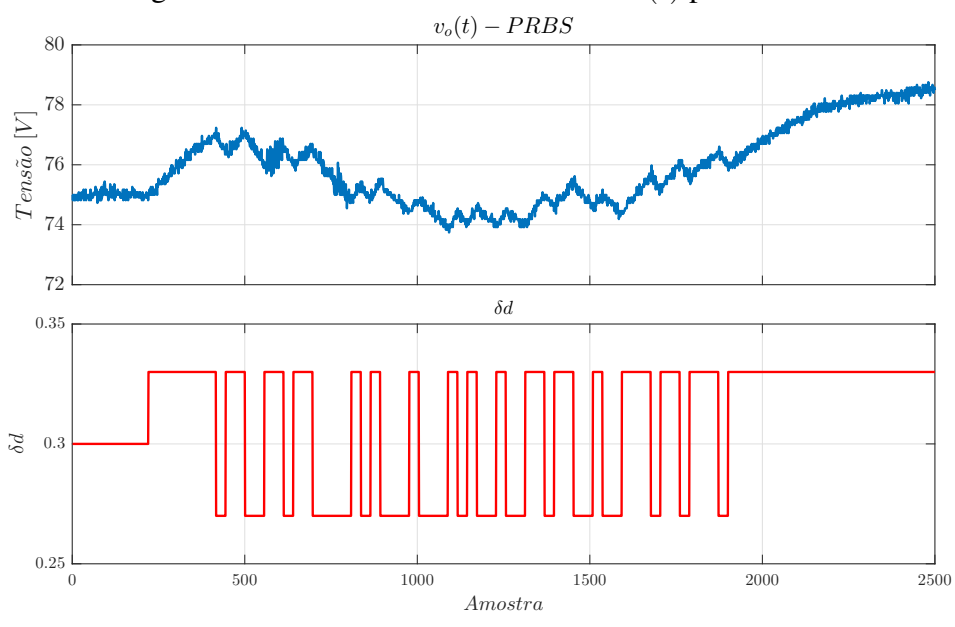

Figura 44 – Ensaio de PRBS com sinal  $d(t)$  processado.

Fonte: Autor.

A partir dos dados coletados, um modelo do tipo *output error* [\(LJUNG, 1998\)](#page-84-3) de

quarta ordem foi identificado. A escolha de um modelo de quarta ordem é justificada pela ordem dos modelos reduzidos obtidos ao longo do trabalho. A função de transferência do modelo obtido é apresentada a seguir:

<span id="page-69-0"></span>
$$
\frac{\delta v_{in}(z)}{\delta d(z)} = \frac{0,2562z^3 - 0,5088z^2 + 0,5458z - 0,2224}{z^4 - 1,656z^3 - 0,2645z^2 + 1,656z - 0,7353}
$$
(91)

Note que o modelo identificado [\(91\)](#page-69-0) é de tempo discreto e, para melhor comparação, os modelos obtidos através do GSSA foram discretizados através do método ZOH com frequência de amostragem  $f_a = 50kHz$ . Os valores numéricos dos modelos discretizados podem ser consultados no Apêndice [B.](#page-90-0) Na Fig. [45](#page-69-1) as respostas em frequência do modelo identificado e dos modelos obtidos pelo GSSA e discretizados são comparadas. O resultado mostra, mais uma vez, que os modelos obtidos são consistentes com os resultados obtidos em uma aplicação prática. Destaca-se que todos os modelos foram capazes de representar de maneira adequada a resposta em baixas frequências. Para frequências próximas da metade da frequência de chaveamento, os modelos, como esperado, divergem do resultado obtido experimentalmente. Contudo, nota-se que os modelos obtidos utilizando harmônicas de maior ordem na aproximação dos sinais via SFG possuem resposta em altas frequências mais próximas a do modelo identificado experimentalmente.

<span id="page-69-1"></span>Figura 45 – Resposta em frequência experimental identificada e dos modelos.

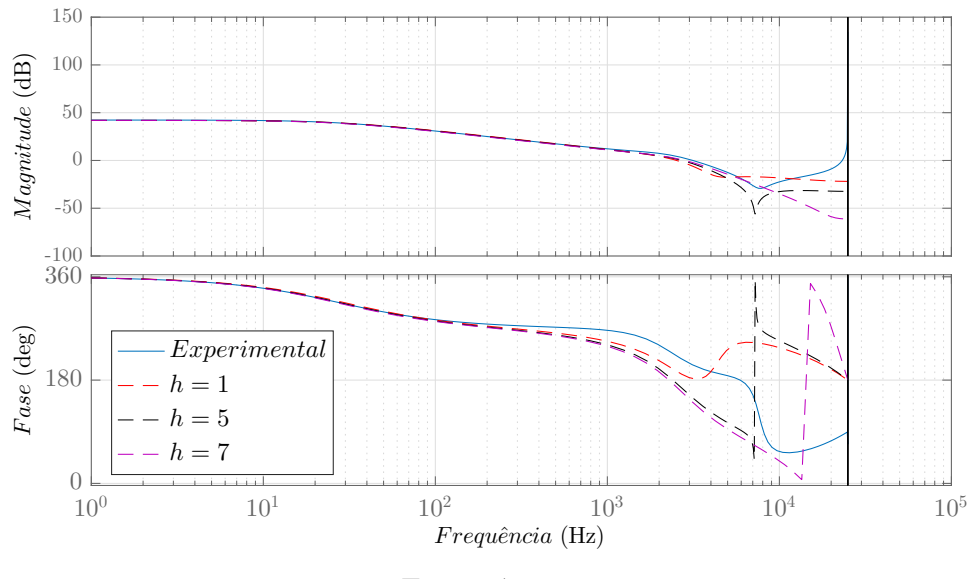

Fonte: Autor.

### 4.4 Considerações Finais

Nesse capítulo os modelos lineares e de ordem reduzida obtidos no Capítulo [3](#page-35-0) foram validados experimentalmente. Os resultados apresentados reforçam os resultados do Capítulo [3](#page-35-0) demonstrando que um maior número de coeficiente na aproximação dos sinais via SFG acarreta em modelos mais precisos. Destaca-se que, para o conversor em estudo com os parâmetros definidas na Tabela. [2,](#page-37-0) o modelo que melhor se aproxima da aplicação prática foi obtido com  $h = 5$  harmônicas. Ressalta-se que o valor de harmônicas adequada para cada conversor pode variar de acordo com os parâmetros projetados.

Por fim, destaca-se que, devido a pandemia de COVID-19, o acesso aos laboratório da Universidade Federal do Rio Grande do Sul foram limitados e todos os resultados foram obtidos no período de um mês. Sendo assim, trabalhos futuros devem estender os resultados experimentais e incluir a validação dos modelos para variações de  $V_{in}(t)$  e variações na carga  $R<sub>o</sub>$ , além de incluir os resultados em malha fechada que serão discutidos no próximo capítulo.

# **5 CONTROLE DO CONVERSOR DUPLO SÉRIE RESSO-NANTE COM GRAMPEAMENTO ATIVO**

Este capítulo se dedica a análise da operação em malha fechada do conversor DSRAC. Os objetivos de controle tratados nesse capítulo são o seguimento de referência para a tensão de saída  $v_o(t)$  e a rejeição de distúrbios na tensão de entrada  $V_{in}(t)$ . Além disso, destaca-se que o ciclo de trabalho  $d(t)$  é limitado à faixa  $0 \le D \le 1$  e essa limitação deve ser observada no projeto do controlador.

A estratégia de controle adotada será o controle por realimentação de estados com ganhos obtidos através do posicionamento de polos em um região de D-estabilidade. Ainda, visando garantir a estabilidade e o desempenho do sistema em malha fechada perante variações na carga alimentada pelo conversor, uma abordagem de controle robusto por incertezas politópicas é adotada. Para fins de comparação, controladores utilizando os modelos de ordem reduzida com  $h = 1$  harmônicas e  $h = 5$  harmônicas serão obtidos.

### 5.1 Controle por Realimentação de Estados

Em uma aplicação prática de um conversor de potência, é esperado que o dispositivo seja submetido a diferentes condições de carga ao longo de sua operação. No modelo [\(89\)](#page-51-0) obtido no Capítulo [3,](#page-35-0) a carga alimentada pelo conversor DSRAC foi modelada através da resistência  $R<sub>o</sub>$ . Dessa maneira, pode-se definir limites de operação para o conversor na forma  $R_o \in [R^{min}_o, R^{max}_o]$ . Essa variação na carga pode ser incluída no modelo através de um modelo politópico [\(AGUIRRE](#page-83-0) *et al.*, [2007\)](#page-83-0).

Definindo  $R<sub>o</sub>$  como o parâmetro incerto  $\alpha$ , considerando o conjunto de vértices do politopo  $\mathcal{P} = [R_o^{min}, R_o^{max}]$  dado por  $\nu(\mathcal{P}) = {\alpha_1, \alpha_2}$ , para cada  $\alpha \in \mathcal{P}$  o sistema de ordem reduzida descrito por [\(89\)](#page-51-0) pode ser representado na forma

$$
\begin{cases}\n\delta \dot{\mathbf{x}}_r(t) = \mathbf{A}_r(\alpha) \delta \mathbf{x}_r(t) + \mathbf{B}_r(\alpha) \delta d(t) + \mathbf{B}_{vr} \delta v_{in}(t) \\
\delta \mathbf{y}_r(t) = \mathbf{C}_r \delta \mathbf{x}_r(t)\n\end{cases},\n\tag{92}
$$

sendo  $\mathbf{A}_r(\alpha) = \sum_{i=1}^2 \lambda_i \mathbf{A}_r(\alpha_i)$ ,  $\mathbf{B}_r(\alpha) = \sum_{i=1}^2 \lambda_i K_d \mathbf{B}_{dr}(\alpha_i)$  e  $\sum_{i=1}^2 \lambda_i = 1$ ,  $0 \le \lambda_i \le 1$ . Para garantir que o sistema em malha fechada apresente erro nulo em regime perma-

nente para sinais de referência e perturbação do tipo salto, uma ação integral na variação
do erro de seguimento de referência, definido por  $\delta e(t) = \delta r(t) - \delta y(t)$ , é inserida, ou seja,

$$
u_i(t) = K_i \int_0^t \delta e(\tau) d\tau.
$$
 (93)

Esse integrador pode ser representado no espaço de estados por

$$
\dot{x}_i(t) = \delta r(t) - \delta y_r(t),\tag{94}
$$

$$
u_i(t) = K_i x_i(t). \tag{95}
$$

A interconexão da planta com o integrador pode ser representada pelo estado aumentado

$$
\dot{\mathbf{x}}_a(t) = \begin{bmatrix} \delta \mathbf{x}_r(t) \\ x_i(t) \end{bmatrix}
$$
 (96)

que tem sua dinâmica dada por

$$
\dot{\mathbf{x}}_a(t) = \begin{bmatrix} \mathbf{A}_r(\alpha) & 0 \\ -\mathbf{C}_r & 0 \end{bmatrix} \mathbf{x}_a(t) + \begin{bmatrix} \mathbf{B}_r(\alpha) \\ 0 \end{bmatrix} \delta d(t) + \begin{bmatrix} 0 \\ 1 \end{bmatrix} \delta r(t).
$$
 (97)

Definindo

$$
u(t) = \mathbf{K}_x \delta x_r(t) + u_i(t), \tag{98}
$$

então o sinal de controle pode ser reescrito como

$$
u(t) = \mathbb{K}\mathbf{x}_a(t),\tag{99}
$$

onde  $\mathbb{K} = \begin{bmatrix} \mathbf{K}_x & K_i \end{bmatrix}$ . Definindo

$$
\mathbb{A}(\alpha) = \begin{bmatrix} \mathbf{A}_r(\alpha) & 0 \\ -\mathbf{C}_r & 0 \end{bmatrix}
$$
 (100)

e

$$
\mathbb{B}(\alpha) = \begin{bmatrix} \mathbf{B}_r(\alpha) \\ 0 \end{bmatrix},\tag{101}
$$

o sistema aumentado em malha fechada, exibido na Fig. [46,](#page-73-0) é dado por

<span id="page-72-0"></span>
$$
\dot{\mathbf{x}}_a = (\mathbb{A}(\alpha) + \mathbb{B}(\alpha)\mathbb{K})\mathbf{x}_a + \begin{bmatrix} 0 \\ 1 \end{bmatrix} \delta r(t).
$$
 (102)

Dessa maneira, o projeto do controlador é equivalente ao projeto de uma realimentação de estados que garante a estabilidade interna do sistema e uma metodologia para este projeto é apresentada a seguir.

<span id="page-73-0"></span>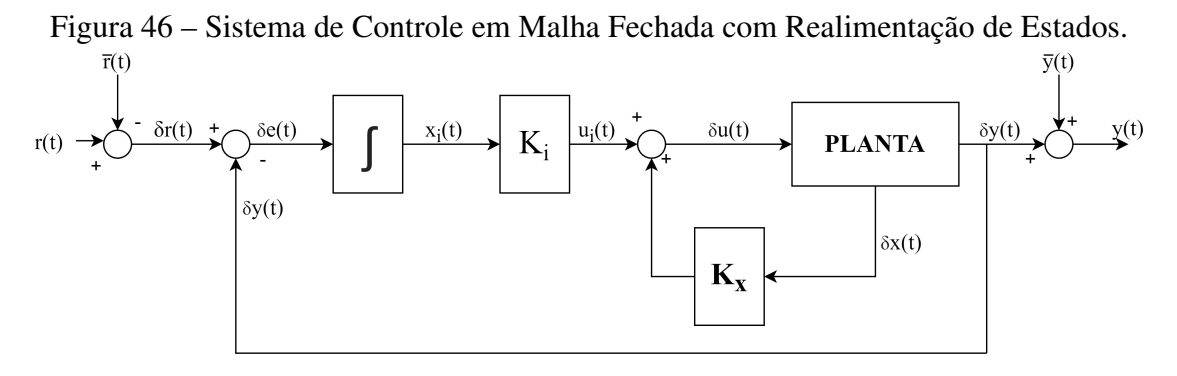

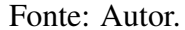

### 5.2 Alocação de Autovalores em uma Região de D-estabilidade

O sistema [\(102\)](#page-72-0) é dito D-estável se e somente se todos os autovalores da matriz de estados  $\mathbb{A}(\alpha) + \mathbb{B}(\alpha)\mathbb{K}$  pertencem a um subconjunto  $\mathcal D$  do semiplano esquerdo do plano complexo ∀α ∈ P [\(AGUIRRE](#page-83-0) *et al.*, [2007\)](#page-83-0). Uma região usual para a escolha do posicionamento dos polos é apresentada na Fig. [47.](#page-73-1) O desempenho dinâmico do sistema em malha fechada pode ser relacionado a escolha dos três parâmetros exibidos na Fig. [47:](#page-73-1) o tempo de acomodação do sistema está diretamente relacionado ao parâmetro σ; o valor de  $\theta$  determina o valor máximo do amortecimento do sistema e o raio  $r$  impõe uma limitação no valor máximo dos autovalores de  $\mathbb{A}(\alpha) + \mathbb{B}(\alpha)\mathbb{K}$ .

<span id="page-73-1"></span>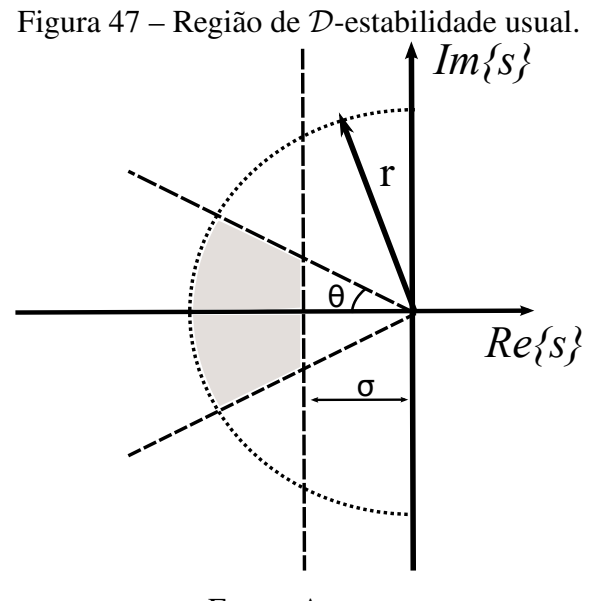

Fonte: Autor.

A região de D-estabilidade apresentada pode ser descrita através de regiões LMI (*Linear Matrix Inequalities*). Definidas como:

sendo  $\mathbf{L} = \mathbf{L}^T$  e M matrizes reais. A função matricial,

$$
f_{\mathcal{D}}(s) = \mathbf{L} + s\mathbf{M} + s^*\mathbf{M}^T < 0\tag{104}
$$

denominada função característica da região D descreve as diferentes regiões apresentadas na Fig. [47](#page-73-1) através das matrizes L e M:

• Para os autovalores no semiplano esquerdo,  $Re(s) < -\sigma$ :

$$
\mathbf{L} = 2\sigma \ e \ \mathbf{M} = 1
$$

 $\bullet$  Para o disco de raio  $r$  centrado na origem:

$$
\mathbf{L} = \left[ \begin{array}{cc} -r & 0 \\ 0 & -r \end{array} \right] e \mathbf{M} = \left[ \begin{array}{cc} 0 & 1 \\ 0 & 0 \end{array} \right]
$$

• Para o setor cônico com vértice na origem e ângulo interno 2θ:

$$
\mathbf{L} = \begin{bmatrix} 0 & 0 \\ 0 & 0 \end{bmatrix} e \mathbf{M} = \begin{bmatrix} \text{sen}(\theta) & \cos(\theta) \\ -\cos(\theta) & \text{sen}(\theta) \end{bmatrix}
$$

De maneira geral, o posicionamento de autovalores em uma região de D-estabilidade pode ser caracterizado através do seguinte problema: O sistema linear  $\delta \dot{\mathbf{x}}_a = (\mathbb{A}(\alpha) + \mathbb{B}(\alpha)\mathbb{K}) \mathbf{x}_a(t)$  $\acute{\text{e}}$  D-estável se existe uma matriz **P** simétrica positiva definida tal que

<span id="page-74-0"></span>
$$
\mathbf{L}\otimes\mathbf{P}+\mathbf{M}\otimes\left(\mathbf{P}\left(\mathbb{A}(\alpha)+\mathbb{B}(\alpha)\mathbb{K}\right)+\left(\mathbb{A}(\alpha)+\mathbb{B}(\alpha)\mathbb{K}\right)^{T}\mathbf{P}\right)\otimes\mathbf{M}^{T}<0,\forall\alpha\in\mathcal{P}.\tag{105}
$$

onde ⊗ é o produto de Kronecker. Por argumentos de convexidade, segue que [\(105\)](#page-74-0) é verificada para todo  $\alpha$  no interior do politopo  $\mathcal P$  caso a mesma seja verificada simultaneamente nos vértices de P. Assim, baseado nos resultados de [\(CHILALI; GAHINET;](#page-84-0) [APKARIAN, 1999\)](#page-84-0), o seguinte teorema pode ser enunciado:

**Teorema 1.** *Se existe uma matriz*  $\mathbf{Q} = \mathbf{Q}^T > 0$  e uma matriz Y tais que:

<span id="page-74-1"></span>
$$
\Lambda_i + \Lambda_i^T + 2\sigma \mathbf{Q} < 0,\tag{106}
$$

$$
\begin{bmatrix} -r\boldsymbol{Q} & \Lambda_i \\ * & -r\boldsymbol{Q} \end{bmatrix} < 0 \tag{107}
$$

$$
\epsilon
$$

<span id="page-74-2"></span>
$$
\begin{bmatrix}\n\operatorname{sen}(\theta)(\Lambda_i + \Lambda_i^T) & \cos(\theta)(\Lambda_i - \Lambda_i^T) \\
\ast & \operatorname{sen}(\theta)(\Lambda_i + \Lambda_i^T)\n\end{bmatrix} < 0,\n\tag{108}
$$

*onde*  $\Lambda_i = \mathbb{A}_i(\alpha)\mathbf{Q} + \mathbb{B}_i(\alpha)Y$ ,  $i = 1, 2$ , então o sistema [\(102\)](#page-72-0) é internamente estável com *todos os autovalores de*  $(A(\alpha) + \mathbb{B}(\alpha)\mathbb{K})$  *contidos na região de D-estabilidade*  $\forall \alpha \in \mathcal{P}$ *e o ganho* K *é dado por* K = *YQ*<sup>−</sup><sup>1</sup> *.*

Esse problema pode ser resolvido através da solução de um problema de factibilidade sujeito as restrições das LMIs [\(106\)](#page-74-1)-[\(108\)](#page-74-2) [\(BOYD](#page-83-1) *et al.*, [1994\)](#page-83-1).

#### 5.3 Aplicação no conversor DSRAC

Com o intuito de avaliar as vantagens e desvantagens da obtenção de modelos pelo GSSA aproximando os sinais via SFG com um número maior de coeficientes, o mesmo projeto de controlador foi aplicado para o modelo com  $h = 1$  harmônica e para o modelo com  $h = 5$  harmônicas. A escolha pelo projeto utilizando o modelo com  $h = 5$ harmônicas foi realizada uma vez que esse modelo apresentou melhor resposta transitória e em regime permanente tanto nos resultados experimentais quanto nos resultados de simulação.

Para o projeto dos controladores, a região de D-estabilidade e a faixa de variação de  $R<sub>o</sub>$  foram definidas como segue:

• Considerando a relação do parâmetro  $\sigma$  com o tempo de acomodação do sistema

$$
t_s \approx \frac{4}{|\text{Re}(p_{dom})|} \to t_s \le \frac{4}{\sigma},\tag{109}
$$

onde  $p_{dom} < 0$  é o polo dominante desejado para o sistema em malha fechada,  $\sigma$  foi escolhido de maneira que o sistema em malha fechada tenha um tempo de acomodação quatro vezes menor que o sistema em malha aberta. Verifica-se que os modelos em malha aberta possuem um tempo de acomodação aproximado de  $0.02s$ , então

$$
\frac{0.02}{4} \le \frac{4}{\sigma} \to \sigma = 800. \tag{110}
$$

- $\bullet$  O parâmetro  $\theta$  foi escolhido de forma que o coeficiente de amortecimento do sistema  $\xi = cos(\theta)$  fosse aproximadamente  $\xi = 0.98$ , então  $\theta = \frac{\pi}{60}$ .
- Para o raio do disco centrado na origem, visando limitar o valor absoluto máximo dos autovalores em malha fechada e evitar problemas de saturação e amplificação de ruídos, definiu-se o valor de  $r = 2|\lambda|_{max}$ , onde  $|\lambda|_{max}$  é o maior módulo dos polos do sistema em malha aberta com carga nominal.
- Para os vértices do politopo que define os modelos, a carga mínima foi definida como metade da potência nominal do conversor, então  $R_o \in [500\Omega, 250\Omega]$ .

Ainda, em aplicações práticas, normalmente apenas o sinal que deseja-se controlar é medido, então, para melhor se aproximar de uma implementação prática, a realimentação de estados foi realizada utilizando um observador de estados. Para isso, foi utilizado um observador linear a partir do modelo obtido para carga nominal.

O observador de estados em malha fechada pode ser descrito como [\(CHEN, 1999\)](#page-83-2)

<span id="page-75-0"></span>
$$
\dot{\delta \dot{\mathbf{x}}}_r(t) = \mathbf{A}_r \delta \hat{\mathbf{x}}(t) + \mathbf{B}_{dr} \delta d(t) + \mathbf{L}_o \left( \delta y_r(t) - \delta \hat{y}(t) \right), \tag{111}
$$

onde  $\delta \hat{\mathbf{x}}_r$  e  $\hat{y}$  são os estados e a saída estimada e  $\mathbf{L}_{\alpha}$  o vetor de ganhos do observador. Reescrevendo [\(111\)](#page-75-0),

<span id="page-76-1"></span>
$$
\dot{\delta \dot{\mathbf{x}}}_r(t) = (\mathbf{A}_r - \mathbf{L}_o \mathbf{C}) \, \delta \hat{\mathbf{x}}_r(t) + \mathbf{B}_{dr} \delta d(t) + \mathbf{L}_o \delta y_r(t). \tag{112}
$$

Definindo o erro de observação como,

<span id="page-76-0"></span>
$$
\mathbf{e}_{o}(t) = \delta \mathbf{x}_{r}(t) - \delta \hat{\mathbf{x}}_{r}(t), \qquad (113)
$$

derivando [\(113\)](#page-76-0) e substituindo as equações [\(112\)](#page-76-1) e [\(89\)](#page-51-0) obtém-se

<span id="page-76-2"></span>
$$
\dot{\mathbf{e}}_o = (\mathbf{A}_r - \mathbf{L}_o \mathbf{C}) \, \mathbf{e}_o \left( t \right). \tag{114}
$$

A partir de [\(114\)](#page-76-2) nota-se que se todos os autovalores de  $(A_r - L_oC)$  estiverem no semiplano esquerdo, os estados estimados tendem assintoticamente aos valores reais. Além disso, com a escolha adequado de  $\mathbf{L}_{o}$ , pode-se definir a dinâmica do observador de maneira mais rápida que a do sistema em malha fechada de maneira a minimizar a influência do observador no sistema de controle.

Definindo  $\mathbf{A}_o = \mathbf{A}_r^T$  $_{r}^{T}$  e  $\mathbf{B}_{o} = \mathbf{C}^{T}$ , pode-se, a partir do principio da dualidade, definir o vetor de ganhos L<sup>o</sup> de maneira análoga a uma realimentação de estados. Os ganhos do observador de estados [\(111\)](#page-75-0) foram obtidos através da alocação de autovalores convencional [\(CHEN, 1999;](#page-83-2) [OGATA, 2010\)](#page-84-1), a partir da função *place* do *Matlab*, de maneira que os autovalores do observador fossem duas vezes mais rápidos que os autovalores do sistema em malha fechada.

No Apêndice [C,](#page-95-0) os autovalores em malha aberta dos modelos para  $h = 1 e h = 5$ harmônicas com a carga nominal, além dos autovalores e as funções de transferência em malha fechada dos sistemas com os controladores obtidos para  $h = 1$  e  $h = 5$  com carga nominal, podem ser consultados. Ainda, no Apêndice [C](#page-95-0) os vetores de ganho  $\mathbb{K}$  e  $\mathbf{L}_o$ obtidos são apresentados.

Utilizando a simulação do circuito no *PSIM* em co-simulação com o *Matlab* para implementação dos controladores e do observador, o sistema em malha fechada para os controladores obtidos para os dois modelos foram simulados.

A Fig. [48](#page-78-0) mostra os resultados obtidos para um degrau na tensão de referência. Note que para ambos os controladores obtidos, o sistema em malha fechada atingiu o tempo de acomodação esperado, contudo, a implementação do controlador obtido através do modelo com  $h = 5$  harmônicas resultou em uma resposta menos oscilatória.

A Fig. [49](#page-78-1) apresenta a resposta do conversor operando em malha fechada para variações na carga alimentada. Note que o sistema com o controlador obtido a partir do modelo  $com h = 5$  harmônicas apresenta uma resposta com menor desvio em relação ao valor de regime permanente e com menor tempo de acomodação.

A Fig. [50](#page-79-0) exibe a resposta do conversor a distúrbios do tipo salto de amplitude  $\delta v_{in}(t) =$  $\pm 2V$ . Novamente, o controlador obtido com o modelo utilizando mais harmônicas teve

um desempenho superior ao modelo mais simples, apresentando menor tempo de acomodação e menor variação na tensão de saída.

<span id="page-78-0"></span>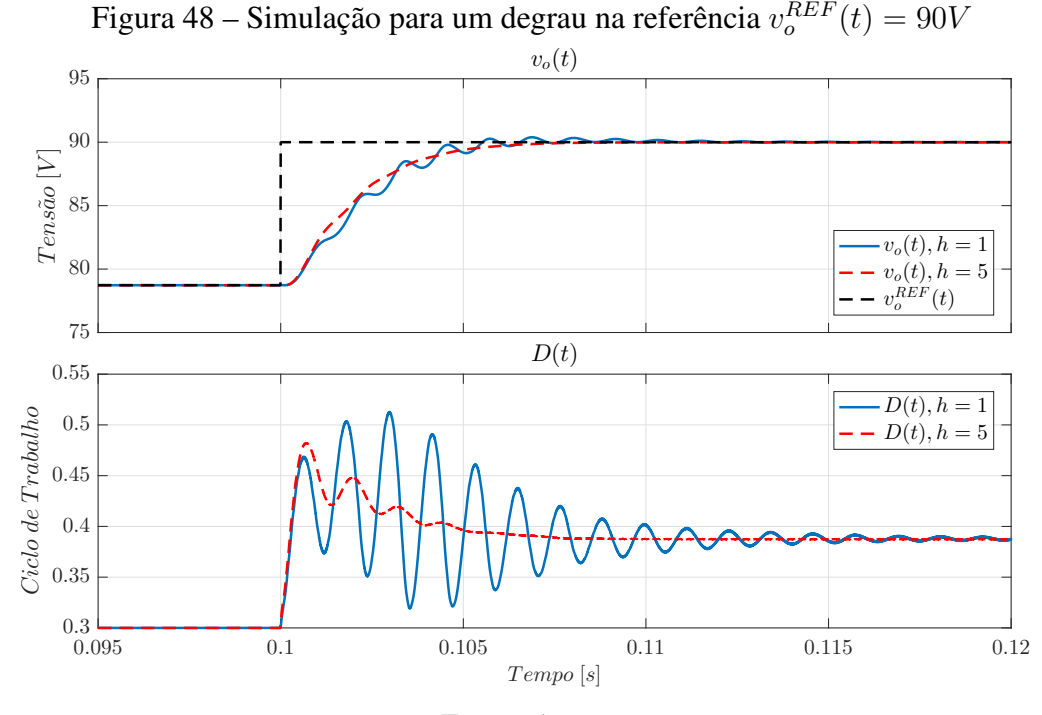

Fonte: Autor.

<span id="page-78-1"></span>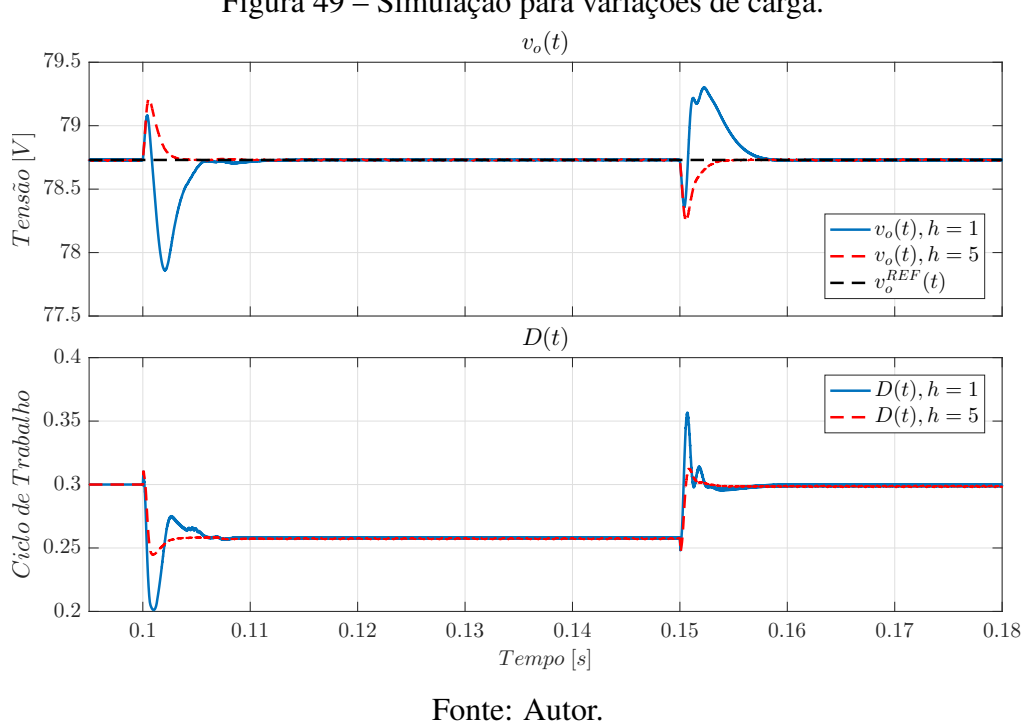

Figura 49 – Simulação para variações de carga.

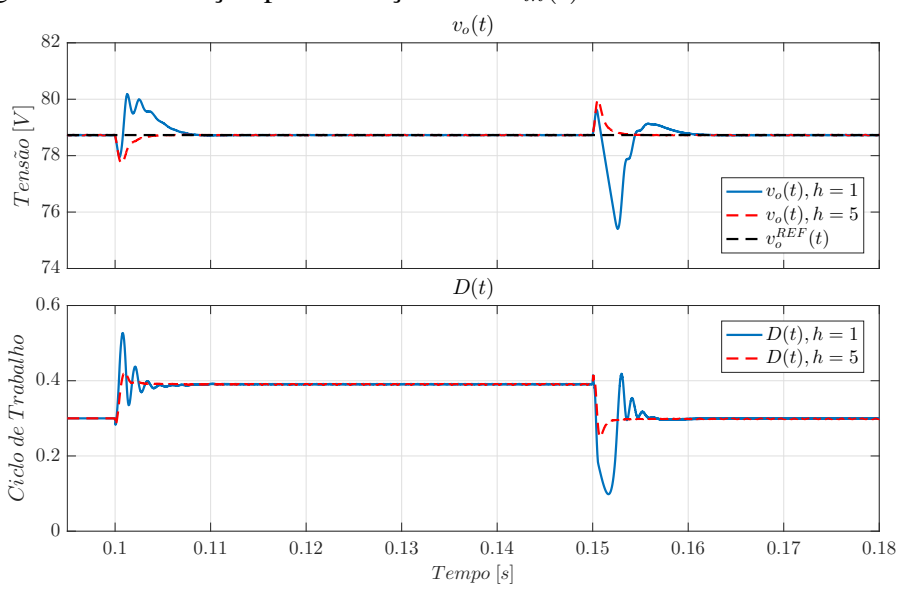

<span id="page-79-0"></span>Figura 50 – Simulação para variações de  $\delta v_{in}(t) = 2V$  na tensão de entrada.

Fonte: Autor.

Os resultados apresentados nas Figs. [48,](#page-78-0) [49](#page-78-1) e [50](#page-79-0) demonstram um melhor desempenho do sistema de controle quando implementado a partir do modelo obtido com  $h = 5$ harmônicas. Essa melhora pode estar atrelada ao desempenho do observador de estados uma vez que o modelo com  $h = 5$  aproxima mais fielmente a evolução dos estados do sistema.

### 5.4 Considerações Finais

Nesse capítulo a síntese de controladores robustos por realimentação de estados para o posicionamento de polos em uma região de D-estabilidade utilizando uma abordagem por incertezas politópicas para lidar com as variações de carga foi apresentado. Controladores utilizando os modelos de ordem reduzida com  $h = 1$  e  $h = 5$  harmônicas foram obtidos. Resultados de simulação demonstraram que o controlador obtido a partir do modelo com maior número de harmônicas nas aproximações apresentou melhor desempenho tanto para seguimento de referência quanto para rejeição de distúrbios na tensão de entrada e alterações na carga alimentada.

## **6 CONCLUSÃO**

Nesse trabalho, o método do modelo Médio Generalizado no Espaço de Estados (GSSA) utilizado para obtenção de modelos médios para conversores com topologias ressonantes foi estudado. Uma das características principais desse método é a adição de estados utilizados para aproximar os sinais do conversor por Séries de Fourier Generalizadas. Visando mitigar esse efeito e permitir a obtenção de modelos de menor ordem, uma revisão da redução de modelos lineares pelo método da residualização foi realizada e contextualizada para aplicação em modelos de conversores obtidos pelo GSSA.

O principal objetivo dessa dissertação foi o desenvolvimento de um modelo médio linear e de ordem reduzida para o conversor Duplo Série-Ressonante com Grampeamento ativo (DSRAC) proposto por (LEE *[et al.](#page-84-2)*, [2008\)](#page-84-2). Esse modelo foi obtido a partir do método GSSA e da redução por residualização. Além disso visando avaliar o efeito da adição de componentes harmônicas no processo de obtenção do modelo, utilizando uma rotina de automatização do processo de modelagem, modelos de ordem reduzida utilizando um maior número de harmônicas na aproximação dos sinais via SFG foram obtidos. Através de resultados de simulação e da validação experimental do modelo, pode-se concluir que a adição de componentes harmônicas na aproximação via SFG dos sinais melhora a precisão do modelo às custas de modelos de ordem elevada. Nesses casos, a aplicação das técnicas de redução de modelo se mostraram fundamentais para a obtenção de modelos tratáveis numericamente.

A última etapa desse trabalho foi o desenvolvimento de controladores robustos por realimentação de estados com posicionamento de polos em uma região de D-estabilidade. Visando avaliar os benefícios da utilização do modelo obtido com o maior número de harmônicas na aproximação dos sinais via SFG, projetos para diferentes modelos utilizando a mesma definição de região de D-estabilidade e, por consequência, cumprindo os mesmos requisitos de desempenho foram obtidos. Os resultados de simulação para esses controladores mostram, que os controladores obtidos através dos modelos mais precisos tiveram desempenho superior, principalmente na rejeição de distúrbios de entrada e variações de carga.

Por fim, os resultados apresentados podem ser ampliados através dos seguintes traba-

lhos futuros:

- Validação experimental da operação em malha fechada do conversor;
- Projeto de observadores de estados robustos para realimentação de estados;
- Uma vez que o modelo obtido modela as variações na tensão de entrada como um distúrbio, a síntese de controladores  $\mathcal{H}_{\infty}$  e  $\mathcal{H}_{2}$  pode ser realizada;
- Aplicação no conversor DSRAC das metodologias de controle baseado em dados apresentadas no trabalho de [\(REMES, 2021\)](#page-85-0);
- Obtenção de um modelo de pequenos sinais através da representação do circuito de saída do conversor por um circuito equivalente que permita a aplicação do SSA;

## **REFERÊNCIAS**

<span id="page-83-0"></span>AGUIRRE, L. A. *et al.* Enciclopédia de Automática: controle e automação. São Paulo: Blucher, 2007.

<span id="page-83-4"></span>BACHA, S.; MUNTEANU, I.; BRATCU, A. I. Power Electronic Converters Modeling and Control. London: Springer London, 2014. (Advanced Textbooks in Control and Signal Processing).

BARBI, I. *et al.* Buck Quasi-Resonant Converter Operating at Constant Frequency: analysis, design, and experimentation. IEEE Transactions on Power Electronics, [S.l.], v. 5, n. 3, p. 276–283, 1990.

BELLINASO, L. V. *et al.* Cascade Control with Adaptive Voltage Controller Applied to Photovoltaic Boost Converters. IEEE Transactions on Industry Applications, [S.l.], v. 55, n. 2, p. 1903–1912, mar 2019.

<span id="page-83-3"></span>BLIN, N. *et al.* A comparison of harmonic modeling methods with application to the interconnection and the control of switched systems. European Journal of Control, [S.l.], jul 2020.

<span id="page-83-1"></span>BOYD, S. *et al.* Linear Matrix Inequalities in System and Control Theory. [S.l.]: Society for Industrial and Applied Mathematics, 1994.

BUCCELLA, C. *et al.* Observer-Based Control of LLC DC/DC Resonant Converter Using Extended Describing Functions. IEEE Transactions on Power Electronics, [S.l.], v. 30, n. 10, p. 5881–5891, oct 2015.

CALISKAN, V. A.; VERGHESE, G. C.; STANKOVIC, A. M. Multifrequency averaging ´ of DC/DC converters. IEEE Transactions on Power Electronics, [S.l.], v. 14, n. 1, p. 124–133, 1999.

<span id="page-83-2"></span>CHEN, C.-T. Linear System Theory and Design. 3th. ed. New York: Oxford University Press, 1999.

<span id="page-84-0"></span>CHILALI, M.; GAHINET, P.; APKARIAN, P. Robust pole placement in LMI regions. IEEE Transactions on Automatic Control, [S.l.], v. 44, n. 12, p. 2257–2270, 1999.

DAHL, N. J. *et al.* An Improved Linear Model for High-Frequency Class-DE Resonant Converter Using the Generalized Averaging Modeling Technique. IEEE Journal of Emerging and Selected Topics in Power Electronics, [S.l.], v. 8, n. 3, p. 2156–2166, sep 2020.

DE VASCONCELLOS, G. L. Comparação de topologias de conversores CC-CC flyback com grampeamento ativo para aplicações MPPT. 2019.

ERICKSON, R. W.; MAKSIMOVIC, D. Fundamentals of Power Electronics. 2nd. ed. New Work: Kluwer Academic, 2004.

FOROUZESH, M. *et al.* Step-Up DC-DC converters: a comprehensive review of voltage-boosting techniques, topologies, and applications. IEEE Transactions on Power Electronics, [S.l.], v. 32, n. 12, p. 9143–9178, dec 2017.

ZOBRIST, B. (Ed.). Signal and Systems. 2nd. ed. [S.l.]: John Wiley and Sons, Inc, 2003.

HUANGFU, Y. *et al.* Robust Voltage Control of Floating Interleaved Boost Converter for Fuel Cell Systems. *In*: IEEE TRANSACTIONS ON INDUSTRY APPLICATIONS, 2018. Proceedings [...] Institute of Electrical and Electronics Engineers Inc., 2018. v. 54, n. 1, p. 665–674.

KAKOSIMOS, P. E.; KLADAS, A. G.; MANIAS, S. N. Fast photovoltaic-system voltage-or current-oriented MPPT employing a predictive digital current-controlled converter. IEEE Transactions on Industrial Electronics, [S.l.], v. 60, n. 12, p. 5673–5685, 2013.

KHALIL, H. K. Nonlinear Systems. 3rd. ed. New Jersey: Prentice Hall, 2002.

<span id="page-84-2"></span>LEE, J. J. *et al.* Dual series-resonant active-clamp converter. **IEEE Transactions on** Industrial Electronics, [S.l.], v. 55, n. 2, p. 699–710, feb 2008.

LI, H.; FANG, J.; TANG, Y. Dynamic phasor-based reduced-order models of wireless power transfer systems. IEEE Transactions on Power Electronics, [S.l.], v. 34, n. 11, p. 10361–10370, nov 2019.

LJUNG, L. System Identification: theory for the user. 2nd. ed. [S.l.]: Pearson, 1998.

<span id="page-84-1"></span>OGATA, K. Modern Control Engineering. 5th. ed. [S.l.]: Prentice Hall, 2010.

OPPENHEIM, A. V.; SCHAFER, R. W. Discrete-Time Signal Processing. 3rd. ed. New Jersey: Pentice Hall, Inc, 2009.

<span id="page-85-0"></span>REMES, C. L. Aplicação de metodologias de controle baseado em dados em conversores CC-CC. 2021. Tese (Doutorado em Engenharia Elétrica) — Universidade Federal do Rio Grande do Sul (UFRGS), Porto Alegre, 2021.

SALATI, G. d. S. *et al.* Modelagem Dinâmica de um Conversor CC-CC Duplo-Série Ressonante com Grampemaento Ativo. *In*: XV SIMPÓSIO BRASILEIRO DE AUTOMAÇÃO INTELIGENTE (SBAI), 2021, Rio Grande, Brasil. Proceedings [. . . ] [S.l.: s.n.], 2021.

SANDERS, S. R. *et al.* Generalized Averaging Method for Power Conversion Circuits. IEEE Transactions on Power Electronics, [S.l.], v. 6, n. 2, p. 251–259, 1991.

SHANG, F. *et al.* Dynamic Analysis and Control Approach for a High-Gain Step-Up Converter for Electrified Transportation. IEEE Transactions on Transportation Electrification, [S.l.], v. 3, n. 3, p. 656–667, sep 2017.

SIRA-RAMIREZ, H.; SILVA-ORTIGOZA, R. Control Design Techniques in Power Electronics Devices. London: Springer-Verlag London, 2006.

SKOGESTAD, S.; POSTLETHWAITE, I. MULTIVARIABLE FEEDBACK CONTROL: analys and design. 2nd. ed. Chichester, New York, Brisbane, Toronto, Singapore: John Wiley and Sons, Inc, 2001.

TA, L. A. D.; DAO, N. D.; LEE, D. C. High-Efficiency Hybrid LLC Resonant Converter for On-Board Chargers of Plug-In Electric Vehicles. IEEE Transactions on Power Electronics, [S.l.], v. 35, n. 8, p. 8324–8334, aug 2020.

TAHAVORGAR, A.; QUAICOE, J. E. Stability and Small-Signal Analyses of the Dual Series-Resonant DC-DC Converter. IEEE Transactions on Power Electronics, [S.l.], v. 34, n. 2, p. 1420–1430, feb 2019.

TAN, T. *et al.* A Bidirectional Wireless Power Transfer System Control Strategy Independent of Real-Time Wireless Communication. IEEE Transactions on Industry Applications, [S.l.], v. 56, n. 2, p. 1587–1598, mar 2020.

TANG, F. High-Voltage Power Solutions Mark Ng, Marketing Manager, High-Power Controller Solutions Natarajan Ramanan, Worldwide Systems Solutions and Applications Manager. [S.l.: s.n.], 2015.

VETTUPARAMBIL, A.; CHATTERJEE, K.; FERNANDES, B. G. A Multiport Converter Interfacing Solar Photovoltaic Modules and Energy Storage with DC

Microgrid. IEEE Transactions on Industrial Electronics, [S.l.], v. 68, n. 4, p. 3113–3123, apr 2021.

YANG, E. X.; LEE, F. C.; JOVANOVIC, M. M. Small-Signal Modeling of Power Electronic Circuits Using Extended Describing Function Technique. *In*: VPEC SEMINAR, 1991. Proceedings [...] [S.l.: s.n.], 1991. p. 167-178.

# **APÊNDICE A PROVA DAS PROPOSIÇÕES DO MODELO MÉDIO GENERALIZADO NO ESPAÇO DE ESTADOS**

Esse apêndice apresenta as provas das proposições discutidas no Capítulo [2](#page-19-0)

## A.1 Prova da Proposição 1

*Prova.* [\(BLIN](#page-83-3) *et al.*, [2020\)](#page-83-3) Seja x(.) um sinal contínuo por partes com variações limitadas e seja o sinal

<span id="page-87-0"></span>
$$
\tilde{x}_T(t,\tau) = \sum_{k=-\infty}^{\infty} X_k(t)e^{jk\omega\tau},
$$
\n(115)

com coeficientes variantes no tempo obtidos através da operação de média [\(3\)](#page-19-1). Note que o sinal [\(115\)](#page-87-0) depende de duas escalas de tempo distintas expressas pelas variáveis t e τ, sendo o sinal T-periódico com respeito à variável τ, i.e., é uma SFG com respeito à variável  $\tau$ . Agora, aplicando o teorema de Dirichlet para convergência da Série de Fourier, têm-se que para qualquer número real t e para qualquer  $\tau \in (t - T,t)$ ,

<span id="page-87-1"></span>
$$
\tilde{x}_T = \frac{x(\tau_-) + x(\tau_+)}{2},\tag{116}
$$

onde  $x(\tau_+)$  e  $x(\tau_+)$  são os limites superior e inferior de  $x(.)$  em  $\tau$ . Para qualquer número  $\delta \in [0,T]$ , pode-se escrever [\(116\)](#page-87-1) para  $\tau = t - \delta$ ,

$$
\tilde{x}_T(t, t - \delta) = \frac{x((t - \delta)_-) + x((t - \delta)_+)}{2},\tag{117}
$$

de maneira que [\(2\)](#page-19-2) é válido em quase todo lugar, exceto nas descontinuidades de  $x(.)$ . Por outro lado, para  $\tau = t$ ,

$$
\tilde{x}_T(t,t) = \frac{x(t_-) + x((t-T)_+)}{2},\tag{118}
$$

e então [\(1\)](#page-19-3) é válido em quase todo lugar, exceto nas descontinuidades de  $x(.)$ .  $\Box$ 

### A.2 Prova da Proposição 2

*Prova.* [\(BACHA; MUNTEANU; BRATCU, 2014\)](#page-83-4) Integrando por partes a equação [\(3\)](#page-19-1), obtém-se,

<span id="page-88-0"></span>
$$
X_k(t) = \frac{1}{T} \int_{t-T}^T x(p)e^{-jk\omega p} dp = -\frac{1}{jk\omega T} \int_{t-T}^T x(p)\frac{d(e^{-jk\omega p})}{dp} dp
$$
  
= 
$$
-\frac{1}{jk\omega T} \left( x(p)e^{-jk\omega p} \Big|_{t-T}^t \right) + \frac{1}{jk\omega T} \int_{t-T}^T \frac{dx(p)}{dp} e^{-jk\omega p} dp.
$$
 (119)

Nota-se que o segundo termo da equação [\(119\)](#page-88-0) é a derivada da k-ésima componente harmônica de  $x(t)$ ,

<span id="page-88-1"></span>
$$
\frac{1}{T} \int_{t-T}^{T} \frac{dx(p)}{dp} e^{-jk\omega p} dp = \langle \dot{x} \rangle_k(t),\tag{120}
$$

então, substituindo [\(120\)](#page-88-1) em [\(119\)](#page-88-0), obtém-se,

<span id="page-88-2"></span>
$$
X_k(t) = -\frac{1}{jk\omega T} \left( x(t)e^{-jk\omega t} - x(t-T)e^{-jk\omega(t-T)} \right) + \frac{1}{jk\omega} \langle \dot{x} \rangle_k(t). \tag{121}
$$

Agora, suponha que a função  $x(t)e^{-jk\omega t}$  admite uma primitiva  $F(t)$ ,

$$
\frac{dF(t)}{dt} = x(t)e^{-jk\omega t},\tag{122}
$$

então, a integral [\(119\)](#page-88-0) pode ser resolvida como,

$$
X_k(t) = \frac{1}{T} \left( F(t) - F(t - T) \right),\tag{123}
$$

e a derivada da k-ésima componente harmônica pode ser escrita em função de  $F(t)$  como,

$$
\dot{X}_k(t) = \frac{1}{T} \left( \frac{d}{dt} F(t) - \frac{d}{dt} F(t - T) \right),\tag{124}
$$

ou, através da equação [\(121\)](#page-88-2),

<span id="page-88-3"></span>
$$
\dot{X}_k(t) = \frac{1}{T} \left( x(t)e^{-jk\omega t} - x(t-T)e^{-jk\omega(t-T)} \right).
$$
 (125)

Finalmente, substituindo [\(125\)](#page-88-3) na equação [\(121\)](#page-88-2) obtém-se,

$$
X_k(t) = -\frac{1}{jk\omega}\dot{X}_k(t) + \frac{1}{jk\omega}\langle\dot{x}\rangle_k(t),\tag{126}
$$

que equivale a propriedade [\(6\)](#page-21-0).

### A.3 Prova da Proposição 3

*Prova.* [\(BACHA; MUNTEANU; BRATCU, 2014\)](#page-83-4) A equação [\(7\)](#page-21-1) é a correspondente para a Série de Fourier da convolução para a transformada de Fourier de sinais não periódicos.

 $\Box$ 

Primeiro, suponha que  $x(t)$  e  $y(t)$  sejam sinais constantes no intervalo  $(t - T, T)$ , ou seja, são iguais a sua componente harmônica de ordem zero (e.g.  $x(t) = X_0(t)$ ). Então, o maior grau resultante do seu produto também será zero,

$$
\langle xy \rangle_0 = X_0(t) Y_0(t). \tag{127}
$$

Agora, considere, sem perda de generalidade, que  $x(t)$  é uma senoide com valor médio diferente de zero no intervalo  $(t - T,T)$  de frequência  $\omega$  e que  $y(t)$  é um sinal com valor médio não nulo que possui harmônicas de até segunda ordem, ou seja,

$$
x(t) = X_0(t) + X_{-1}(t)e^{-j\omega t} + X_1(t)e^{j\omega t}
$$
  
\n
$$
y(t) = Y_0(t) + Y_{-1}(t)e^{-j\omega t} + Y_1(t)e^{j\omega t} + Y_{-2}(t)e^{-2j\omega t} + Y_2(t)e^{2j\omega t}.
$$
\n(128)

Realizando o produto dos dois sinais, suprimindo a dependência temporal para simplificação, obtém-se,

<span id="page-89-0"></span>
$$
xy = X_0Y_0 + X_{-1}Y_1 + X_0Y_{-1}
$$
  
+  $(X_{-1}Y_0 + X_0Y_{-1} + X_1Y_{-2})e^{-j\omega t}$   
+  $(X_{-1}Y_2 + X_0Y_1 + X_0Y_0)e^{j\omega t}$   
+  $(X_{-1}Y_{-1} + X_0Y_{-2})e^{-2j\omega t} + (X_1Y_1 + X_0Y_2)e^{2j\omega t}$   
+  $X_{-1}Y_{-2}e^{-3j\omega t} + X_1Y_2e^{3j\omega t}$ , (129)

reescrevendo [\(129\)](#page-89-0),

$$
xy = \langle xy \rangle_{-3} e^{-3j\omega t} + \langle xy \rangle_{-2} e^{-2j\omega t} + \langle xy \rangle_{-1} e^{-1j\omega t} + \langle xy \rangle_{0}
$$
  
+ 
$$
\langle xy \rangle_{1} e^{j\omega t} + \langle xy \rangle_{2} e^{2j\omega t} + \langle xy \rangle_{3} e^{3j\omega t},
$$
(130)

sendo

$$
\begin{cases}\n\langle xy \rangle_0 = X_{-1}Y_1 + X_0Y_0 + X_1Y_{-1} \\
\langle xy \rangle_1 = X_{-1}Y_2 + X_0Y_1 + X_1Y_0 \\
\langle xy \rangle_2 = X_1Y_1 + X_0Y_2 \\
\langle xy \rangle_3 = X_1Y_2.\n\end{cases}
$$
\n(131)

Note que os resultados apresentados equivalem a aplicação da propriedade [\(7\)](#page-21-1) e por indução matemática pode-se verificar que o resultado é válido para o produto de quaisquer dois sinais.

89

 $\Box$ 

# **APÊNDICE B MATRIZES NUMÉRICAS DOS MODELOS OBTIDOS PARA O DSRAC**

Para todas as matrizes numéricas apresentadas nesse Apêndice, B é construída na forma:  $\overline{a}$ i

$$
\mathbf{B} = \left[ \begin{array}{cc} \mathbf{B}_{\mathbf{v}} & \mathbf{B}_{\mathbf{d}} \end{array} \right]. \tag{132}
$$

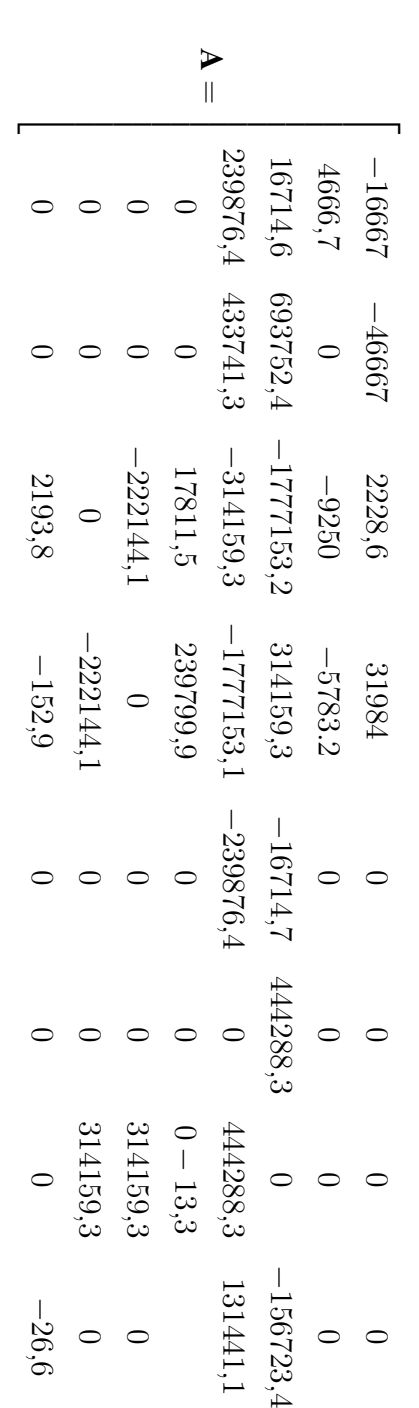

L

— — — —  $\overline{\phantom{0}}$ — — — — — —  $\overline{\phantom{0}}$ —  $\overline{\phantom{0}}$  $\overline{1}$ 

## B.1 Modelo Numérico com  $h = 1$  harmônicas e sem redução

$$
\mathbf{B} = \begin{bmatrix} 20000 & 1527477,8 \\ 0 & -48711,6 \\ 626893,8 & 3368984,3 \\ -525764,4 & -5388560,4 \\ 0 & 697961,4 \\ 0 & 0 \\ 0 & 0 \\ 0 & 4622,3 \end{bmatrix}
$$
(134)

## B.2 Modelo Numérico com  $h = 1$  harmônicas reduzido

$$
\mathbf{A} = \begin{bmatrix} -12328.6 & -37990.6 & -4338 & 2169 \\ 3799.1 & -5022.4 & 867.6 & 388 \\ 32535.2 & 65480 & -32535.2 & 16151.9 \\ 0 & 819.1 & 0 & -231.3 \end{bmatrix}
$$
(135)  

$$
\mathbf{B} = \begin{bmatrix} 11323.9 & 1266795 \\ -1552 & -43010.3 \\ -64660.9 & 4081.2 \\ 819.1 & 8162.5 \end{bmatrix}
$$
(136)

## **B.3** Modelo Numérico com  $h = 5$  harmônicas reduzido

$$
\mathbf{A} = \begin{bmatrix} -10820.5 & -33879.5 & -5973.7 & 2828.1 \\ 3602.6 & -5342 & 1115.9 & 184.6 \\ 43049.2 & 92495.3 & -43969.7 & 21250.1 \\ -15.2 & 53.6 & 8.7 & -218.1 \end{bmatrix}
$$
(137)  

$$
\mathbf{B} = \begin{bmatrix} 8892.3 & 1540102.1 \\ -878.5 & -22016.2 \\ -83383.4 & -23488.6 \\ 788.5 & 2563.5 \end{bmatrix}
$$
(138)

### **B.4** Modelo Numérico com  $h = 7$  harmônicas reduzido

$$
\mathbf{A} = \begin{bmatrix} -10581, 1 & -33359, 1 & -6222, 7 & 2948, 8\\ 3552, 3 & -5266, 3 & 1167 & 114, 6\\ 44869, 1 & 96535, 1 & -45862, 1 & 22145, 8\\ -14, 9 & 707, 1 & 8, 8 & -206.7 \end{bmatrix}
$$
(139)

$$
\mathbf{B} = \begin{bmatrix} 8416,5 & 1687150,6 \\ -598,4 & -13066,8 \\ -86913,5 & -56171,1 \\ 742,4 & 263,2 \end{bmatrix}
$$
(140)

## B.5 Modelo Numérico com  $h = 1$  harmônicas reduzido e  $R_o = 500\Omega$

$$
\mathbf{A} = \begin{bmatrix} -12328,6 & -37990,6 & -4338 & 2169 \\ 3799 & -5022,4 & 867,6 & 388 \\ 32535.2 & 65480 & -32535,2 & 16158,6 \\ 0 & 819 & 0 & -218 \end{bmatrix}
$$
(141)  

$$
\mathbf{B} = \begin{bmatrix} 11323,9 & 1326231,2 \\ -1552 & -23886,2 \\ -64660,9 & 2266,5 \\ 819,1 & 4533,1 \end{bmatrix}
$$
(142)

# B.6 Modelo Numérico com  $h=5$  harmônicas reduzido e  $R_o=500\Omega$

$$
\mathbf{A} = \begin{bmatrix} -10820.5 & -33879.5 & -5973.7 & 2828.1095613681 \\ 3602.6 & -5342 & 1115.9 & 184.656595794691 \\ 43049.2 & 92495.3 & -43969.7 & 21256.8 \\ -15.2 & 753.6 & 8.7 & -204.8 \end{bmatrix}
$$
(143)  

$$
\mathbf{B} = \begin{bmatrix} 8892.3 & 1395888.5 \\ -878.5 & -12916.5 \\ -83383.4 & -115618 \\ 788.5 & 2373.3 \end{bmatrix}
$$
(144)

## B.7 Modelo Numérico com  $h = 7$  harmônicas reduzido e  $R_o = 500\Omega$

$$
\mathbf{A} = \begin{bmatrix} -10581, 1 & -33359, 1 & -6222, 7 & 2948, 9 \\ 3552, 3 & -5266, 3 & 1166, 9 & 114, 6 \\ 44869, 1 & 96535, 1 & -45862, 1 & 22152, 5 \\ -15 & 707, 1 & 8, 8 & -193, 4 \end{bmatrix}
$$
(145)  

$$
\mathbf{B} = \begin{bmatrix} 8416.5 & 1469554, 3 \\ -598, 4 & -10130, 4 \\ -86913, 5 & -62895 \\ 742, 4 & 1259, 4 \end{bmatrix}
$$
(146)

## B.8 Modelo Numérico discreto com  $h = 1$  harmônicas reduzido

$$
\mathbf{A} = \begin{bmatrix} 0,7367 & -0,6702 & -0,0595 & 0.0240 \\ 0,0670 & 0,8862 & 0,0095 & 0,0107 \\ 0,4468 & 0,7211 & 0,5101 & 0,2500 \\ 0,0006 & 0,0154 & 0,0001 & 0,9955 \end{bmatrix}
$$
(147)  

$$
\mathbf{B} = \begin{bmatrix} 0,2521 & 25,3160 \\ -0,0290 & 0,0877 \\ -0,8992 & 6,9579 \\ 0,0161 & 0,1824 \end{bmatrix}
$$
(148)

## B.9 Modelo Numérico discreto com  $h = 5$  harmônicas reduzido

$$
\mathbf{A} = \begin{bmatrix} 0,7485 & -0,6407 & -0,0740 & 0,0299 \\ 0,0667 & 0,8887 & 0,0108 & 0,0084 \\ 0,5412 & 0,9408 & 0,3967 & 0,2992 \\ 0,0003 & 0,0144 & 0,0002 & 0,9957 \end{bmatrix}
$$
(149)  

$$
\mathbf{B} = \begin{bmatrix} 0,2521 & 25,3160 \\ -0,0290 & 0,0877 \\ -0,8992 & 6,9579 \\ 0,0161 & 0,1824 \end{bmatrix}
$$
(150)

## B.10 Modelo Numérico discreto com  $h = 7$  harmônicas reduzido

$$
\mathbf{A} = \begin{bmatrix} 0,7501 & -0,6393 & -0,0759 & 0,0311 \\ 0,0666 & 0,8915 & 0,0111 & 0,0074 \\ 0,5554 & 0,9679 & 0,3802 & 0,3066 \\ 0,0003 & 0,0136 & 0,0002 & 0,9959 \end{bmatrix}
$$
(151)  

$$
\mathbf{B} = \begin{bmatrix} 0,2306 & 25,2402 \\ -0,0182 & 0,7627 \\ -1,0746 & 8,6019 \\ 0,0146 & 0,0042 \end{bmatrix}
$$
(152)

# <span id="page-95-0"></span>**APÊNDICE C VALORES NUMÉRICOS DOS CONTROLA-DORES**

Esse apêndice apresenta os valores numéricos dos polos em malha aberta, as funções de transferência e os polos em malha fechada para os diferentes sistemas utilizando os modelo com  $h = 1$  e  $h = 5$  harmônicas. Os ganhos dos observadores e controladores utilizados também são exibidos.

### C.1 Sistema utilizando modelo com  $h = 1$  harmônicas

#### C.1.1 Polos em Malha Aberta

$$
\sigma(\mathbf{A}_{r,h=1}) = \begin{cases} \lambda_1 = -31740 \\ \lambda_{2,3} = -9094 \pm j14030 \\ \lambda_4 = -190,08 \end{cases}
$$
 (153)

#### C.1.2 Valores em Malha Fechada

Vetor de ganhos da realimentação:

$$
\mathbb{K}_{h=1} = \begin{bmatrix} -0.031862 & -0.023829 & 0.010973 & -0.11164 & 54.97 \end{bmatrix}
$$
 (154)

Função de transferência em malha fechada:

$$
\frac{\delta v_{o,h=1}(s)}{r(s)} = \frac{4.49 \times 10^5 s^3 + 2.04 \times 10^{10} s^2 + 5.13 \times 10^{14} s + 1.16 \times 10^{19}}{s^5 + 9.03 \times 10^4 s^4 + 2.13 \times 10^9 s^3 + 1.48 \times 10^{13} s^2 + 2.48 \times 10^{16} s + 1.16 \times 10^{19}}
$$
\n(155)

Polos do sistema em malha fechada:

$$
\sigma((\mathbb{A} + \mathbb{BK}))_{h=1} = \begin{cases} \lambda_1 = -57730 \\ \lambda_2 = -22231 \\ \lambda_3 = -8204,8 \\ \lambda_4 = -1326,4 \\ \lambda_5 = -829,77 \end{cases}
$$
 (156)

Ganhos do observador de estados:

$$
\mathbf{L}_{o,h=1} = \begin{bmatrix} -1.24 \times 10^7 \\ 1.14 \times 10^6 \\ -2.47 \times 10^7 \\ 1.29 \times 10^5 \end{bmatrix}
$$
 (157)

## C.2 Sistema utilizando modelo com  $h = 5$  harmônicas

#### C.2.1 Polos em Malha Aberta

$$
\sigma(\mathbf{A}_{r,h=5}) = \begin{cases} \lambda_1 = -41911 \\ \lambda_{2,3} = -9130, 1 \pm j14067 \\ \lambda_4 = -179,04 \end{cases}
$$
 (158)

#### C.2.2 Valores em Malha Fechada

Vetor de ganhos da realimentação:

$$
\mathbb{K}_{h=5} = \left[ \begin{array}{cccc} -0.041343 & -0.050793 & 0.010632 & -0.18837 & 96.701 \end{array} \right] \tag{159}
$$

Função de transferência em malha fechada:

$$
\frac{\delta v_{o,h=5}(s)}{r(s)} = \frac{2,5 \times 10^5 s^3 + 1,11 \times 10^{10} s^2 + 5.192 \times 10^{14} s + 2,55 \times 10^{19}}{s^5 + 1,24 \times 10^5 s^4 + 3,93 \times 10^9 s^3 + 3 \times 10^{13} s^2 + 5,3 \times 10^{16} s + 2,55 \times 10^{19}}
$$
\n(160)

Polos do sistema em malha fechada:

$$
\sigma((\mathbb{A} + \mathbb{BK}))_{h=5} = \begin{cases} \lambda_1 = -81631 \\ \lambda_2 = -31818 \\ \lambda_3 = -8465,1 \\ \lambda_4 = -1409,9 \\ \lambda_5 = -822,9 \end{cases}
$$
 (161)

Ganhos do observador de estados:

$$
\mathbf{L}_{o,h=5} = \begin{bmatrix} -2.78 \times 10^7 \\ 4 \times 10^6 \\ -8.9 \times 10^7 \\ 1.86 \times 10^5 \end{bmatrix}
$$
 (162)